2

Charles V, King of France 1337–1380

# Instructions: Language of the Computer

2.1 Introduction 76

⊕

- 2.2 Operations of the Computer Hardware 77
- 2.3 Operands of the Computer Hardware 80
- 2.4 Signed and Unsigned Numbers 87
- 2.5 Representing Instructions in the Computer 94
- 2.6 Logical Operations 102
- 2.7 Instructions for Making Decisions 105

03-Ch02-P374493.indd 74 30/9/08 8:12:26 PM 30-Ch02-P374493.indd 74 3-Ch02-P374493.indd 74 30/9/08 8:12:26 PM 0

 $\bigoplus$ 

◈

- 2.8 Supporting Procedures in Computer Hardware 112
- 2.9 Communicating with People 122
- 2.10 MIPS Addressing for 32-Bit Immediates and Addresses 128
- 2.11 Parallelism and Instructions: Synchronization 137
- 2.12 Translating and Starting a Program 139
- 2.13 A C Sort Example to Put It All Together 149
- 2.14 Arrays versus Pointers 157
- **2.15 Advanced Material: Compiling C and Interpreting Java** 161
	- 2.16 Real Stuff: ARM Instructions 161
	- 2.17 Real Stuff: x86 Instructions 165
	- 2.18 Fallacies and Pitfalls 174
	- 2.19 Concluding Remarks 176
- **2.20 Historical Perspective and Further Reading** 179
	- 2.21 Exercises 179

⊕

## The Five Classic Components of a Computer

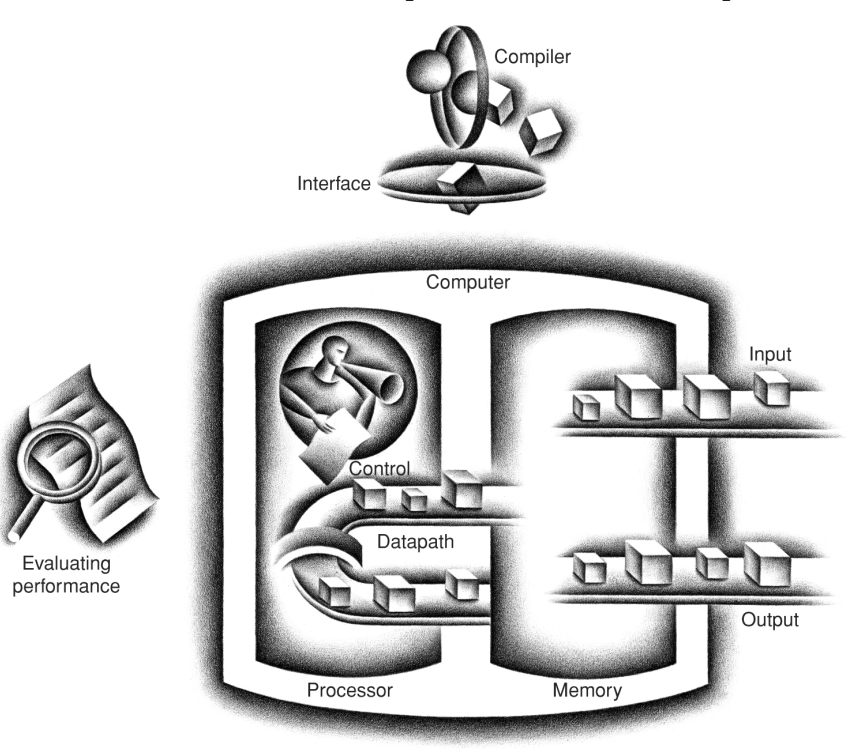

**instruction set** The vocabulary of commands understood by a given architecture.

## 2.1 Introduction

To command a computer's hardware, you must speak its language. The words of a computer's language are called *instructions*, and its vocabulary is called an **instruction set**. In this chapter, you will see the instruction set of a real computer, both in the form written by people and in the form read by the computer. We introduce instructions in a top-down fashion. Starting from a notation that looks like a restricted programming language, we refine it step-by-step until you see the real language of a real computer. Chapter 3 continues our downward descent, unveiling the hardware for arithmetic and the representation of floating-point numbers.

You might think that the languages of computers would be as diverse as those of people, but in reality computer languages are quite similar, more like regional dialects than like independent languages. Hence, once you learn one, it is easy to pick up others. This similarity occurs because all computers are constructed from hardware technologies based on similar underlying principles and because there are a few basic operations that all computers must provide. Moreover, computer designers have a common goal: to find a language that makes it easy to build the hardware and the compiler while maximizing performance and minimizing cost and power. This goal is time honored; the following quote was written before you could buy a computer, and it is as true today as it was in 1947:

*It is easy to see by formal-logical methods that there exist certain [instruction sets] that are in abstract adequate to control and cause the execution of any se quence of operations . . . . The really decisive considerations from the present point of view, in selecting an [instruction set], are more of a practical nature: simplicity of the equipment demanded by the [instruction set], and the clarity of its application to the actually important problems together with the speed of its handling of those problems.*

Burks, Goldstine, and von Neumann, 1947

The "simplicity of the equipment" is as valuable a consideration for today's computers as it was for those of the 1950s. The goal of this chapter is to teach an instruction set that follows this advice, showing both how it is represented in hardware and the relationship between high-level programming languages and this more primitive one. Our examples are in the C programming language; **Section 2.15** on the CD shows how these would change for an object-oriented language like Java.

By learning how to represent instructions, you will also discover the secret of computing: the **stored-program concept**. Moreover, you will exercise your "foreign language" skills by writing programs in the language of the computer and running them on the simulator that comes with this book. You will also see the impact of programming languages and compiler optimization on performance. We conclude with a look at the historical evolution of instruction sets and an overview of other computer dialects.

The chosen instruction set comes from MIPS Technologies, which is an elegant example of the instruction sets designed since the 1980s. Later, we will take a quick look at two other popular instruction sets. ARM is quite similar to MIPS, and more than three billion ARM processors were shipped in embedded devices in 2008. The other exam ple, the Intel x86, is inside almost all of the 330 million PCs made in 2008.

We reveal the MIPS instruction set a piece at a time, giving the rationale along with the computer structures. This top-down, step-by-step tutorial weaves the components with their explanations, making the computer's language more palatable. Figure 2.1 gives a sneak preview of the instruction set covered in this chapter.

## 2.2 Operations of the Computer Hardware

Every computer must be able to perform arithmetic. The MIPS assembly language notation

add a, b, c

↔

instructs a computer to add the two variables b and c and to put their sum in a.

This notation is rigid in that each MIPS arithmetic instruction performs only one operation and must always have exactly three variables. For example, suppose we want to place the sum of four variables b, c, d, and e into variable a. (In this section we are being deliberately vague about what a "variable" is; in the next section we'll explain in detail.)

The following sequence of instructions adds the four variables:

```
add a, b, c # The sum of b and c is placed in a.
add a, a, d # The sum of b, c, and d is now in a.
add a, a, e \# The sum of b, c, d, and e is now in a.
```
Thus, it takes three instructions to sum the four variables.

The words to the right of the sharp symbol (#) on each line above are *comments* for the human reader, and the computer ignores them. Note that unlike other programming languages, each line of this language can contain at most one instruction. Another difference from C is that comments always terminate at the end of a line.

#### **stored-program**

**concept** The idea that instructions and data of many types can be stored in memory as numbers, leading to the storedprogram computer.

*There must certainly be instructions for performing the fundamental arithmetic operations.*

Burks, Goldstine, and von Neumann, 1947

#### 78 Chapter 2 Instructions: Language of the Computer

#### MIPS operands

 $\bigoplus$ 

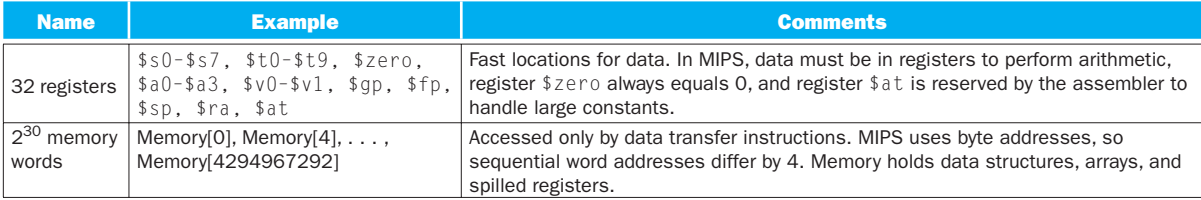

#### MIPS assembly language

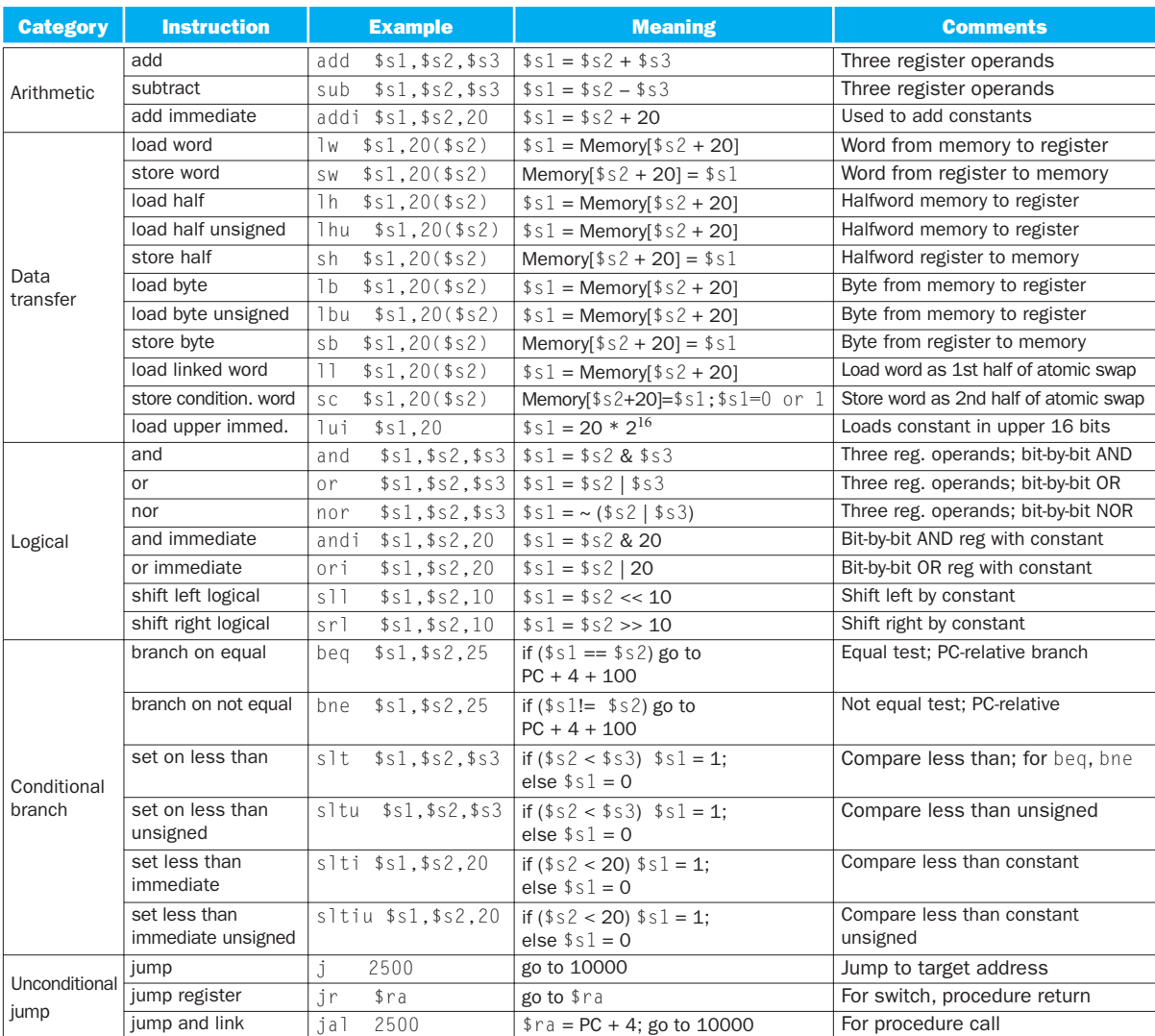

FIGURE 2.1 MIPS assembly language revealed in this chapter. This information is also found in Column 1 of the MIPS Reference Data Card at the front of this book.

 $\bigoplus$ 

The natural number of operands for an operation like addition is three: the two numbers being added together and a place to put the sum. Requiring every instruction to have exactly three operands, no more and no less, conforms to the philosophy of keeping the hardware simple: hardware for a variable number of operands is more complicated than hardware for a fixed number. This situation illustrates the first of four underlying principles of hardware design:

*Design Principle 1:* Simplicity favors regularity.

We can now show, in the two examples that follow, the relationship of programs written in higher-level programming languages to programs in this more primitive notation.

#### Compiling Two C Assignment Statements into MIPS

This segment of a C program contains the five variables a, b, c, d, and e. Since Java evolved from C, this example and the next few work for either high-level programming language:

 $a = b + c;$  $d = a - e$ ;

↔

The translation from C to MIPS assembly language instructions is performed by the *compiler*. Show the MIPS code produced by a compiler.

A MIPS instruction operates on two source operands and places the result in one destination operand. Hence, the two simple statements above compile directly into these two MIPS assembly language instructions:

add a, b, c sub d, a, e

#### Compiling a Complex C Assignment into MIPS

A somewhat complex statement contains the five variables  $f$ ,  $g$ ,  $h$ ,  $i$ , and  $j$ :

 $f = (g + h) - (i + j);$ 

What might a C compiler produce?

↔

## ANSWER

EXAMPLE

#### ANSWER

The compiler must break this statement into several assembly instructions, since only one operation is performed per MIPS instruction. The first MIPS instruction calculates the sum of  $g$  and h. We must place the result somewhere, so the compiler creates a temporary variable, called t0:

```
add t0,g,h # temporary variable t0 contains g + h
```
Although the next operation is subtract, we need to calculate the sum of i and j before we can subtract. Thus, the second instruction places the sum of i and  $j$  in another temporary variable created by the compiler, called  $t$ 1:

```
add t1, i, j # temporary variable t1 contains i + j
```
Finally, the subtract instruction subtracts the second sum from the first and places the difference in the variable f, completing the compiled code:

sub f,t0,t1 # f gets t0 - t1, which is  $(g + h) - (i + j)$ 

**Check Yourself**  For a given function, which programming language likely takes the most lines of code? Put the three representations below in order.

1. Java

2. C

3. MIPS assembly language

**Elaboration:** To increase portability, Java was originally envisioned as relying on a software interpreter. The instruction set of this interpreter is called *Java bytecodes* (see **Section 2.15** on the CD), which is quite different from the MIPS instruction set. To get performance close to the equivalent C program, Java systems today typically compile Java bytecodes into the native instruction sets like MIPS. Because this compilation is normally done much later than for C programs, such Java compilers are often called *Just In Time* (JIT) compilers. Section 2.12 shows how JITs are used later than C compilers in the start-up process, and Section 2.13 shows the performance consequences of compiling versus interpreting Java programs.

## 2.3 Operands of the Computer Hardware

Unlike programs in high-level languages, the operands of arithmetic instructions are restricted; they must be from a limited number of special locations built directly in hardware called *registers*. Registers are primitives used in hardware design that

↔

are also visible to the programmer when the computer is completed, so you can think of registers as the bricks of computer construction. The size of a register in the MIPS architecture is 32 bits; groups of 32 bits occur so frequently that they are given the name **word** in the MIPS architecture.

One major difference between the variables of a programming language and registers is the limited number of registers, typically 32 on current computers, like MIPS. (See **Section 2.20** on the CD for the history of the number of registers.) Thus, continuing in our top-down, stepwise evolution of the symbolic representation of the MIPS language, in this section we have added the restriction that the three operands of MIPS arithmetic instructions must each be chosen from one of the 32 32-bit registers.

The reason for the limit of 32 registers may be found in the second of our four underlying design principles of hardware technology:

#### *Design Principle 2:* Smaller is faster.

A very large number of registers may increase the clock cycle time simply because it takes electronic signals longer when they must travel farther.

Guidelines such as "smaller is faster" are not absolutes; 31 registers may not be faster than 32. Yet, the truth behind such observations causes computer designers to take them seriously. In this case, the designer must balance the craving of programs for more registers with the designer's desire to keep the clock cycle fast. Another reason for not using more than 32 is the number of bits it would take in the instruction format, as Section 2.5 demonstrates.

Chapter 4 shows the central role that registers play in hardware construction; as we shall see in this chapter, effective use of registers is critical to program performance.

Although we could simply write instructions using numbers for registers, from 0 to 31, the MIPS convention is to use two-character names following a dollar sign to represent a register. Section 2.8 will explain the reasons behind these names. For now, we will use  $$s0, $s1, \ldots$  for registers that correspond to variables in C and Java programs and  $t, t, \ldots$  for temporary registers needed to compile the program into MIPS instructions.

#### Compiling a C Assignment Using Registers

It is the compiler's job to associate program variables with registers. Take, for instance, the assignment statement from our earlier example:

 $f = (g + h) - (i + j);$ 

The variables f, g, h, i, and j are assigned to the registers \$s0, \$s1, \$s2, \$s3, and \$s4, respectively. What is the compiled MIPS code?

**word** The natural unit of access in a computer, usually a group of 32 bits; corresponds to the size of a register in the MIPS architecture.

EXAMPLE

#### ANSWER

The compiled program is very similar to the prior example, except we replace the variables with the register names mentioned above plus two temporary registers, \$t0 and \$t1, which correspond to the temporary variables above:

```
add $t0, $s1, $s2 # register $t0 contains g + h
add t1, s3, s4 # register t1 contains i + jsub $s0, $t0, $t1 \# f gets $t0 - $t1, which is <math>(g + h)-(i + j)</math>
```
#### Memory Operands

Programming languages have simple variables that contain single data elements, as in these examples, but they also have more complex data structures—arrays and structures. These complex data structures can contain many more data elements than there are registers in a computer. How can a computer represent and access such large structures?

Recall the five components of a computer introduced in Chapter 1 and repeated on page 75. The processor can keep only a small amount of data in registers, but computer memory contains billions of data elements. Hence, data structures (arrays and structures) are kept in memory.

As explained above, arithmetic operations occur only on registers in MIPS instructions; thus, MIPS must include instructions that transfer data between memory and registers. Such instructions are called **data transfer instructions**. To access a word in memory, the instruction must supply the memory **address**. Memory is just a large, single-dimensional array, with the address acting as the index to that array, starting at 0. For example, in Figure 2.2, the address of the third data element is 2, and the value of Memory[2] is 10.

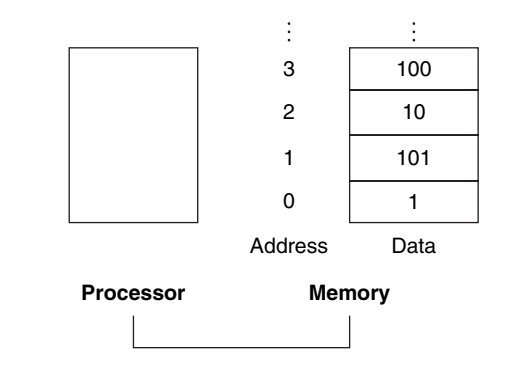

FIGURE 2.2 Memory addresses and contents of memory at those locations. If these elements were words, these addresses would be incorrect, since MIPS actually uses byte addressing, with each word representing four bytes. Figure 2.3 shows the memory addressing for sequential word addresses.

#### **data transfer instruction**

A command that moves data between memory and registers.

↔

**address** A value used to delineate the location of a specific data element within a memory array.

The data transfer instruction that copies data from memory to a register is traditionally called *load*. The format of the load instruction is the name of the opera tion followed by the register to be loaded, then a constant and register used to access memory. The sum of the constant portion of the instruction and the contents of the second register forms the memory address. The actual MIPS name for this instruction is lw, standing for *load word.* 

#### Compiling an Assignment When an Operand Is in Memory

Let's assume that A is an array of 100 words and that the compiler has associated the variables g and h with the registers \$s1 and \$s2 as before. Let's also assume that the starting address, or *base address,* of the array is in \$s3. Compile this C assignment statement:

$$
g = h + A[8];
$$

Although there is a single operation in this assignment statement, one of the operands is in memory, so we must first transfer  $A[8]$  to a register. The address of this array element is the sum of the base of the array A, found in register \$53, plus the number to select element 8. The data should be placed in a temporary register for use in the next instruction. Based on Figure 2.2, the first compiled instruction is

lw \$t0,8(\$s3) # Temporary reg \$t0 gets A[8]

(On the next page we'll make a slight adjustment to this instruction, but we'll use this simplified version for now.) The following instruction can operate on the value in  $$t0$  (which equals  $A[8]$ ) since it is in a register. The instruction must add h (contained in \$s2) to A[8] (\$t0) and put the sum in the register corresponding to g (associated with \$s1):

add  $$s1, $s2, $t0 \# q = h + A[8]$ 

The constant in a data transfer instruction (8) is called the *offset,* and the register added to form the address (\$s3) is called the *base register*.

EXAMPLE

#### ANSWER

↔

## Hardware/ **Software Interface**

#### **alignment restriction** A requirement that data be aligned in memory on natural boundaries.

In addition to associating variables with registers, the compiler allocates data structures like arrays and structures to locations in memory. The compiler can then place the proper starting address into the data transfer instructions.

Since 8-bit *bytes* are useful in many programs, most architectures address individual bytes. Therefore, the address of a word matches the address of one of the 4 bytes within the word, and addresses of sequential words differ by 4. For example, Figure 2.3 shows the actual MIPS addresses for the words in Figure 2.2; the byte address of the third word is 8.

In MIPS, words must start at addresses that are multiples of 4. This requirement is called an **alignment restriction**, and many architectures have it. (Chapter 4 suggests why alignment leads to faster data transfers.)

Computers divide into those that use the address of the leftmost or "big end" byte as the word address versus those that use the rightmost or "little end" byte. MIPS is in the *big-endian* camp. (Appendix B, shows the two options to number bytes in a word.)

Byte addressing also affects the array index. To get the proper byte address in the code above, *the offset to be added to the base register* \$s3 *must be 4* × *8, or 32,* so that the load address will select  $A[8]$  and not  $A[8/4]$ . (See the related pitfall on page 175 of Section 2.18.)

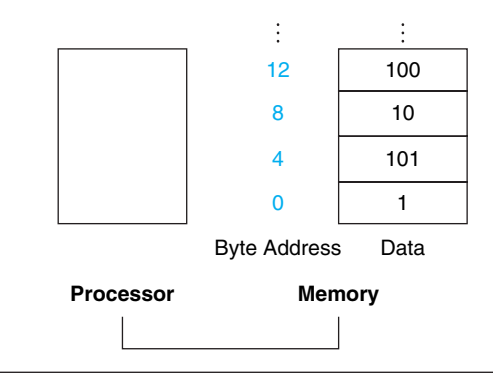

FIGURE 2.3 Actual MIPS memory addresses and contents of memory for those words. The changed addresses are highlighted to contrast with Figure 2.2. Since MIPS addresses each byte, word addresses are multiples of 4: there are 4 bytes in a word.

↔

The instruction complementary to load is traditionally called *store;* it copies data from a register to memory. The format of a store is similar to that of a load: the name of the operation, followed by the register to be stored, then offset to select the array element, and finally the base register. Once again, the MIPS address is specified in part by a constant and in part by the contents of a register. The actual MIPS name is sw, standing for *store word*.

#### Compiling Using Load and Store

Assume variable h is associated with register \$s2 and the base address of the array A is in \$s3. What is the MIPS assembly code for the C assignment statement below?

 $A[12] = h + A[8];$ 

Although there is a single operation in the C statement, now two of the operands are in memory, so we need even more MIPS instructions. The first two instructions are the same as the prior example, except this time we use the proper offset for byte addressing in the load word instruction to select A[8], and the add instruction places the sum in \$t0:

```
lw $t0,32($s3) # Temporary reg $t0 gets A[8]
add $t0, $s2, $t0 \text{ } # Temporary reg $t0 gets h + A[8]
```
The final instruction stores the sum into A[12], using 48 ( $4 \times 12$ ) as the offset and register \$s3 as the base register.

sw  $$t0,48 ($s3)$  # Stores h + A[8] back into A[12]

Load word and store word are the instructions that copy words between memory and registers in the MIPS architecture. Other brands of computers use other instructions along with load and store to transfer data. An architecture with such alternatives is the Intel x86, described in Section 2.17.

#### EXAMPLE

#### ANSWER

⊕

## Hardware/ **Software** Interface

Many programs have more variables than computers have registers. Consequently, the compiler tries to keep the most frequently used variables in registers and places the rest in memory, using loads and stores to move variables between registers and memory. The process of putting less commonly used variables (or those needed later) into memory is called *spilling* registers.

The hardware principle relating size and speed suggests that memory must be slower than registers, since there are fewer registers. This is indeed the case; data accesses are faster if data is in registers instead of memory.

Moreover, data is more useful when in a register. A MIPS arithmetic instruction can read two registers, operate on them, and write the result. A MIPS data transfer instruction only reads one operand or writes one operand, without operating on it.

Thus, registers take less time to access *and* have higher throughput than memory, making data in registers both faster to access and simpler to use. Accessing registers also uses less energy than accessing memory. To achieve highest performance and conserve energy, compilers must use registers efficiently.

#### Constant or Immediate Operands

Many times a program will use a constant in an operation—for example, incrementing an index to point to the next element of an array. In fact, more than half of the MIPS arithmetic instructions have a constant as an operand when running the SPEC2006 benchmarks.

Using only the instructions we have seen so far, we would have to load a constant from memory to use one. (The constants would have been placed in memory when the program was loaded.) For example, to add the constant 4 to register \$s3, we could use the code

```
lw $t0, AddrConstant4($s1) # $t0 = constant 4
add $s3, $s3, $t0 \# $s3 = $s3 + $t0 ( $t0 == 4)
```
assuming that  $$s1 + AddrConstant4$  is the memory address of the constant 4.

An alternative that avoids the load instruction is to offer versions of the arithmetic instructions in which one operand is a constant. This quick add instruction with one constant operand is called *add immediate* or addi. To add 4 to register \$s3, we just write

addi  $$s3.5s3.4$   $\#$   $$s3 = $s3 + 4$ 

Immediate instructions illustrate the third hardware design principle, first mentioned in the Fallacies and Pitfalls of Chapter 1:

*Design Principle 3:* Make the common case fast.

↔

Constant operands occur frequently, and by including constants inside arithmetic instructions, operations are much faster and use less energy than if constants were loaded from memory.

⊕

The constant zero has another role, which is to simplify the instruction set by offering useful variations. For example, the move operation is just an add instruction where one operand is zero. Hence, MIPS dedicates a register \$zero to be hardwired to the value zero. (As you might expect, it is register number 0.)

Given the importance of registers, what is the rate of increase in the number of registers in a chip over time?

- 1. Very fast: They increase as fast as Moore's law, which predicts doubling the number of transistors on a chip every 18 months.
- 2. Very slow: Since programs are usually distributed in the language of the computer, there is inertia in instruction set architecture, and so the number of registers increases only as fast as new instruction sets become viable.

**Elaboration:** Although the MIPS registers in this book are 32 bits wide, there is a 64-bit version of the MIPS instruction set with 32 64-bit registers. To keep them straight, they are officially called MIPS-32 and MIPS-64. In this chapter, we use a subset of MIPS-32. **Appendix E** shows the differences between MIPS-32 and MIPS-64.

The MIPS offset plus base register addressing is an excellent match to structures as well as arrays, since the register can point to the beginning of the structure and the offset can select the desired element. We'll see such an example in Section 2.13.

The register in the data transfer instructions was originally invented to hold an index of an array with the offset used for the starting address of an array. Thus, the base register is also called the *index register*. Today's memories are much larger and the software model of data allocation is more sophisticated, so the base address of the array is normally passed in a register since it won't fit in the offset, as we shall see.

Since MIPS supports negative constants, there is no need for subtract immediate in MIPS.

# 2.4 Signed and Unsigned Numbers

First, let's quickly review how a computer represents numbers. Humans are taught to think in base 10, but numbers may be represented in any base. For example, 123 base  $10 = 1111011$  base 2.

Numbers are kept in computer hardware as a series of high and low electronic signals, and so they are considered base 2 numbers. (Just as base 10 numbers are called *decimal* numbers, base 2 numbers are called *binary* numbers.)

A single digit of a binary number is thus the "atom" of computing, since all information is composed of **binary digits** or *bits*. This fundamental building block **binary digit** Also called **binary bit**. One of the two numbers in base 2, 0 or 1, that are the components of information.

#### Check Yourself

03-Ch02-P374493.indd 87 3:22:47 PM **(4)** 33:22:47 PM 3:32:47 PM 9/30/08 3:22:47 PM

can be one of two values, which can be thought of as several alternatives: high or low, on or off, true or false, or 1 or 0.

Generalizing the point, in any number base, the value of *i*th digit *d* is

 $d \times$  Base<sup>*i*</sup>

where *i* starts at 0 and increases from right to left. This leads to an obvious way to number the bits in the word: simply use the power of the base for that bit. We subscript decimal numbers with *ten* and binary numbers with *two*. For example,

```
1011_{two}
```
represents

 $(1 \times 2^3)$  +  $(0 \times 2^2)$  +  $(1 \times 2^1)$  +  $(1 \times 2^0)$ <sub>ten</sub>  $=$  (1 × 8) + (0 × 4) + (1 × 2) + (1 × 1)<sub>ten</sub>  $= 8 + 0 + 2 + 1$ <sub>ten</sub>  $= 11_{\text{tan}}$ 

We number the bits 0, 1, 2, 3, . . . from *right to left* in a word. The drawing below shows the numbering of bits within a MIPS word and the placement of the number  $1011_{\text{two}}$ :

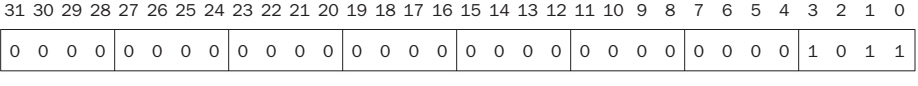

(32 bits wide)

Since words are drawn vertically as well as horizontally, leftmost and rightmost may be unclear. Hence, the phrase **least significant bit** is used to refer to the rightmost bit (bit 0 above) and **most significant bit** to the leftmost bit (bit 31).

The MIPS word is 32 bits long, so we can represent  $2^{32}$  different 32-bit patterns. It is natural to let these combinations represent the numbers from 0 to  $2^{32} - 1$  $(4,294,967,295_{ten})$ :

```
0000 0000 0000 0000 0000 0000 0000 0000two = 0ten
0000 0000 0000 0000 0000 0000 00000 0001_{two} = 1_{ten}0000 0000 0000 0000 0000 0000 0000 0010two = 2ten
. . . . . .
1111 1111 1111 1111 1111 1111 1111 1101two = 4,294,967,293ten
1111 1111 1111 1111 1111 1111 1111 1110two = 4,294,967,294ten
1111 1111 1111 1111 1111 1111 1111 1111two = 4,294,967,295ten
```
That is, 32-bit binary numbers can be represented in terms of the bit value times a power of 2 (here *xi* means the *i*th bit of *x*):

least significant bit The rightmost bit in a MIPS word.

↔

most significant bit The leftmost bit in a MIPS word.

#### $(x31 \times 2^{31}) + (x30 \times 2^{30}) + (x29 \times 2^{29}) + ... + (x1 \times 2^{1}) + (x0 \times 2^{0})$

⊕

Keep in mind that the binary bit patterns above are simply *representatives* of numbers. Numbers really have an infinite number of digits, with almost all being 0 except for a few of the rightmost digits. We just don't normally show leading 0s.

Hardware can be designed to add, subtract, multiply, and divide these binary bit patterns. If the number that is the proper result of such operations cannot be represented by these rightmost hardware bits, *overflow* is said to have occurred. It's up to the programming language, the operating system, and the program to determine what to do if overflow occurs.

Computer programs calculate both positive and negative numbers, so we need a representation that distinguishes the positive from the negative. The most obvious solution is to add a separate sign, which conveniently can be represented in a single bit; the name for this representation is *sign and magnitude*.

Alas, sign and magnitude representation has several shortcomings. First, it's not obvious where to put the sign bit. To the right? To the left? Early computers tried both. Second, adders for sign and magnitude may need an extra step to set the sign because we can't know in advance what the proper sign will be. Finally, a separate sign bit means that sign and magnitude has both a positive and a negative zero, which can lead to problems for inattentive programmers. As a result of these shortcomings, sign and magnitude representation was soon abandoned.

In the search for a more attractive alternative, the question arose as to what would be the result for unsigned numbers if we tried to subtract a large number from a small one. The answer is that it would try to borrow from a string of leading 0s, so the result would have a string of leading 1s.

Given that there was no obvious better alternative, the final solution was to pick the representation that made the hardware simple: leading 0s mean positive, and leading 1s mean negative. This convention for representing signed binary numbers is called *two's complement* representation:

```
0000 0000 0000 0000 0000 0000 0000 0000two = 0ten
0000 0000 0000 0000 0000 0000 0000 0001two = 1ten
0000 0000 0000 0000 0000 0000 0000 0010two = 2ten
. . . . . .
0111 1111 1111 1111 1111 1111 1111 1101<sub>two</sub> = 2,147,483,645<sub>ten</sub>
0111 1111 1111 1111 1111 1111 1111 1110two = 2,147,483,646ten
0111 1111 1111 1111 1111 1111 1111 1111two = 2,147,483,647ten
1000 0000 0000 0000 0000 0000 0000 0000two = –2,147,483,648ten
1000 0000 0000 0000 0000 0000 0000 0001two = –2,147,483,647ten
1000 0000 0000 0000 0000 0000 0000 0010_{two} = -2,147,483,646<sub>ten</sub>
. . . . . . 
1111 1111 1111 1111 1111 1111 1111 1101two = –3ten
1111 1111 1111 1111 1111 1111 1111 1110two = –2ten
1111 1111 1111 1111 1111 1111 1111 1111two = –1ten
```
⊕

The positive half of the numbers, from 0 to 2,147,483,647<sub>ten</sub>  $(2^{31} – 1)$ , use the same representation as before. The following bit pattern  $(1000 \dots 0000_{two})$  represents the most negative number  $-2,147,483,648_{ten}$  ( $-2^{31}$ ). It is followed by a declining set of negative numbers:  $-2,147,483,647_{ten}$  (1000 ... 0001<sub>two</sub>) down to  $-1_{ten} (1111...1111_{two}).$ 

Two's complement does have one negative number,  $-2,147,483,648_{ten}$ , that has no corresponding positive number. Such imbalance was also a worry to the inattentive programmer, but sign and magnitude had problems for both the programmer *and* the hardware designer. Consequently, every computer today uses two's complement binary representations for signed numbers.

Two's complement representation has the advantage that all negative numbers have a 1 in the most significant bit. Consequently, hardware needs to test only this bit to see if a number is positive or negative (with the number 0 considered positive). This bit is often called the *sign bit.* By recognizing the role of the sign bit, we can represent positive and negative 32-bit numbers in terms of the bit value times a power of 2:

 $(x31 \times -2^{31}) + (x30 \times 2^{30}) + (x29 \times 2^{29}) + ... + (x1 \times 2^{1}) + (x0 \times 2^{0})$ 

The sign bit is multiplied by  $-2^{31}$ , and the rest of the bits are then multiplied by positive versions of their respective base values.

#### Binary to Decimal Conversion

What is the decimal value of this 32-bit two's complement number?

```
1111 1111 1111 1111 1111 1111 1111 1100<sub>two</sub>
```
Substituting the number's bit values into the formula above:

 $(1 \times -2^{31}) + (1 \times 2^{30}) + (1 \times 2^{29}) + ... + (1 \times 2^2) + (0 \times 2^1) + (0 \times 2^0)$  $=-2^{31}$  +  $2^{30}$  +  $2^{29}$  +...+  $2^2$  + 0 + 0  $=-2,147,483,648_{ten} + 2,147,483,644_{ten}$  $=-4$ <sub>ten</sub>

We'll see a shortcut to simplify conversion from negative to positive soon.

Just as an operation on unsigned numbers can overflow the capacity of hardware to represent the result, so can an operation on two's complement numbers. Overflow occurs when the leftmost retained bit of the binary bit pattern is not the same as the infinite number of digits to the left (the sign bit is incorrect): a 0 on the left of the bit pattern when the number is negative or a 1 when the number is positive.

↔

# ANSWER

# EXAMPLE

Unlike the numbers discussed above, memory addresses naturally start at 0 and continue to the largest address. Put another way, negative addresses make no sense. Thus, programs want to deal sometimes with numbers that can be positive or negative and sometimes with numbers that can be only positive. Some programming languages reflect this distinction. C, for example, names the former *integers* (declared as int in the program) and the latter *unsigned integers* (unsigned int). Some C style guides even recommend declaring the former as signed int to keep the distinction clear.

Let's examine two useful shortcuts when working with two's complement numbers. The first shortcut is a quick way to negate a two's complement binary number. Simply invert every 0 to 1 and every 1 to 0, then add one to the result. This shortcut is based on the observation that the sum of a number and its inverted representation must be 111 ...  $111_{two}$ , which represents -1. Since  $x + \overline{x} = -1$ , therefore  $x + \bar{x} + 1 = 0$  or  $\bar{x} + 1 = -x$ .

#### Negation Shortcut

Negate  $2_{ten}$ , and then check the result by negating  $-2_{ten}$ .

2ten = 0000 0000 0000 0000 0000 0000 0000 0010two

Negating this number by inverting the bits and adding one,

1111 1111 1111 1111 1111 1111 1111 1101<sub>two</sub>  $+$  1<sub>two</sub> = 1111 1111 1111 1111 1111 1111 1111 1110two  $=$   $-2_{ten}$ 

Hardware/ **Software** Interface

↔

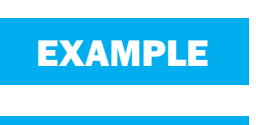

ANSWER

⊕

Going the other direction,

is first

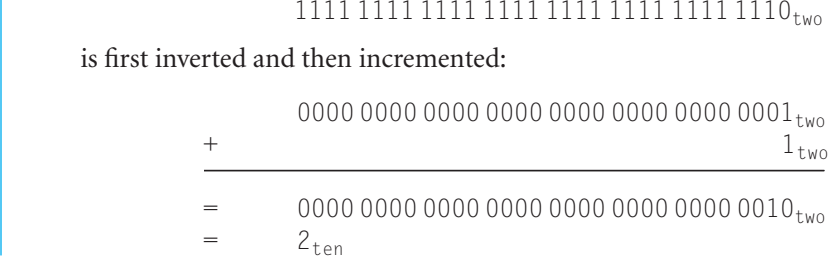

Our next shortcut tells us how to convert a binary number represented in *n* bits to a number represented with more than *n* bits. For example, the immediate field in the load, store, branch, add, and set on less than instructions contains a two's complement 16-bit number, representing  $-32,768_{\text{ten}}$  ( $-2^{15}$ ) to  $32,767_{\text{ten}}$  ( $2^{15} - 1$ ). To add the immediate field to a 32-bit register, the computer must convert that 16-bit number to its 32-bit equivalent. The shortcut is to take the most significant bit from the smaller quantity—the sign bit—and replicate it to fill the new bits of the larger quantity. The old bits are simply copied into the right portion of the new word. This shortcut is commonly called *sign extension*.

#### Sign Extension Shortcut

Convert 16-bit binary versions of  $2_{ten}$  and  $-2_{ten}$  to 32-bit binary numbers.

The 16-bit binary version of the number 2 is

0000 0000 0000 0010<sub>two</sub> =  $2_{ten}$ 

It is converted to a 32-bit number by making 16 copies of the value in the most significant bit (0) and placing that in the left-hand half of the word. The right half gets the old value:

0000 0000 0000 0000 0000 0000 0000 0010two = 2ten

## EXAMPLE

⊕

ANSWER

⊕

Let's negate the 16-bit version of 2 using the earlier shortcut. Thus,

0000 0000 0000 0010<sub>two</sub>

becomes

1111 1111 1111 1101<sub>two</sub>  $+$  1<sub>two</sub>

 $= 111111111111110_{two}$ 

Creating a 32-bit version of the negative number means copying the sign bit 16 times and placing it on the left:

1111 1111 1111 1111 1111 1111 1111 1110two = –2ten

This trick works because positive two's complement numbers really have an infinite number of 0s on the left and negative two's complement numbers have an infinite number of 1s. The binary bit pattern representing a number hides leading bits to fit the width of the hardware; sign extension simply restores some of them.

#### Summary

⊕

The main point of this section is that we need to represent both positive and negative integers within a computer word, and although there are pros and cons to any option, the overwhelming choice since 1965 has been two's complement.

What is the decimal value of this 64-bit two's complement number?

1111 1111 1111 1111 1111 1111 1111 1111 1111 1111 1111 1111 1111 1111 1111 1000two

- 1)  $-4_{tan}$
- $2) -8_{ten}$
- 3)  $-16_{ten}$
- 4) 18,446,744,073,709,551,609<sub>ten</sub>

**Elaboration:** Two's complement gets its name from the rule that the unsigned sum of an *n*-bit number and its negative is 2*n*; hence, the complement or negation of a two's complement number *x* is  $2^n - x$ .

Check Yourself

#### **one's complement**

A notation that represents the most negative value by  $10 \ldots 000_{\text{two}}$  and the most positive value by 01 . . .  $11_{two}$ , leaving an equal number of negatives and positives but ending up with two zeros, one positive  $(00 \ldots 00_{\text{two}})$  and one negative  $(11 \dots 11_{two})$ . The term is also used to mean the inversion of every bit in a pattern: 0 to 1 and 1 to 0.

#### **biased notation**

↔

A notation that represents the most negative value by  $00 \ldots 000_{\text{two}}$  and the most positive value by  $11 \ldots 11_{\text{two}}$ , with 0 typically having the value  $10...00_{two}$ , thereby biasing the number such that the number plus the bias has a nonnegative representation.

#### A third alternative representation to two's complement and sign and magnitude is called one's complement*.* The negative of a one's complement is found by inverting each bit, from 0 to 1 and from 1 to 0, which helps explain its name since the complement of *x* is  $2^n - x - 1$ . It was also an attempt to be a better solution than sign and magnitude, and several early scientific computers did use the notation. This representation is similar to two's complement except that it also has two  $0s: 00...00_{two}$  is positive 0 and 11  $\dots$  11<sub>two</sub> is negative 0. The most negative number, 10  $\dots$  000<sub>two</sub>, represents  $-2,147,483,647_{ten}$ , and so the positives and negatives are balanced. One's complement adders did need an extra step to subtract a number, and hence two's complement dominates today.

A final notation, which we will look at when we discuss floating point in Chapter 3, is to represent the most negative value by  $00...000_{two}$  and the most positive value by 11. . .  $11_{two}$ , with 0 typically having the value 10 . . .  $00_{two}$ . This is called a biased notation, since it biases the number such that the number plus the bias has a nonnegative representation.

**Elaboration:** For signed decimal numbers, we used "-" to represent negative because there are no limits to the size of a decimal number. Given a fixed word size, binary and hexadecimal (see Figure 2.4) bit strings can encode the sign; hence we do not normally use "+" or "–" with binary or hexadecimal notation.

## **2.5** Representing Instructions in the Computer

We are now ready to explain the difference between the way humans instruct computers and the way computers see instructions.

Instructions are kept in the computer as a series of high and low electronic signals and may be represented as numbers. In fact, each piece of an instruction can be considered as an individual number, and placing these numbers side by side forms the instruction.

Since registers are referred to by almost all instructions, there must be a convention to map register names into numbers. In MIPS assembly language, registers \$s0 to \$s7 map onto registers 16 to 23, and registers \$t0 to \$t7 map onto registers 8 to 15. Hence, \$s0 means register 16, \$s1 means register 17, \$s2 means register 18, . . . , \$t0 means register 8, \$t1 means register 9, and so on. We'll describe the convention for the rest of the 32 registers in the following sections.

#### Translating a MIPS Assembly Instruction into a Machine Instruction

Let's do the next step in the refinement of the MIPS language as an example. We'll show the real MIPS language version of the instruction represented symbolically as

add \$t0,\$s1,\$s2

first as a combination of decimal numbers and then of binary numbers.

The decimal representation is

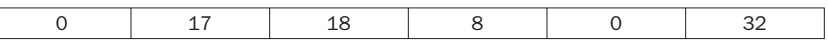

Each of these segments of an instruction is called a *field*. The first and last fields (containing 0 and 32 in this case) in combination tell the MIPS computer that this instruction performs addition. The second field gives the number of the register that is the first source operand of the addition operation ( $17 = $s1$ ), and the third field gives the other source operand for the addition ( $18 = $s2$ ). The fourth field contains the number of the register that is to receive the sum  $(8 = $t0)$ . The fifth field is unused in this instruction, so it is set to 0. Thus, this instruction adds register \$s1 to register \$s2 and places the sum in register \$t0.

This instruction can also be represented as fields of binary numbers as opposed to decimal:

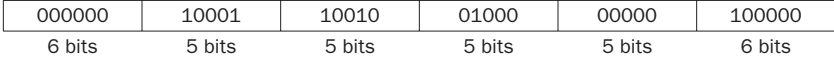

This layout of the instruction is called the **instruction format**. As you can see from counting the number of bits, this MIPS instruction takes exactly 32 bits—the same size as a data word. In keeping with our design principle that simplicity favors regularity, all MIPS instructions are 32 bits long.

To distinguish it from assembly language, we call the numeric version of instructions **machine language** and a sequence of such instructions *machine code*.

It would appear that you would now be reading and writing long, tedious strings of binary numbers. We avoid that tedium by using a higher base than binary that converts easily into binary. Since almost all computer data sizes are multiples of 4, **hexadecimal** (base 16) numbers are popular. Since base 16 is a power of 2, we can trivially convert by replacing each group of four binary digits by a single hexadecimal digit, and vice versa. Figure 2.4 converts between hexadecimal and binary.

#### **instruction format**

A form of representation of an instruction composed of fields of binary numbers.

#### **machine language**

Binary representation used for communication within a computer system.

**hexadecimal** Numbers in base 16.

### ANSWER

↔

EXAMPLE

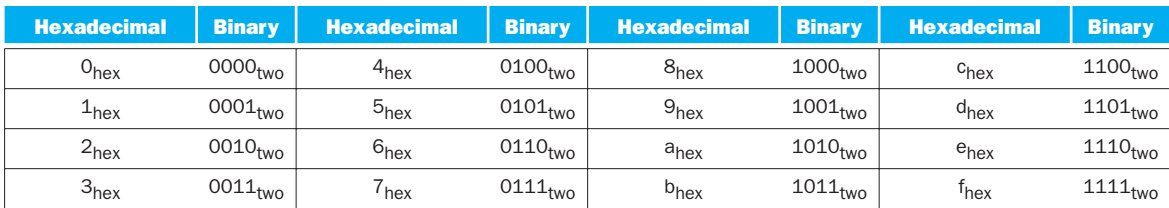

FIGURE 2.4 The hexadecimal-binary conversion table. Just replace one hexadecimal digit by the corresponding four binary digits, and vice versa. If the length of the binary number is not a multiple of 4, go from right to left.

> Because we frequently deal with different number bases, to avoid confusion we will subscript decimal numbers with *ten*, binary numbers with *two*, and hexadecimal numbers with *hex.* (If there is no subscript, the default is base 10.) By the way, C and Java use the notation 0x*nnnn* for hexadecimal numbers.

#### Binary to Hexadecimal and Back

Convert the following hexadecimal and binary numbers into the other base:

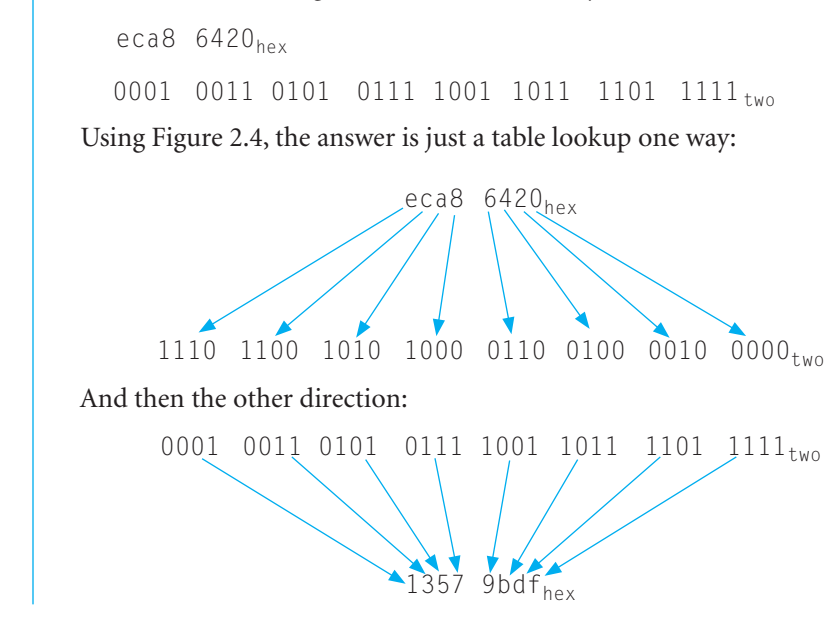

#### MIPS Fields

MIPS fields are given names to make them easier to discuss:

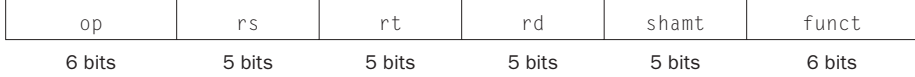

EXAMPLE

↔

ANSWER

Here is the meaning of each name of the fields in MIPS instructions:

- *op*: Basic operation of the instruction, traditionally called the **opcode**.
- *rs*: The first register source operand.
- *rt*: The second register source operand.
- *rd*: The register destination operand. It gets the result of the operation.
- *shamt*: Shift amount. (Section 2.6 explains shift instructions and this term; it will not be used until then, and hence the field contains zero in this section.)
- *funct*: Function. This field, often called the *function code*, selects the specific variant of the operation in the op field.

A problem occurs when an instruction needs longer fields than those shown above. For example, the load word instruction must specify two registers and a constant. If the address were to use one of the 5-bit fields in the format above, the constant within the load word instruction would be limited to only  $2^5$  or 32. This constant is used to select elements from arrays or data structures, and it often needs to be much larger than 32. This 5-bit field is too small to be useful.

Hence, we have a conflict between the desire to keep all instructions the same length and the desire to have a single instruction format. This leads us to the final hardware design principle:

*Design Principle 4:* Good design demands good compromises.

The compromise chosen by the MIPS designers is to keep all instructions the same length, thereby requiring different kinds of instruction formats for different kinds of instructions. For example, the format above is called *R-type* (for register) or *R-format*. A second type of instruction format is called *I-type* (for immediate) or *I-format* and is used by the immediate and data transfer instructions. The fields of I-format are

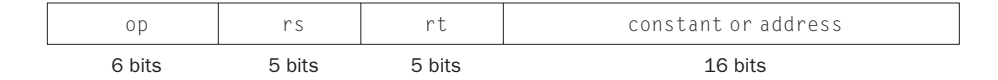

The 16-bit address means a load word instruction can load any word within a region of  $\pm 2^{15}$  or 32,768 bytes ( $\pm 2^{13}$  or 8192 words) of the address in the base register rs. Similarly, add immediate is limited to constants no larger than  $\pm 2^{15}$ . We see that more than 32 registers would be difficult in this format, as the rs and rt fields would each need another bit, making it harder to fit everything in one word.

Let's look at the load word instruction from page 83:

$$
lw \t $t0,32 ($s3) \t # Temporary reg $t0 gets A[8]
$$

**opcode** The field that denotes the operation and format of an instruction.

↔

Here, 19 (for  $$s3)$  is placed in the rs field, 8 (for  $$t0)$  is placed in the rt field, and 32 is placed in the address field. Note that the meaning of the rt field has changed for this instruction: in a load word instruction, the rt field specifies the *destination* register, which receives the result of the load.

Although multiple formats complicate the hardware, we can reduce the complexity by keeping the formats similar. For example, the first three fields of the R-type and I-type formats are the same size and have the same names; the length of the fourth field in I-type is equal to the sum of the lengths of the last three fields of R-type.

In case you were wondering, the formats are distinguished by the values in the first field: each format is assigned a distinct set of values in the first field (op) so that the hardware knows whether to treat the last half of the instruction as three fields (R-type) or as a single field (I-type). Figure 2.5 shows the numbers used in each field for the MIPS instructions covered here.

| <b>Instruction</b> | <b>Format</b> | op                | <b>rs</b> | rt  | rd   | shamt    | funct             | <b>address</b> |
|--------------------|---------------|-------------------|-----------|-----|------|----------|-------------------|----------------|
| add                | R             | 0                 | reg       | reg | reg  | 0        | $32_{ten}$        | n.a.           |
| sub (subtract)     | R             |                   | reg       | reg | reg  | $\Omega$ | 34 <sub>ten</sub> | n.a.           |
| add immediate      |               | 8 <sub>ten</sub>  | reg       | reg | n.a. | n.a.     | n.a.              | constant       |
| w (load word)      |               | 35 <sub>ten</sub> | reg       | reg | n.a. | n.a.     | n.a.              | address        |
| SW (store word)    |               | $43_{ten}$        | reg       | reg | n.a. | n.a.     | n.a.              | address        |

**FIGURE 2.5 MIPS instruction encoding.** In the table above, "reg" means a register number between 0 and 31, "address" means a 16-bit address, and "n.a." (not applicable) means this field does not appear in this format. Note that add and sub instructions have the same value in the op field; the hardware uses the funct field to decide the variant of the operation: add  $(32)$  or subtract  $(34)$ .

#### Translating MIPS Assembly Language into Machine Language

We can now take an example all the way from what the programmer writes to what the computer executes. If  $\text{\$t1}$  has the base of the array A and  $\text{\$s2}$  corresponds to h, the assignment statement

```
A[300] = h + A[300];
```
is compiled into

lw \$t0,1200(\$t1) # Temporary reg \$t0 gets A[300] add  $$t0$ ,  $$s2$ ,  $$t0$  # Temporary reg  $$t0$  gets h + A[300] sw \$t0,1200(\$t1) # Stores h + A[300] back into A[300]

What is the MIPS machine language code for these three instructions?

## EXAMPLE

↔

ANSWER

For convenience, let's first represent the machine language instructions using decimal numbers. From Figure 2.5, we can determine the three machine language instructions:

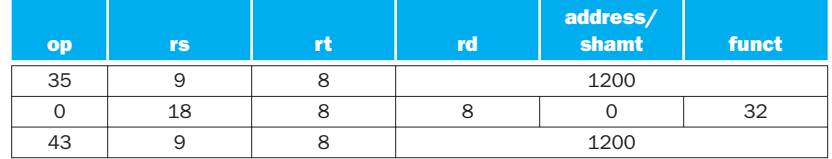

The  $\vert \psi \rangle$  instruction is identified by 35 (see Figure 2.5) in the first field (op). The base register  $9 ($t1)$  is specified in the second field (rs), and the destination register 8 ( $$t0)$  is specified in the third field (rt). The offset to select A[300]  $(1200 = 300 \times 4)$  is found in the final field (address).

The add instruction that follows is specified with 0 in the first field (op) and 32 in the last field (funct). The three register operands  $(18, 8,$  and  $8)$  are found in the second, third, and fourth fields and correspond to  $$s2, $t0,$  and  $$t0.$ 

The sw instruction is identified with 43 in the first field. The rest of this final instruction is identical to the lw instruction.

Since  $1200_{\text{ten}} = 0000 0100 1011 0000_{\text{two}}$ , the binary equivalent to the decimal form is:

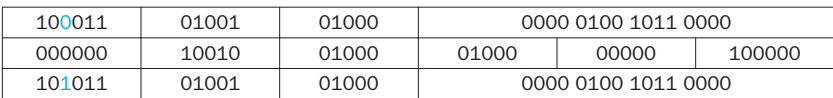

Note the similarity of the binary representations of the first and last instructions. The only difference is in the third bit from the left, which is highlighted here.

Figure 2.6 summarizes the portions of MIPS machine language described in this section. As we shall see in Chapter 4, the similarity of the binary representations of related instructions simplifies hardware design. These similarities are another example of regularity in the MIPS architecture.

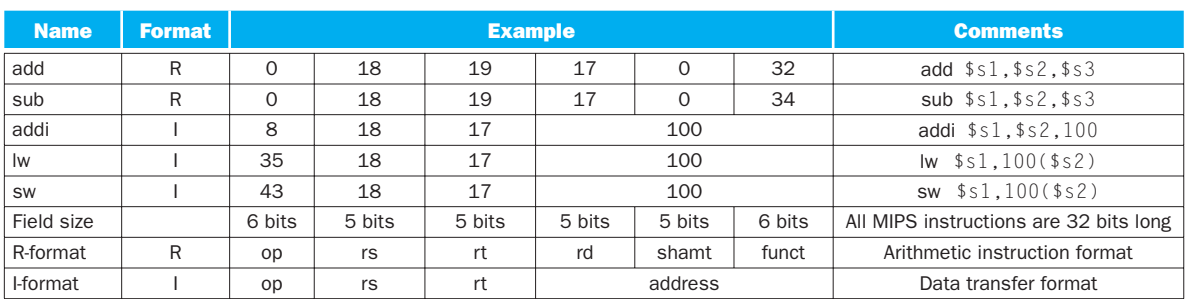

#### MIPS machine language

⊕

FIGURE 2.6 MIPS architecture revealed through Section 2.5. The two MIPS instruction formats so far are R and I. The first 16 bits are the same: both contain an *op* field, giving the base operation; an *rs* field, giving one of the sources; and the *rt* field, which specifies the other source operand, except for load word, where it specifies the destination register. R-format divides the last 16 bits into an *rd* field, specifying the destination register; the *shamt* field, which Section 2.6 explains; and the *funct* field, which specifies the specific operation of R-format instructions. I-format combines the last 16 bits into a single *address* field.

## The BIG **Picture**

↔

Today's computers are built on two key principles:

- 1. Instructions are represented as numbers.
- 2. Programs are stored in memory to be read or written, just like numbers.

These principles lead to the *stored-program* concept; its invention let the computing genie out of its bottle. Figure 2.7 shows the power of the concept; specifically, memory can contain the source code for an editor program, the corresponding compiled machine code, the text that the compiled program is using, and even the compiler that generated the machine code.

One consequence of instructions as numbers is that programs are often shipped as files of binary numbers. The commercial implication is that computers can inherit ready-made software provided they are compatible with an existing instruction set. Such "binary compatibility" often leads industry to align around a small number of instruction set architectures.

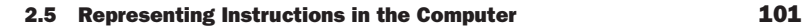

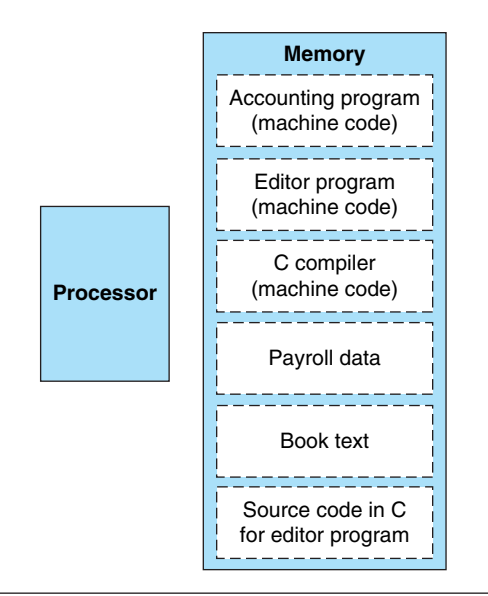

FIGURE 2.7 The stored-program concept. Stored programs allow a computer that performs accounting to become, in the blink of an eye, a computer that helps an author write a book. The switch happens simply by loading memory with programs and data and then telling the computer to begin executing at a given location in memory. Treating instructions in the same way as data greatly simplifies both the memory hardware and the software of computer systems. Specifically, the memory technology needed for data can also be used for programs, and programs like compilers, for instance, can translate code written in a notation far more convenient for humans into code that the computer can understand.

What MIPS instruction does this represent? Chose from one of the four options below.

#### Check Yourself

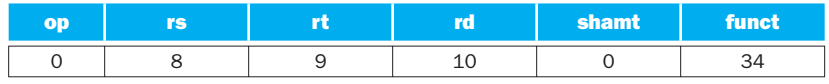

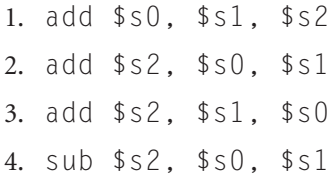

⊕

 $\bigoplus$ 

*"Contrariwise," continued Tweedledee, "if it was so, it might be; and if it were so, it would be; but as it isn't, it ain't. That's logic."*

Lewis Carroll, *Alice's Adven tures in Wonderland*, 1865

## 2.6 Logical Operations

Although the first computers operated on full words, it soon became clear that it was useful to operate on fields of bits within a word or even on individual bits. Examining characters within a word, each of which is stored as 8 bits, is one exam ple of such an operation (see Section 2.9). It follows that operations were added to programming languages and instruction set architectures to simplify, among other things, the packing and unpacking of bits into words. These instructions are called logical operations. Figure 2.8 shows logical operations in C, Java, and MIPS.

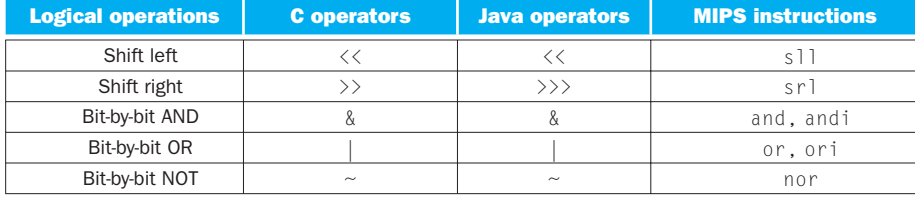

FIGURE 2.8  $\,$  C and Java logical operators and their corresponding MIPS instructions.  $\rm MIPS$ implements NOT using a NOR with one operand being zero.

The first class of such operations is called *shifts*. They move all the bits in a word to the left or right, filling the emptied bits with 0s. For example, if register  $$s$ 0 contained

0000 0000 0000 0000 0000 0000 0000  $1001_{two} = 9_{ten}$ 

and the instruction to shift left by 4 was executed, the new value would be:

0000 0000 0000 0000 0000 0000 1001 0000<sub>two</sub>= 144<sub>ten</sub>

The dual of a shift left is a shift right. The actual name of the two MIPS shift instructions are called *shift left logical* (sll) and *shift right logical* (srl). The following

↔

instruction performs the operation above, assuming that the original value was in register \$s0 and the result should go in register \$t2:

⊕

sll  $$t2, $s0, 4$  # reg  $$t2 = reg $s0 \le 4 \text{ bits}$ 

We delayed explaining the *shamt* field in the R-format. Used in shift instructions, it stands for *shift amount*. Hence, the machine language version of the instruction above is

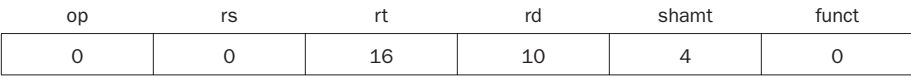

The encoding of  $s11$  is 0 in both the op and funct fields, rd contains 10 (register  $t2$ ), rt contains 16 (register  $t\$ 50), and shamt contains 4. The rs field is unused and thus is set to 0.

Shift left logical provides a bonus benefit. Shifting left by *i* bits gives the same result as multiplying by 2<sup>*i*</sup>, just as shifting a decimal number by *i* digits is equivalent to multiplying by  $10^i$ . For example, the above  $s11$  shifts by 4, which gives the same result as multiplying by  $2^{\frac{3}{4}}$  or 16. The first bit pattern above represents 9, and  $9 \times 16 = 144$ , the value of the second bit pattern.

Another useful operation that isolates fields is **AND**. (We capitalize the word to avoid confusion between the operation and the English conjunction.) AND is a bit-by-bit operation that leaves a 1 in the result only if both bits of the operands are 1. For example, if register \$t2 contains

0000 0000 0000 0000 0000 1101 1100 0000<sub>two</sub>

and register \$t1 contains

0000 0000 0000 0000 0011 1100 0000 0000two

then, after executing the MIPS instruction

and  $$t0, st1, st2$  # reg  $$t0 = reg$   $$t1$  & reg  $$t2$ 

the value of register \$t0 would be

0000 0000 0000 0000 0000 1100 0000 0000two

**AND** A logical bit-bybit operation with two operands that calculates a 1 only if there is a 1 in *both* operands.

↔

**OR** A logical bit-bybit operation with two operands that calculates a 1 if there is a 1 in *either* operand.

**NOT** A logical bit-bybit operation with one operand that inverts the bits; that is, it replaces every 1 with a 0, and every 0 with a 1.

**NOR** A logical bit-bybit operation with two operands that calculates the NOT of the OR of the two operands. That is, it calculates a 1 only if there is a 0 in *both* operands.

↔

As you can see, AND can apply a bit pattern to a set of bits to force 0s where there is a 0 in the bit pattern. Such a bit pattern in conjunction with AND is traditionally called a *mask*, since the mask "conceals" some bits.

To place a value into one of these seas of 0s, there is the dual to AND, called **OR**. It is a bit-by-bit operation that places a 1 in the result if *either* operand bit is a 1. To elaborate, if the registers \$t1 and \$t2 are unchanged from the preceding example, the result of the MIPS instruction

```
or $t0, $t1, $t2 \# reg $t0 = reg $t1 | reg $t2
```
is this value in register \$t0:

0000 0000 0000 0000 0011 1101 1100 0000<sub>two</sub>

The final logical operation is a contrarian. **NOT** takes one operand and places a 1 in the result if one operand bit is a 0, and vice versa. In keeping with the three-operand format, the designers of MIPS decided to include the instruction **NOR** (NOT OR) instead of NOT. If one operand is zero, then it is equivalent to NOT: A NOR  $0 = NOT(A \ OR \ 0) = NOT(A)$ .

If the register \$t1 is unchanged from the preceding example and register \$t3 has the value 0, the result of the MIPS instruction

```
nor $t0, $t1, $t3 \# \text{reg $t0 = ~ (reg $t1 \text{ mod } $t3)$.}
```
is this value in register \$t0:

1111 1111 1111 1111 1100 0011 1111 1111two

Figure 2.8 above shows the relationship between the C and Java operators and the MIPS instructions. Constants are useful in AND and OR logical operations as well as in arithmetic operations, so MIPS also provides the instructions *and immediate* (andi) and *or immediate* (ori). Constants are rare for NOR, since its main use is to invert the bits of a single operand; thus, the MIPS instruction set architecture has no immediate version.

**Elaboration:** The full MIPS instruction set also includes exclusive or (XOR), which sets the bit to 1 when two corresponding bits differ, and to 0 when they are the same. C allows *bit fields* or *fields* to be defined within words, both allowing objects to be

packed within a word and to match an externally enforced interface such as an I/O device. All fields must fit within a single word. Fields are unsigned integers that can be as short as 1 bit. C compilers insert and extract fields using logical instructions in MIPS: and, or, sll, and srl.

Which operations can isolate a field in a word?

- 1. AND
- 2. A shift left followed by a shift right

## 2.7 Instructions for Making Decisions

What distinguishes a computer from a simple calculator is its ability to make decisions. Based on the input data and the values created during computation, different instructions execute. Decision making is commonly represented in programming languages using the *if* statement, sometimes combined with *go to* statements and labels. MIPS assembly language includes two decision-making instructions, similar to an *if* statement with a *go to*. The first instruction is

```
beq register1, register2, L1
```
This instruction means go to the statement labeled  $\mathsf{L}1$  if the value in register1 equals the value in register2. The mnemonic beq stands for *branch if equal*. The second instruction is

```
bne register1, register2, L1
```
It means go to the statement labeled L1 if the value in register1 does *not* equal the value in register2. The mnemonic bne stands for *branch if not equal*. These two instructions are traditionally called **conditional branches**.

### Check Yourself

*The utility of an automatic computer lies in the possibility of using a given sequence of instructions repeatedly, the number of times it is iterated being dependent upon the results of the computation. ...This choice can be made to depend upon the sign of a number (zero being reckoned as plus for machine purposes). Consequently, we introduce an [instruction] (the conditional transfer [instruction]) which will, depending on the sign of a given number, cause the proper one of two routines to be executed.* 

⊕

Burks, Goldstine, and von Neumann, 1947

#### **conditional branch**

An instruction that requires the comparison of two values and that allows for a subsequent transfer of control to a new address in the program based on the outcome of the comparison.

In the following code segment,  $f$ ,  $g$ ,  $h$ ,  $i$ , and  $j$  are variables. If the five variables f through j correspond to the five registers  $$s0$  through  $$s4$ , what is the compiled MIPS code for this C *if* statement?

if  $(i == j)$  f = g + h; else f = g - h;

Compiling *if-then-else* into Conditional Branches

⊕

Figure 2.9 is a flowchart of what the MIPS code should do. The first expression compares for equality, so it would seem that we would want the branch if registers are equal instruction ( $b \in q$ ). In general, the code will be more efficient if we test for the opposite condition to branch over the code that performs the subsequent *then* part of the *if* (the label  $E \leq 1$  se is defined below) and so we use the branch if registers are *not* equal instruction (bne):

```
bne $s3,$s4, Else # go to Else if i \neq j
```
The next assignment statement performs a single operation, and if all the operands are allocated to registers, it is just one instruction:

add  $$s0,$ \$s1,\$s2 # f = g + h (skipped if i  $\neq$  j)

We now need to go to the end of the *if* statement. This example introduces another kind of branch, often called an *unconditional branch*. This instruction says that the processor always follows the branch. To distinguish between conditional and unconditional branches, the MIPS name for this type of instruction is  $jump$ , abbreviated as j (the label  $Ex$  it is defined below).

j Exit  $#$  go to Exit

The assignment statement in the *else* portion of the *if* statement can again be compiled into a single instruction. We just need to append the label Else to this instruction. We also show the label Exit that is after this instruction, showing the end of the *if-then-else* compiled code:

Else:sub  $$s0,ss1,ss2$  # f = q - h (skipped if i = j) Exit:

↔

#### ANSWER

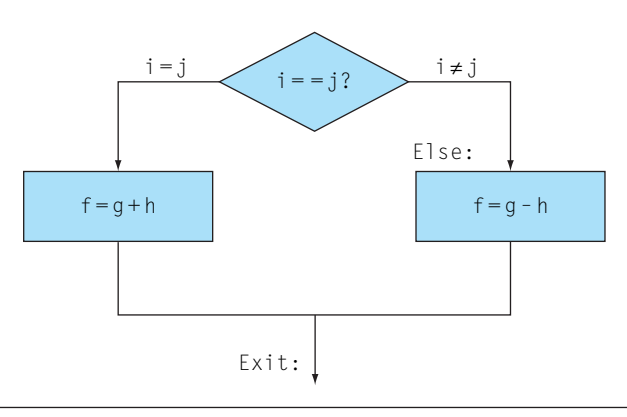

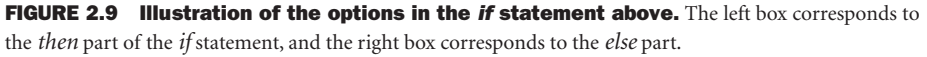

Notice that the assembler relieves the compiler and the assembly language programmer from the tedium of calculating addresses for branches, just as it does for calculating data addresses for loads and stores (see Section 2.12).

Compilers frequently create branches and labels where they do not appear in the programming language. Avoiding the burden of writing explicit labels and branches is one benefi t of writing in high-level programming languages and is a reason coding is faster at that level.

## Hardware/ **Software Interface**

↔

#### Loops

⊕

Decisions are important both for choosing between two alternatives—found in *if* statements—and for iterating a computation—found in loops. The same assembly instructions are the building blocks for both cases.

#### Compiling a *while* Loop in C

Here is a traditional loop in C:

$$
\begin{array}{rcl}\n\text{while (save[i] == k)}\\ \n\text{i += 1;}\n\end{array}
$$

Assume that i and k correspond to registers \$s3 and \$s5 and the base of the array save is in \$s6. What is the MIPS assembly code corresponding to this C segment?

### EXAMPLE

#### ANSWER

The first step is to load  $\text{save}[i]$  into a temporary register. Before we can load save[i] into a temporary register, we need to have its address. Before we can add i to the base of array save to form the address, we must multiply the index i by 4 due to the byte addressing problem. Fortunately, we can use shift left logical, since shifting left by 2 bits multiplies by  $2^2$  or 4 (see page 103 in the prior section). We need to add the label Loop to it so that we can branch back to that instruction at the end of the loop:

Loop: sll  $$t1, $s3, 2$  # Temp reg  $$t1 = i * 4$ 

To get the address of save [i], we need to add  $t1$  and the base of save in  $s5$ :

add  $$t1$ ,  $$t1$ ,  $$s6$  #  $$t1 = address of save[i]$ 

Now we can use that address to load  $s$  ave [i] into a temporary register:

 $lw$  \$t0,0(\$t1) # Temp reg \$t0 = save[i]

The next instruction performs the loop test, exiting if  $\text{saye}[i] \neq k$ :

bne \$t0,\$s5, Exit # go to Exit if save[i]  $\neq$  k

The next instruction adds 1 to i:

addi  $$s3.$  $$s3.1$   $\# i = i + 1$ 

The end of the loop branches back to the *while* test at the top of the loop. We just add the Exit label after it, and we're done:

j Loop # go to Loop Exit:

(See the exercises for an optimization of this sequence.)

## Hardware/ **Software** Interface

Such sequences of instructions that end in a branch are so fundamental to compiling that they are given their own buzzword: a **basic block** is a sequence of instructions without branches, except possibly at the end, and without branch targets or branch labels, except possibly at the beginning. One of the first early phases of compilation is breaking the program into basic blocks.

**basic block** A sequence of instructions without branches (except possibly at the end) and without branch targets or branch labels (except possibly at the beginning).

The test for equality or inequality is probably the most popular test, but sometimes it is useful to see if a variable is less than another variable. For example, a *for* loop may want to test to see if the index variable is less than 0. Such comparisons are accomplished in MIPS assembly language with an instruction that compares two

↔

↔

registers and sets a third register to 1 if the first is less than the second; otherwise, it is set to 0. The MIPS instruction is called set on less than, or slt. For example,

slt  $$t0, $s3, $s4 \# $t0 = 1 \text{ if } $s3 < $s4$ 

means that register \$t0 is set to 1 if the value in register \$s3 is less than the value in register \$s4; otherwise, register \$t0 is set to 0.

Constant operands are popular in comparisons, so there is an immediate version of the set on less than instruction. To test if register \$s2 is less than the constant 10, we can just write

slti  $$t0, $s2, 10$   $\#$t0 = 1 if $s2 < 10$ 

MIPS compilers use the slt, slti, beq, bne, and the fixed value of 0 (always available by reading register \$zero) to create all relative conditions: equal, not equal, less than, less than or equal, greater than, greater than or equal.

Heeding von Neumann's warning about the simplicity of the "equipment," the MIPS architecture doesn't include branch on less than because it is too complicated; either it would stretch the clock cycle time or it would take extra clock cycles per instruction. Two faster instructions are more useful.

Comparison instructions must deal with the dichotomy between signed and unsigned numbers. Sometimes a bit pattern with a 1 in the most significant bit represents a negative number and, of course, is less than any positive number, which must have a 0 in the most significant bit. With unsigned integers, on the other hand, a 1 in the most significant bit represents a number that is *larger* than any that begins with a 0. (We'll soon take advantage of this dual meaning of the most significant bit to reduce the cost of the array bounds checking.)

MIPS offers two versions of the set on less than comparison to handle these alternatives. *Set on less than* (slt) and *set on less than immediate* (slti) work with signed integers. Unsigned integers are compared using *set on less than unsigned*  $(s$  $\theta$ tu) and *set on less than immediate unsigned*  $(s$  $\theta$ tiu).

## Hardware/ **Software** Interface

## Hardware/ **Software** Interface
#### Signed versus Unsigned Comparison

Suppose register \$s0 has the binary number

1111 1111 1111 1111 1111 1111 1111<sub>two</sub>

and that register \$s1 has the binary number

0000 0000 0000 0000 0000 0000 00000 0001<sub>two</sub>

What are the values of registers  $\text{\$t0}$  and  $\text{\$t1}$  after these two instructions?

slt  $$t0, $s0, $s1$  # signed comparison sltu  $$t1, $s0, $s1$  # unsigned comparison

# ANSWER

↔

EXAMPLE

The value in register  $$s0$  represents  $-1_{ten}$  if it is an integer and 4,294,967,295<sub>ten</sub> if it is an unsigned integer. The value in register  $$s1$  represents  $1_{ten}$  in either case. Then register \$t0 has the value 1, since  $-l_{ten} < l_{ten}$ , and register \$t1 has the value 0, since  $4,294,967,295_{ten} > 1_{ten}$ .

Treating signed numbers as if they were unsigned gives us a low cost way of checking if  $0 \le x \le y$ , which matches the index out-of-bounds check for arrays. The key is that negative integers in two's complement notation look like large numbers in unsigned notation; that is, the most significant bit is a sign bit in the former notation but a large part of the number in the latter. Thus, an unsigned comparison of *x* < *y* also checks if *x* is negative as well as if *x* is less than *y*.

#### Bounds Check Shortcut

Use this shortcut to reduce an index-out-of-bounds check: jump to IndexOutOfBounds if \$s1 ≥ \$t2 or if \$s1 is negative.

#### The checking code just uses sltu to do both checks:

sltu  $$t0, $s1, $t2 \# $t0=0 \text{ if } $s1>=1 \text{ length or } $s1<0$ beq \$t0,\$zero,IndexOutOfBounds #if bad, goto Error

EXAMPLE

# ANSWER

# Case/Switch Statement

Most programming languages have a *case* or *switch* statement that allows the programmer to select one of many alternatives depending on a single value. The simplest way to implement *switch* is via a sequence of conditional tests, turning the *switch* statement into a chain of *if-then-else* statements.

Sometimes the alternatives may be more efficiently encoded as a table of addresses of alternative instruction sequences, called a **jump address table** or **jump table**, and the program needs only to index into the table and then jump to the appropriate sequence. The jump table is then just an array of words containing addresses that correspond to labels in the code. The program loads the appropriate entry from the jump table into a register. It then needs to jump using the address in the register. To support such situations, computers like MIPS include a *jump register* instruction (jr), meaning an unconditional jump to the address specified in a register. Then it jumps to the proper address using this instruction, which is described in the next section.

**jump address table** Also called **jump table**. A table of addresses of alternative instruction sequences.

Although there are many statements for decisions and loops in programming languages like C and Java, the bedrock statement that implements them at the instruction set level is the conditional branch.

Elaboration: If you have heard about *delayed branches*, covered in Chapter 4, don't worry: the MIPS assembler makes them invisible to the assembly language programmer.

I. C has many statements for decisions and loops, while MIPS has few. Which of the following do or do not explain this imbalance? Why?

- 1. More decision statements make code easier to read and understand.
- 2. Fewer decision statements simplify the task of the underlying layer that is responsible for execution.
- 3. More decision statements mean fewer lines of code, which generally reduces coding time.
- 4. More decision statements mean fewer lines of code, which generally results in the execution of fewer operations.

# Hardware/ **Software** Interface

Check Yourself

II. Why does C provide two sets of operators for AND (& and &&) and two sets of operators for OR (| and ||), while MIPS doesn't?

- 1. Logical operations AND and OR implement & and |, while conditional branches implement && and ||.
- 2. The previous statement has it backwards: && and || correspond to logical operations, while & and | map to conditional branches.
- 3. They are redundant and mean the same thing: && and || are simply inher ited from the programming language B, the predecessor of C.

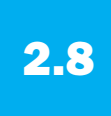

# 2.8 Supporting Procedures in Computer **Hardware**

A **procedure** or function is one tool programmers use to structure programs, both to make them easier to understand and to allow code to be reused. Procedures allow the programmer to concentrate on just one portion of the task at a time; parameters act as an interface between the procedure and the rest of the program and data, since they can pass values and return results. We describe the equivalent to procedures in Java in Section 2.15 on the CD, but Java needs everything from a computer that C needs.

You can think of a procedure like a spy who leaves with a secret plan, acquires resources, performs the task, covers his or her tracks, and then returns to the point of origin with the desired result. Nothing else should be perturbed once the mission is complete. Moreover, a spy operates on only a "need to know" basis, so the spy can't make assumptions about his employer.

Similarly, in the execution of a procedure, the program must follow these six steps:

- 1. Put parameters in a place where the procedure can access them.
- 2. Transfer control to the procedure.
- 3. Acquire the storage resources needed for the procedure.
- 4. Perform the desired task.
- 5. Put the result value in a place where the calling program can access it.
- 6. Return control to the point of origin, since a procedure can be called from several points in a program.

**procedure** A stored

subroutine that performs a specific task based on the parameters with which it is provided.

↔

As mentioned above, registers are the fastest place to hold data in a computer, so we want to use them as much as possible. MIPS software follows the following convention for procedure calling in allocating its 32 registers:

- \$a0–\$a3: four argument registers in which to pass parameters
- \$v0-\$v1: two value registers in which to return values
- \$ra: one return address register to return to the point of origin

In addition to allocating these registers, MIPS assembly language includes an instruction just for the procedures: it jumps to an address and simultaneously saves the address of the following instruction in register \$ra. The **jump-and-link instruction** (jal) is simply written

jal ProcedureAddress

The *link* portion of the name means that an address or link is formed that points to the calling site to allow the procedure to return to the proper address. This "link," stored in register \$ra (register 31), is called the **return address**. The return address is needed because the same procedure could be called from several parts of the program.

To support such situations, computers like MIPS use *jump register* instruction  $(jr)$ , introduced above to help with case statements, meaning an unconditional jump to the address specified in a register:

#### jr \$ra

↔

Jump register instruction jumps to the address stored in register \$ra—which is just what we want. Thus, the calling program, or **caller**, puts the parameter values in \$a0−\$a3 and uses jal X to jump to procedure X (sometimes named the **callee**). The callee then performs the calculations, places the results in  $V0$  and  $V1$ , and returns control to the caller using jr \$ra.

Implicit in the stored-program idea is the need to have a register to hold the address of the current instruction being executed. For historical reasons, this register is almost always called the **program counter**, abbreviated *PC* in the MIPS architecture, although a more sensible name would have been *instruction address register*. The jal instruction actually saves PC + 4 in register \$ra to link to the following instruction to set up the procedure return.

**jump-and-link instruction** An instruction that jumps to an address and simultaneously saves the address of the following instruction in a register (\$ra in MIPS).

**return address** A link to the calling site that allows a procedure to return to the proper address; in MIPS it is stored in register \$ra.

↔

**caller** The program that instigates a procedure and provides the necessary parameter values.

**callee** A procedure that executes a series of stored instructions based on parameters provided by the caller and then returns control to the caller.

**program counter** 

**(PC)** The register containing the address of the instruction in the program being executed.

### Using More Registers

Suppose a compiler needs more registers for a procedure than the four argument and two return value registers. Since we must cover our tracks after our mission is complete, any registers needed by the caller must be restored to the values that they contained *before* the procedure was invoked. This situation is an example in which we need to spill registers to memory, as mentioned in the *Hardware/ Software Interface* section.

The ideal data structure for spilling registers is a **stack—**a last-in-first-out queue. A stack needs a pointer to the most recently allocated address in the stack to show where the next procedure should place the registers to be spilled or where old register values are found. The **stack pointer** is adjusted by one word for each register that is saved or restored. MIPS software reserves register 29 for the stack pointer, giving it the obvious name \$sp. Stacks are so popular that they have their own buzzwords for transferring data to and from the stack: placing data onto the stack is called a **push**, and removing data from the stack is called a **pop**.

By historical precedent, stacks "grow" from higher addresses to lower addresses. This convention means that you push values onto the stack by subtracting from the stack pointer. Adding to the stack pointer shrinks the stack, thereby popping values off the stack.

#### Compiling a C Procedure That Doesn't Call Another Procedure

Let's turn the example on page 79 from Section 2.2 into a C procedure:

```
int leaf_example (int g, int h, int i, int j)
{
      int f;
     f = (g + h) - (i + j); return f;
}
```
What is the compiled MIPS assembly code?

# ANSWER

The parameter variables g, h, i, and j correspond to the argument registers \$a0, \$a1, \$a2, and \$a3, and f corresponds to \$s0. The compiled program starts with the label of the procedure:

```
leaf_example:
```
**stack** A data structure for spilling registers organized as a last-infirst-out queue.

#### **stack pointer** A value

denoting the most recently allocated address in a stack that shows where registers should be spilled or where old register values can be found. In MIPS, it is register \$sp.

**push** Add element to stack.

**pop** Remove element from stack.

EXAMPLE

↔

The next step is to save the registers used by the procedure. The C assignment statement in the procedure body is identical to the example on page 79, which uses two temporary registers. Thus, we need to save three registers: \$s0, \$t0, and \$t1. We "push" the old values onto the stack by creating space for three words (12 bytes) on the stack and then store them:

```
addi \text{I}sp, \text{I}2 \text{I} # adjust stack to make room for 3 items
sw $t1, 8($sp) # save register $t1 for use afterwards
sw $t0, 4($sp) # save register $t0 for use afterwards
sw $0, 0 ($sp) # save register $0 for use afterwards
```
Figure 2.10 shows the stack before, during, and after the procedure call.

The next three statements correspond to the body of the procedure, which follows the example on page 79:

```
add $t0,$a0,$a1 # register $t0 contains q + hadd $t1, $a2, $a3 # register $t1 contains i + jsub $s0, $t0, $t1 \# f = $t0 - $t1, which is <math>(g + h) - (i + j)</math>
```
To return the value of f, we copy it into a return value register:

add  $$v0, $s0, $zero \# returns f ($v0 = $s0 + 0)$ 

Before returning, we restore the three old values of the registers we saved by "popping" them from the stack:

```
lw $s0, 0($sp) # restore register $s0 for caller
lw $t0, 4($sp) # restore register $t0 for caller
lw $t1, 8($sp) # restore register $t1 for caller
addi $sp,$sp,12 # adjust stack to delete 3 items
```
The procedure ends with a jump register using the return address:

jr \$ra # jump back to calling routine

In the previous example, we used temporary registers and assumed their old values must be saved and restored. To avoid saving and restoring a register whose value is never used, which might happen with a temporary register, MIPS software separates 18 of the registers into two groups:

- \$t0−\$t9:ten temporary registers that are *not* preserved by the callee (called procedure) on a procedure call
- \$s0−\$s7: eight saved registers that must be preserved on a procedure call (if used, the callee saves and restores them)

This simple convention reduces register spilling. In the example above, since the caller does not expect registers \$t0 and \$t1 to be preserved across a procedure call,

⊕

↔

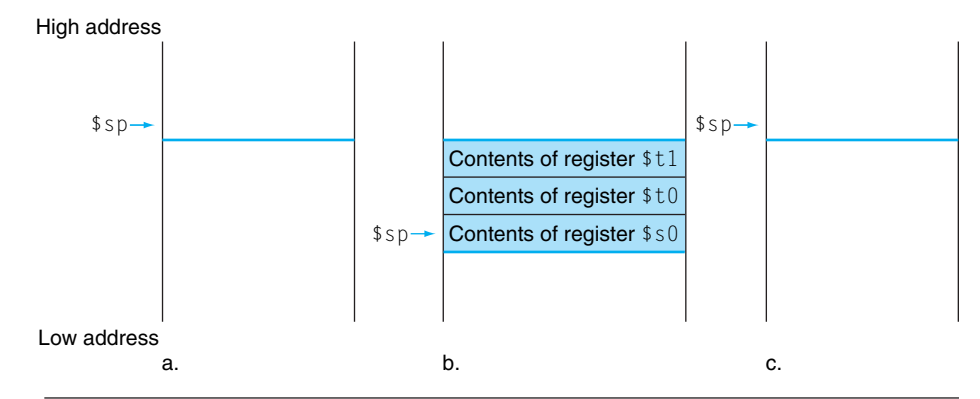

we can drop two stores and two loads from the code. We still must save and restore \$s0, since the callee must assume that the caller needs its value.

FIGURE 2.10 The values of the stack pointer and the stack (a) before, (b) during, and (c) **after the procedure call.** The stack pointer always points to the "top" of the stack, or the last word in the stack in this drawing.

### Nested Procedures

Procedures that do not call others are called *leaf* procedures. Life would be simple if all procedures were leaf procedures, but they aren't. Just as a spy might employ other spies as part of a mission, who in turn might use even more spies, so do procedures invoke other procedures. Moreover, recursive procedures even invoke "clones" of themselves. Just as we need to be careful when using registers in procedures, more care must also be taken when invoking nonleaf procedures.

For example, suppose that the main program calls procedure A with an argument of 3, by placing the value 3 into register \$a0 and then using jal A. Then suppose that procedure A calls procedure B via jal B with an argument of 7, also placed in  $a_0$ . Since A hasn't finished its task yet, there is a conflict over the use of register  $\text{\$a0.}$  Similarly, there is a conflict over the return address in register  $\text{\$r$a, since it}$ now has the return address for B. Unless we take steps to prevent the problem, this conflict will eliminate procedure A's ability to return to its caller.

One solution is to push all the other registers that must be preserved onto the stack, just as we did with the saved registers. The caller pushes any argument registers (\$a0−\$a3) or temporary registers (\$t0−\$t9) that are needed after the call. The callee pushes the return address register \$ra and any saved registers (\$s0−\$s7) used by the callee. The stack pointer \$sp is adjusted to account for the number of registers placed on the stack. Upon the return, the registers are restored from memory and the stack pointer is readjusted.

Linking

⊕

Let's tackle a recursive procedure that calculates factorial:

```
int fact (int n)
{
    if (n < 1) return (1);
          else return (n * fact(n - 1));
}
```
What is the MIPS assembly code?

The parameter variable n corresponds to the argument register \$a0. The compiled program starts with the label of the procedure and then saves two registers on the stack, the return address and \$a0:

```
fact:
    addi \$sp, \$sp, -8 \# adjust stack for 2 items
    sw \frac{1}{2} $ra, 4($sp) # save the return address
    sw $a0, 0(Ssp) # save the argument n
```
The first time  $\text{fact}$  is called,  $\text{sw}$  saves an address in the program that called fact. The next two instructions test whether  $n$  is less than 1, going to  $\lfloor 1 \rfloor$  if  $n \geq 1$ .

> slti  $$t0$ ,  $$a0$ ,  $1$  # test for  $n < 1$ beq  $$t0$ ,  $$zero$ ,  $L1$   $\#$  if  $n \geq 1$ , go to  $L1$

If n is less than 1, fact returns 1 by putting 1 into a value register: it adds 1 to 0 and places that sum in  $v0$ . It then pops the two saved values off the stack and jumps to the return address:

```
addi $v0, $zero, 1 # return 1
 addi $sp,$sp,8 # pop 2 items off stack
 jr $ra # return to caller
```
Before popping two items off the stack, we could have loaded \$a0 and \$ra. Since \$a0 and \$ra don't change when n is less than 1, we skip those instructions.

If n is not less than 1, the argument n is decremented and then fact is called again with the decremented value:

```
L1: addi a_0, a_0, -1 # n >= 1: argument gets (n - 1)
   ial fact \# call fact with (n - 1)
```
# ANSWER

EXAMPLE

03-Ch02-P374493.indd 117 9/30/08 3:23:04 PM /30/08 3:23:04 PM /30/08 3:23:04 PM /30/08 3:23:04 PM /30/08 3:23:04 PM

The next instruction is where fact returns. Now the old return address and old argument are restored, along with the stack pointer:

lw \$a0, 0(\$sp) # return from jal: restore argument n lw  $\mathfrak{so}: 4(\mathfrak{sp}) \to \mathfrak{f}$  restore the return address addi  $~$ \$sp,  $~$ \$sp,  $8$  # adjust stack pointer to pop 2 items

Next, the value register \$v0 gets the product of old argument \$a0 and the current value of the value register. We assume a multiply instruction is available, even though it is not covered until Chapter 3:

```
mul $v0. $a0. $v0 # return n * fact (n - 1)
```
Finally, fact jumps again to the return address:

jr \$ra # return to the caller

# Hardware/ **Software** Interface

**global pointer** The register that is reserved to point to the static area.

↔

A C variable is generally a location in storage, and its interpretation depends both on its *type* and *storage class*. Examples include integers and characters (see Section 2.9). C has two storage classes: *automatic* and *static*. Automatic variables are local to a procedure and are discarded when the procedure exits. Static variables exist across exits from and entries to procedures. C variables declared outside all procedures are considered static, as are any variables de clared using the keyword *static*. The rest are automatic. To simplify access to static data, MIPS software reserves another register, called the **global pointer**, or \$gp.

Figure 2.11 summarizes what is preserved across a procedure call. Note that several schemes preserve the stack, guaranteeing that the caller will get the same data back on a load from the stack as it stored onto the stack. The stack above \$sp is preserved simply by making sure the callee does not write above  $\frac{1}{2}$  sp;  $\frac{1}{2}$  sp is itself preserved by the callee adding exactly the same amount that was subtracted from it; and the other registers are preserved by saving them on the stack (if they are used) and restoring them from there.

| <b>Preserved</b>              | <b>Not preserved</b>              |
|-------------------------------|-----------------------------------|
| Saved registers: \$s0-\$s7    | Temporary registers: \$t0-\$t9    |
| Stack pointer register: \$sp  | Argument registers: \$a0-\$a3     |
| Return address register: \$ra | Return value registers: $$v0-$v1$ |
| Stack above the stack pointer | Stack below the stack pointer     |

FIGURE 2.11 What is and what is not preserved across a procedure call. If the software relies on the frame pointer register or on the global pointer register, discussed in the following subsections, they are also preserved.

 $$sn$ 

\$fp

# Allocating Space for New Data on the Stack

The final complexity is that the stack is also used to store variables that are local to the procedure but do not fit in registers, such as local arrays or structures. The segment of the stack containing a procedure's saved registers and local variables is called a **procedure frame** or **activation record**. Figure 2.12 shows the state of the stack before, during, and after the procedure call.

Some MIPS software uses a frame pointer ( $f$ f $p$ ) to point to the first word of the frame of a procedure. A stack pointer might change during the procedure, and so references to a local variable in memory might have different offsets depending on where they are in the procedure, making the procedure harder to understand. Alternatively, a frame pointer offers a stable base register within a procedure for local memory-references. Note that an activation record appears on the stack whether or not an explicit frame pointer is used. We've been avoiding using  $f \circ p$  by avoiding changes to \$sp within a procedure: in our examples, the stack is adjusted only on entry and exit of the procedure.

**procedure frame** Also called **activation record**. The segment of the stack containing a procedure's saved registers and local variables.

**frame pointer** A value denoting the location of the saved registers and local variables for a given procedure.

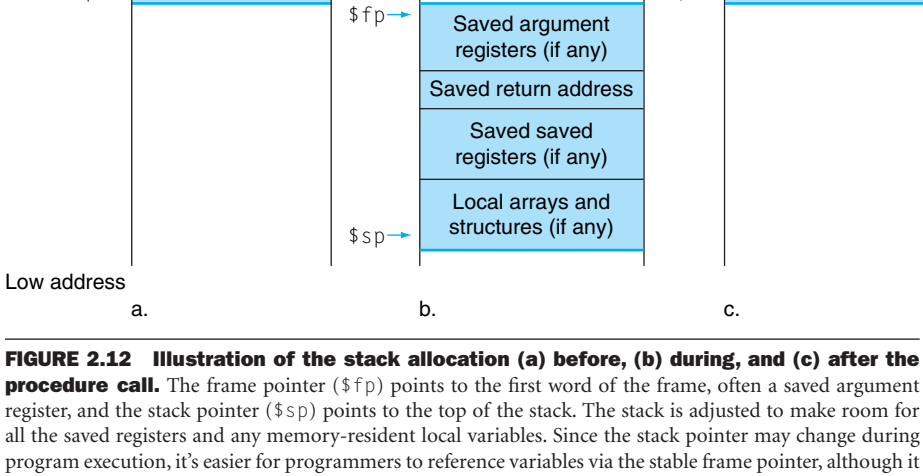

all the saved registers and any memory-resident local variables. Since the stack pointer may change during program execution, it's easier for programmers to reference variables via the stable frame pointer, although it could be done just with the stack pointer and a little address arithmetic. If there are no local variables on the stack within a procedure, the compiler will save time by *not* setting and restoring the frame pointer. When a frame pointer is used, it is initialized using the address in \$sp on a call, and \$sp is restored using \$fp. This information is also found in Column 4 of the MIPS Reference Data Card at the front of this book.

High address

 $$s$ -

↔

 $$fp$ 

### Allocating Space for New Data on the Heap

⊕

In addition to automatic variables that are local to procedures, C programmers need space in memory for static variables and for dynamic data structures. Figure 2.13 shows the MIPS convention for allocation of memory. The stack starts in the high end of memory and grows down. The first part of the low end of memory is reserved, followed by the home of the MIPS machine code, traditionally called the **text segment**. Above the code is the *static data segment*, which is the place for constants and other static variables. Although arrays tend to be a fixed length and thus are a good match to the static data segment, data structures like linked lists tend to grow and shrink during their lifetimes. The segment for such data structures is traditionally called the *heap,* and it is placed next in memory. Note that this allocation allows the stack and heap to grow toward each other, thereby allowing the efficient use of memory as the two segments wax and wane.

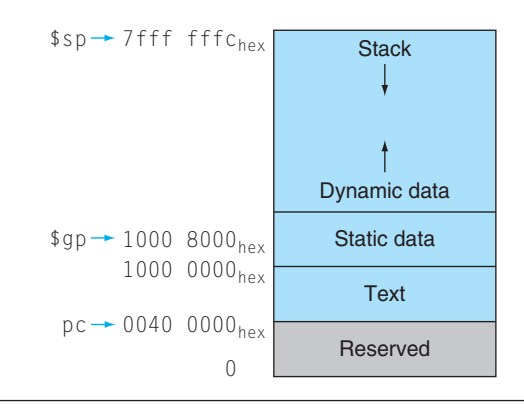

FIGURE 2.13 The MIPS memory allocation for program and data. These addresses are only a software convention, and not part of the MIPS architecture. The stack pointer is initialized to 7fff fffc<sub>hex</sub> and grows down toward the data segment. At the other end, the program code ("text") starts at 0040 0000<sub>hex</sub>. The static data starts at 1000 0000<sub>hex</sub>. Dynamic data, allocated by malloc in C and by new in Java, is next. It grows up toward the stack in an area called the heap. The global pointer, \$gp, is set to an address to make it easy to access data. It is initialized to  $1000 8000_{hex}$  so that it can access from 1000 0000<sub>hex</sub> to 1000 ffff<sub>hex</sub> using the positive and negative 16-bit offsets from \$gp. This information is also found in Column 4 of the MIPS Reference Data Card at the front of this book.

C allocates and frees space on the heap with explicit functions. malloc() allocates space on the heap and returns a pointer to it, and free() releases space on the heap to which the pointer points. Memory allocation is controlled by programs in C, and it is the source of many common and difficult bugs. Forgetting to free space leads to a "memory leak," which eventually uses up so much memory that the operating system may crash. Freeing space too early leads to "dangling pointers," which can cause pointers to point to things that the program never intended. Java uses automatic memory allocation and garbage collection just to avoid such bugs.

#### **text segment** The segment of a UNIX object file that contains the machine language code

for routines in the source

file.

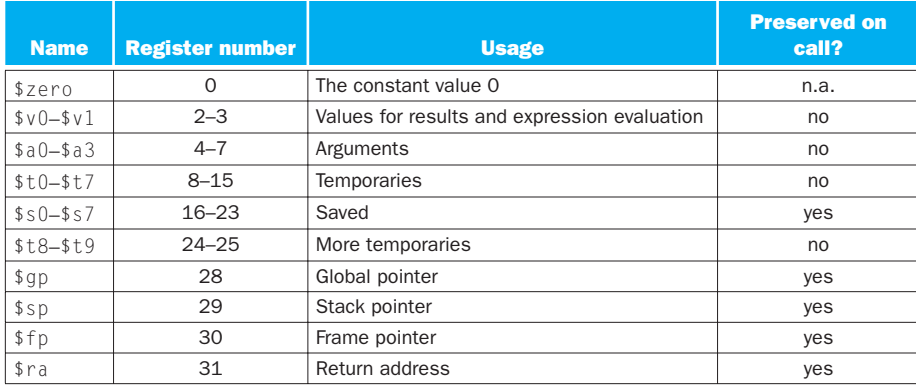

Figure 2.14 summarizes the register conventions for the MIPS assembly language.

FIGURE 2.14 MIPS register conventions. Register 1, called \$at, is reserved for the assembler (see Section 2.12), and registers 26−27, called \$k0−\$k1, are reserved for the operating system. This information is also found in Column 2 of the MIPS Reference Data Card at the front of this book.

**Elaboration:** What if there are more than four parameters? The MIPS convention is to place the extra parameters on the stack just above the frame pointer. The procedure then expects the first four parameters to be in registers  $$a0$  through  $$a3$  and the rest in memory, addressable via the frame pointer.

As mentioned in the caption of Figure 2.12, the frame pointer is convenient because all references to variables in the stack within a procedure will have the same offset. The frame pointer is not necessary, however. The GNU MIPS C compiler uses a frame pointer, but the C compiler from MIPS does not; it treats register 30 as another save register (\$s8).

**Elaboration:** Some recursive procedures can be implemented iteratively without using recursion. Iteration can significantly improve performance by removing the overhead associated with procedure calls. For example, consider a procedure used to accumulate a sum:

```
int sum (int n, int acc) {
  if (n > 0)return sum(n - 1, acc + n);
   else
       return acc;
}
```
Consider the procedure call  $sum(3,0)$ . This will result in recursive calls to sum( $2,3$ ), sum( $1,5$ ), and sum( $0,6$ ), and then the result 6 will be returned four times. This recursive call of sum is referred to as a *tail call*, and this example use of tail recursion can be implemented very efficiently (assume  $a_0 = n$  and  $a_1 = a_0$ ):

```
sum: slti$a0,1 \# test if n \leq 0beq$a0, $zero, sum_exit # go to sum_exit if n \le 0add$a1, $a1, $a0 # add n to acc
```

```
addi$a0, $a0, -1 # subtract 1 from n
    j sum \# go to sum
sum_exit:
    add$v0, $a1, $zero # return value acc
    jr $ra \# return to caller
```
Which of the following statements about C and Java are generally true?

# Check Yourself

- 1. C programmers manage data explicitly, while it's automatic in Java.
- 2. C leads to more pointer bugs and memory leak bugs than does Java.

*!(@ | = > (wow open tab at bar is great)*

Fourth line of the keyboard poem "Hatless Atlas," 1991 (some give names to ASCII characters: "!" is "wow," "(" is open, "*|*" is bar, and so on).

↔

# 2.9 Communicating with People

Computers were invented to crunch numbers, but as soon as they became commercially viable they were used to process text. Most computers today offer 8-bit bytes to represent characters, with the American Standard Code for Information Interchange (ASCII) being the representation that nearly everyone follows. Figure 2.15 summarizes ASCII.

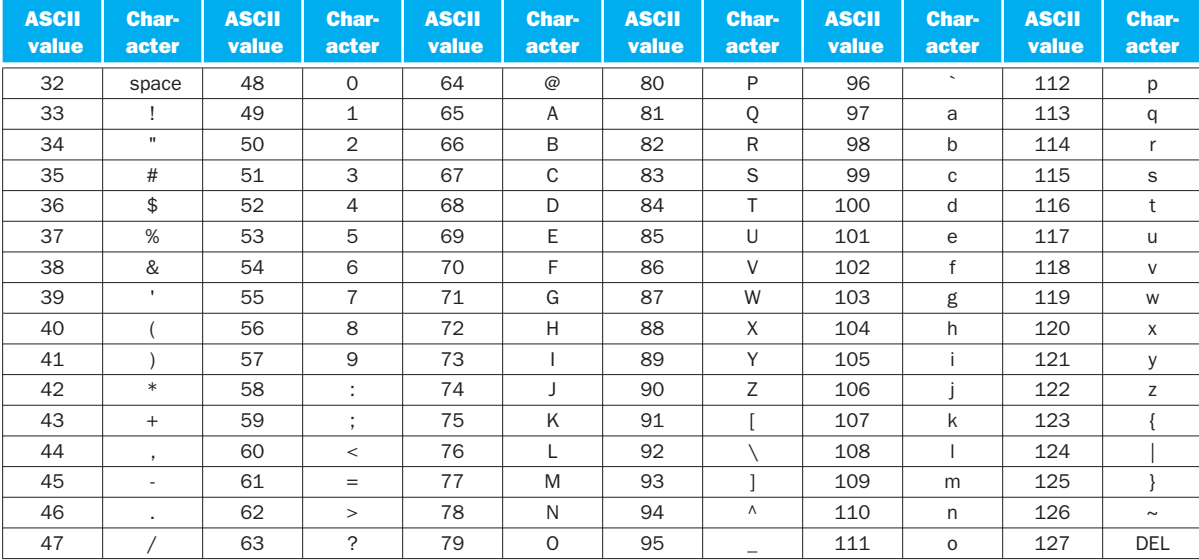

FIGURE 2.15 ASCII representation of characters. Note that upper- and lowercase letters differ by exactly 32; this observation can lead to shortcuts in checking or changing upper- and lowercase. Values not shown include formatting characters. For example, 8 represents a backspace, 9 represents a tab character, and 13 a carriage return. Another useful value is 0 for null, the value the programming language C uses to mark the end of a string. This information is also found in Column 3 of the MIPS Reference Data Card at the front of this book.

Base 2 is not natural to human beings; we have 10 fingers and so find base 10 natural. Why didn't computers use decimal? In fact, the first commercial computer *did* offer decimal arithmetic. The problem was that the computer still used on and off signals, so a decimal digit was simply represented by several binary digits. Decimal proved so inefficient that subsequent computers reverted to all binary, converting to base 10 only for the relatively infrequent input/output events.

⊕

#### ASCII versus Binary Numbers

We could represent numbers as strings of ASCII digits instead of as integers. How much does storage increase if the number 1 billion is represented in ASCII versus a 32-bit integer?

One billion is 1,000,000,000, so it would take 10 ASCII digits, each 8 bits long. Thus the storage expansion would be  $(10 \times 8)/32$  or 2.5. In addition to the expansion in storage, the hardware to add, subtract, multiply, and divide such decimal numbers is difficult. Such difficulties explain why computing professionals are raised to believe that binary is natural and that the occasional decimal computer is bizarre.

A series of instructions can extract a byte from a word, so load word and store word are sufficient for transferring bytes as well as words. Because of the popularity of text in some programs, however, MIPS provides instructions to move bytes. Load byte (1b) loads a byte from memory, placing it in the rightmost 8 bits of a register. Store byte (sb) takes a byte from the rightmost 8 bits of a register and writes it to memory. Thus, we copy a byte with the sequence

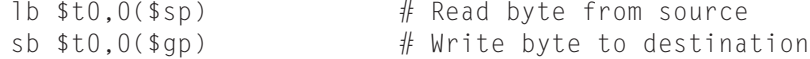

### 03-Ch02-P374493.indd 123 9/30/08 3:23:08 PM /30/08 3:23:08 PM /30/08 3:23:08 PM /30/08 3:23:08 PM /30/08 3:23:08 PM

↔

# Hardware/ **Software Interface**

ANSWER

**EXAMPLE** 

# Hardware/ **Software** Interface

EXAMPLE

Signed versus unsigned applies to loads as well as to arithmetic. The *function* of a signed load is to copy the sign repeatedly to fill the rest of the register—called *sign extension*—but its *purpose* is to place a correct representation of the number within that register. Unsigned loads simply fill with 0s to the left of the data, since the number represented by the bit pattern is unsigned.

When loading a 32-bit word into a 32-bit register, the point is moot; signed and unsigned loads are identical. MIPS does offer two flavors of byte loads: *load byte*  $(1b)$  treats the byte as a signed number and thus sign-extends to fill the 24 leftmost bits of the register, while *load byte unsigned* (lbu) works with unsigned integers. Since C programs almost always use bytes to represent characters rather than consider bytes as very short signed integers, lbu is used practically exclusively for byte loads.

Characters are normally combined into strings, which have a variable number of characters. There are three choices for representing a string:  $(1)$  the first position of the string is reserved to give the length of a string, (2) an accompanying variable has the length of the string (as in a structure), or (3) the last position of a string is indicated by a character used to mark the end of a string. C uses the third choice, terminating a string with a byte whose value is 0 (named null in ASCII). Thus, the string "Cal" is represented in C by the following 4 bytes, shown as decimal numbers: 67, 97, 108, 0. (As we shall see, Java uses the first option.)

### Compiling a String Copy Procedure, Showing How to Use C Strings

The procedure strcpy copies string y to string  $\times$  using the null byte termination convention of C:

```
void strcpy (char x[], char y[])
{
     int i;
    i = 0:
    while ((x[i] = y[i]) != '\0') /* copy & test byte */
    i \neq 1:
}
```
What is the MIPS assembly code?

↔

ANSWER

Below is the basic MIPS assembly code segment. Assume that base addresses for arrays  $\times$  and  $\times$  are found in  $\text{\$a0}$  and  $\text{\$a1},$  while i is in  $\text{\$s0.}$  strcpy adjusts the stack pointer and then saves the saved register \$s0 on the stack:

⊕

```
strcpy:
   addi $sp,$sp,-4 # adjust stack for 1 more item
    sw $s0, 0($sp) # save $s0
```
To initialize i to 0, the next instruction sets  $$s0$  to 0 by adding 0 to 0 and placing that sum in \$s0:

```
add $s0.\$zero.\$zero if i = 0 + 0
```
This is the beginning of the loop. The address of  $y[i]$  is first formed by adding  $i$  to  $y[]$ :

```
L1: add $t1, $s0, $a1 # address of y[i] in $t1
```
Note that we don't have to multiply i by 4 since y is an array of *bytes* and not of words, as in prior examples.

To load the character in  $y[i]$ , we use load byte unsigned, which puts the character into \$t2:

lbu  $$t2, 0 ($t1)$   $\# $t2 = y[i]$ 

A similar address calculation puts the address of  $x[i]$  in \$t3, and then the character in \$t2 is stored at that address.

```
add $t3, $s0, $a0 \# address of x[i] in $t3sb $t2, 0 ($t3) # x[i] = y[i]
```
Next, we exit the loop if the character was 0. That is, we exit if it is the last character of the string:

beq  $$t2, $zero, L2 \# if y[i] == 0, go to L2$ 

If not, we increment i and loop back:

addi  $$s0, $s0,1 \quad # i = i + 1$ j  $L1$   $\#$  go to  $L1$ 

↔

If we don't loop back, it was the last character of the string; we restore \$s0 and the stack pointer, and then return.

```
L2: \frac{1}{2} $s0, 0($sp) # y[i] == 0: end of string. Re-
store old $s0
    addi $sp,$sp,4 # pop 1 word off stack
     jr $ra # return
```
String copies usually use pointers instead of arrays in C to avoid the operations on i in the code above. See Section 2.14 for an explanation of arrays versus pointers.

Since the procedure strcpy above is a leaf procedure, the compiler could allocate i to a temporary register and avoid saving and restoring \$s0. Hence, instead of thinking of the \$t registers as being just for temporaries, we can think of them as registers that the callee should use whenever convenient. When a compiler finds a leaf procedure, it exhausts all temporary registers before using registers it must save.

#### Characters and Strings in Java

*Unicode* is a universal encoding of the alphabets of most human languages. Figure 2.16 is a list of Unicode alphabets; there are almost as many *alphabets* in Unicode as there are useful *symbols* in ASCII. To be more inclusive, Java uses Unicode for characters. By default, it uses 16 bits to represent a character.

The MIPS instruction set has explicit instructions to load and store such 16-bit quantities, called *halfwords*. Load half (lh) loads a halfword from memory, placing it in the rightmost 16 bits of a register. Like load byte, *load half* (lh) treats the halfword as a signed number and thus sign-extends to fill the 16 leftmost bits of the register, while *load halfword unsigned* (lhu) works with unsigned integers. Thus, lhu is the more popular of the two. Store half (sh) takes a halfword from the rightmost 16 bits of a register and writes it to memory. We copy a halfword with the sequence

lhu \$t0,0(\$sp) # Read halfword (16 bits) from source sh  $$t0,0({sgp})$  # Write halfword (16 bits) to destination

Strings are a standard Java class with special built-in support and predefined methods for concatenation, comparison, and conversion. Unlike C, Java includes a word that gives the length of the string, similar to Java arrays.

**Elaboration:** MIPS software tries to keep the stack aligned to word addresses, allowing the program to always use lw and sw (which must be aligned) to access the stack. This convention means that a char variable allocated on the stack occupies 4 bytes, even though it needs less. However, a C string variable or an array of bytes *will* pack 4 bytes per word, and a Java string variable or array of shorts packs 2 halfwords per word.

↔

#### 2.9 Communicating with People 2.9 227

⊕

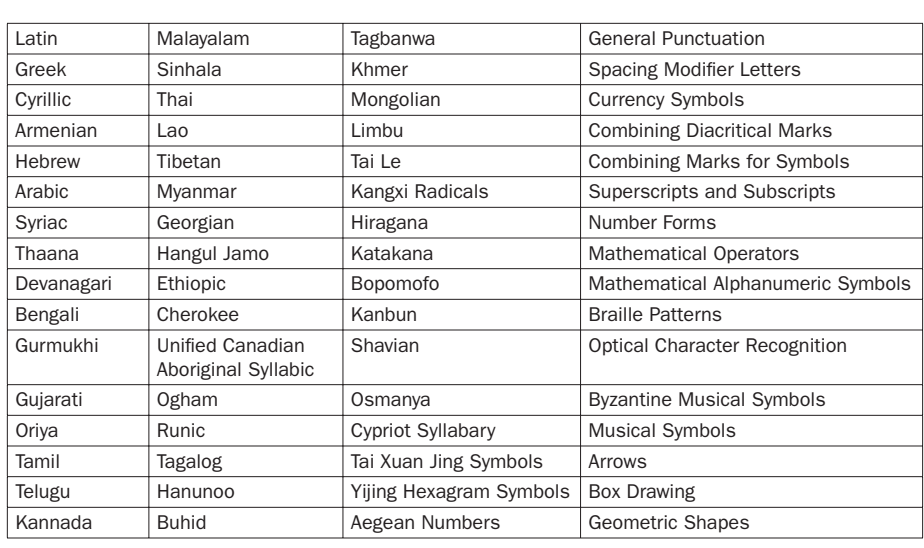

FIGURE 2.16 Example alphabets in Unicode. Unicode version 4.0 has more than 160 "blocks," which is their name for a collection of symbols. Each block is a multiple of 16. For example, Greek starts at  $0370<sub>hex</sub>$  and Cyrillic at 0400<sub>hex</sub>. The first three columns show 48 blocks that correspond to human languages in roughly Unicode numerical order. The last column has 16 blocks that are multilingual and are not in order. A 16-bit encoding, called UTF-16, is the default. A variable-length encoding, called UTF-8, keeps the ASCII subset as eight bits and uses 16−32 bits for the other characters. UTF-32 uses 32 bits per character. To learn more, see *www.unicode.org*.

I. Which of the following statements about characters and strings in C and Java are true?

# **Check** Yourself

- 1. A string in C takes about half the memory as the same string in Java.
- 2. Strings are just an informal name for single-dimension arrays of characters in C and Java.
- 3. Strings in C and Java use null (0) to mark the end of a string.
- 4. Operations on strings, like length, are faster in C than in Java.

II. Which type of variable that can contain  $1,000,000,000_{ten}$  takes the most memory space?

- 1. int in C
- 2. string in C
- 3. string in Java

↔

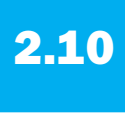

# **2.10** MIPS Addressing for 32-Bit Immediates and Addresses

Although keeping all MIPS instructions 32 bits long simplifies the hardware, there are times where it would be convenient to have a 32-bit constant or 32-bit address. This section starts with the general solution for large constants, and then shows the optimizations for instruction addresses used in branches and jumps.

## 32-Bit Immediate Operands

Although constants are frequently short and fit into the 16-bit field, sometimes they are bigger. The MIPS instruction set includes the instruction *load upper immediate*  $(lu)$  specifically to set the upper 16 bits of a constant in a register, allowing a subsequent instruction to specify the lower 16 bits of the constant. Figure 2.17 shows the operation of lui.

#### Loading a 32-Bit Constant

What is the MIPS assembly code to load this 32-bit constant into register \$s0?

0000 0000 0011 1101 0000 1001 0000 0000

# ANSWER

EXAMPLE

⊕

### First, we would load the upper 16 bits, which is 61 in decimal, using lui:

lui \$s0, 61 # 61 decimal = 0000 0000 0011 1101 binary

The value of register \$s0 afterward is

0000 0000 0011 1101 0000 0000 0000 0000

The next step is to insert the lower 16 bits, whose decimal value is 2304:

ori  $$s0, $s0, 2304 \# 2304 decimal = 0000 1001 0000 0000$ 

The final value in register  $$s0$  is the desired value:

0000 0000 0011 1101 0000 1001 0000 0000

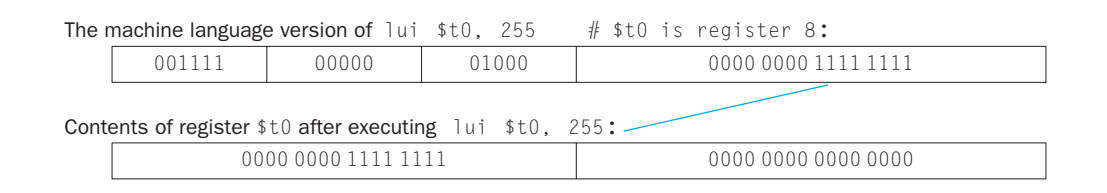

**FIGURE 2.17** The effect of the lui instruction. The instruction lui transfers the 16-bit immediate constant field value into the leftmost 16 bits of the register, filling the lower 16 bits with 0s.

Either the compiler or the assembler must break large constants into pieces and then reassemble them into a register. As you might expect, the immediate field's size restriction may be a problem for memory addresses in loads and stores as well as for constants in immediate instructions. If this job falls to the assembler, as it does for MIPS software, then the assembler must have a temporary register available in which to create the long values. This is a reason for the register  $\delta \, d$ , which is reserved for the assembler.

Hence, the symbolic representation of the MIPS machine language is no longer limited by the hardware, but by whatever the creator of an assembler chooses to include (see Section 2.12). We stick close to the hardware to explain the architecture of the computer, noting when we use the enhanced language of the assembler that is not found in the processor.

Hardware/ **Software** Interface

**Elaboration:** Creating 32-bit constants needs care. The instruction addi copies the left most bit of the 16-bit immediate field of the instruction into the upper 16 bits of a word. *Logical or immediate* from Section 2.6 loads 0s into the upper 16 bits and hence is used by the assembler in conjunction with  $\frac{1}{1}$  to create 32-bit constants.

### Addressing in Branches and Jumps

The MIPS jump instructions have the simplest addressing. They use the final MIPS instruction format, called the  $J$ -type, which consists of 6 bits for the operation field and the rest of the bits for the address field. Thus,

j 10000 # go to location 10000

could be assembled into this format (it's actually a bit more complicated, as we will see):

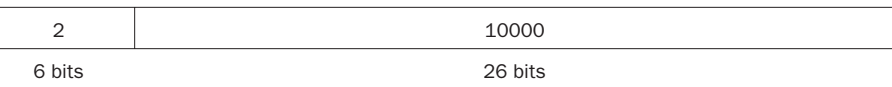

where the value of the jump opcode is 2 and the jump address is 10000.

Unlike the jump instruction, the conditional branch instruction must specify two operands in addition to the branch address. Thus,

bne  $$s0,$ \$s1, Exit # go to Exit if \$s0  $\neq$  \$s1

is assembled into this instruction, leaving only 16 bits for the branch address:

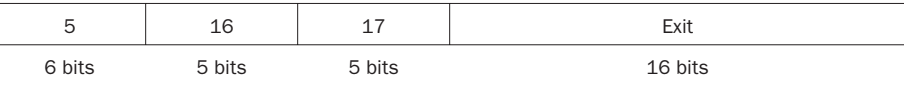

If addresses of the program had to fit in this 16-bit field, it would mean that no program could be bigger than  $2^{16}$ , which is far too small to be a realistic option today. An alternative would be to specify a register that would always be added to the branch address, so that a branch instruction would calculate the following:

Program counter = Register + Branch address

This sum allows the program to be as large as  $2^{32}$  and still be able to use conditional branches, solving the branch address size problem. Then the question is, which register?

The answer comes from seeing how conditional branches are used. Conditional branches are found in loops and in *if* statements, so they tend to branch to a nearby instruction. For example, about half of all conditional branches in SPEC benchmarks go to locations less than 16 instructions away. Since the program counter (PC) contains the address of the current instruction, we can branch within  $\pm$  2<sup>15</sup> words of the current instruction if we use the PC as the register to be added to the address. Almost all loops and *if* statements are much smaller than 216 words, so the PC is the ideal choice.

This form of branch addressing is called **PC-relative addressing**. As we shall see in Chapter 4, it is convenient for the hardware to increment the PC early to point to the next instruction. Hence, the MIPS address is actually relative to the address of the following instruction  $(PC + 4)$  as opposed to the current instruction  $(PC)$ .

 Like most recent computers, MIPS uses PC-relative addressing for all conditional branches, because the destination of these instructions is likely to be close to the branch. On the other hand, jump-and-link instructions invoke procedures that have no reason to be near the call, so they normally use other forms of addressing. Hence, the MIPS architecture offers long addresses for procedure calls by using the J-type format for both jump and jump-and-link instructions.

Since all MIPS instructions are 4 bytes long, MIPS stretches the distance of the branch by having PC-relative addressing refer to the number of *words* to the next instruction instead of the number of bytes. Thus, the 16-bit field can branch four

#### **PC-relative addressing**

An addressing regime in which the address is the sum of the program counter (PC) and a constant in the instruction.

↔

times as far by interpreting the field as a relative word address rather than as a relative byte address. Similarly, the 26-bit field in jump instructions is also a word address, meaning that it represents a 28-bit byte address.

**Elaboration:** Since the PC is 32 bits, 4 bits must come from somewhere else for jumps. The MIPS jump instruction replaces only the lower 28 bits of the PC, leaving the upper 4 bits of the PC unchanged. The loader and linker (Section 2.12) must be careful to avoid placing a program across an address boundary of 256 MB (64 million instructions); otherwise, a jump must be replaced by a jump register instruction preceded by other instructions to load the full 32-bit address into a register.

#### Showing Branch Offset in Machine Language

The *while* loop on page 107–108 was compiled into this MIPS assembler code:

```
Loop:sll $t1, $s3, 2 \# Temp reg $t1 = 4 * iadd $t1, $t1, $s6 \# $t1 = address of save[i]
   lw $t0,0($t1) # Temp reg $t0 = save[i]
   bne $t0,$s5, Exit # go to Exit if save[i] \neq k
   addi $s3, $s3,1 # i = i + 1
   j Loop \# go to Loop
Exit:
```
If we assume we place the loop starting at location 80000 in memory, what is the MIPS machine code for this loop?

The assembled instructions and their addresses are:

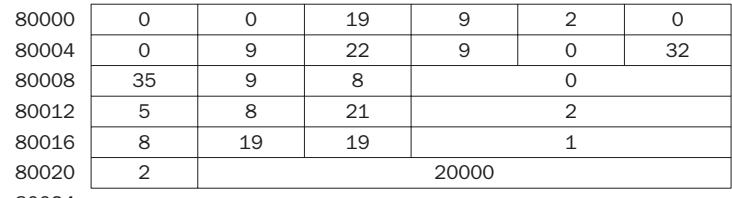

80024

# EXAMPLE

⊕

ANSWER

Remember that MIPS instructions have byte addresses, so addresses of sequential words differ by 4, the number of bytes in a word. The bne instruction on the fourth line adds 2 words or 8 bytes to the address of the *following* instruction (80016), specifying the branch destination relative to that following instruction  $(8 + 80016)$  instead of relative to the branch instruction  $(12 + 80012)$ or using the full destination address (80024). The jump instruction on the last line does use the full address (20000  $\times$  4 = 80000), corresponding to the label Loop.

# Hardware/ **Software** Interface

Most conditional branches are to a nearby location, but occasionally they branch far away, farther than can be represented in the 16 bits of the conditional branch instruction. The assembler comes to the rescue just as it did with large addresses or constants: it inserts an unconditional jump to the branch target, and inverts the condition so that the branch decides whether to skip the jump.

### Branching Far Away

Given a branch on register \$s0 being equal to register \$s1,

beq \$s0, \$s1, L1

replace it by a pair of instructions that offers a much greater branching distance.

# ANSWER

EXAMPLE

**addressing mode** One of several addressing regimes delimited by their varied use of operands and/or addresses.

These instructions replace the short-address conditional branch:

```
 bne $s0, $s1, L2
      j L1
L2:
```
# MIPS Addressing Mode Summary

Multiple forms of addressing are generically called **addressing modes**. Figure 2.18 shows how operands are identified for each addressing mode. The MIPS addressing modes are the following:

- 1. *Immediate addressing,* where the operand is a constant within the instruction itself
- 2. *Register addressing,* where the operand is a register

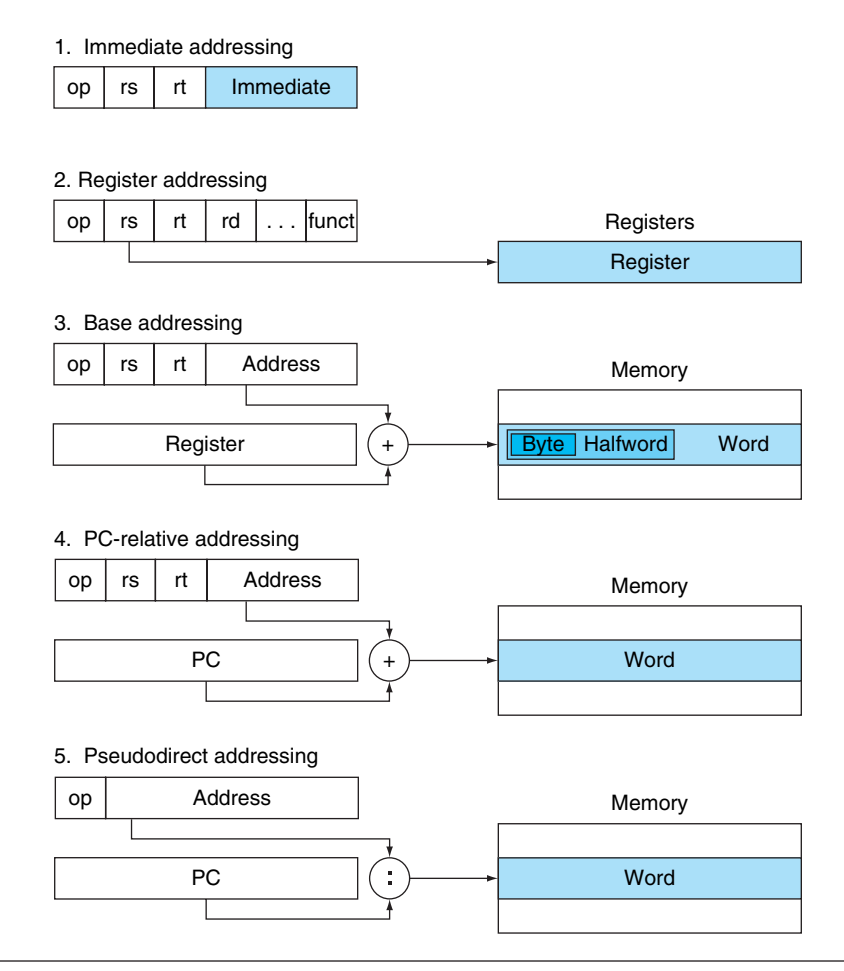

FIGURE 2.18 Illustration of the five MIPS addressing modes. The operands are shaded in color. The operand of mode 3 is in memory, whereas the operand for mode 2 is a register. Note that versions of load and store access bytes, halfwords, or words. For mode 1, the operand is 16 bits of the instruction itself. Modes 4 and 5 address instructions in memory, with mode 4 adding a 16-bit address shifted left 2 bits to the PC and mode 5 concatenating a 26-bit address shifted left 2 bits with the 4 upper bits of the PC.

- 3. *Base* or *displacement addressing,* where the operand is at the memory location whose address is the sum of a register and a constant in the instruction
- 4. *PC-relative addressing,* where the branch address is the sum of the PC and a constant in the instruction
- 5. *Pseudodirect addressing,* where the jump address is the 26 bits of the instruction concatenated with the upper bits of the PC

⊕

# Hardware/ **Software** Interface

Although we show MIPS as having 32-bit addresses, nearly all microprocessors (including MIPS) have 64-bit address extensions (see **Appendix E**). These extensions were in response to the needs of software for larger programs. The process of instruction set extension allows architectures to expand in such a way that is able to move software compatibly upward to the next generation of architecture.

Note that a single operation can use more than one addressing mode. Add, for example, uses both immediate (addi) and register (add) addressing.

### Decoding Machine Language

Sometimes you are forced to reverse-engineer machine language to create the original assembly language. One example is when looking at "core dump." Figure 2.19 shows the MIPS encoding of the fields for the MIPS machine language. This figure helps when translating by hand between assembly language and machine language.

#### Decoding Machine Code

What is the assembly language statement corresponding to this machine instruction?

00af8020hex

The first step in converting hexadecimal to binary is to find the op fields:

```
(Bits: 31 28 26 5 2 0)
    0000 0000 1010 1111 1000 0000 0010 0000
```
We look at the op field to determine the operation. Referring to Figure 2.19, when bits 31−29 are 000 and bits 28−26 are 000, it is an R-format instruction. Let's reformat the binary instruction into R-format fields, listed in Figure 2.20:

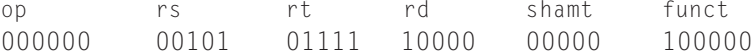

The bottom portion of Figure 2.19 determines the operation of an R-format instruction. In this case, bits 5−3 are 100 and bits 2−0 are 000, which means this binary pattern represents an add instruction.

We decode the rest of the instruction by looking at the field values. The decimal values are 5 for the rs field, 15 for rt, and 16 for rd (shamt is unused). Figure 2.14 shows that these numbers represent registers \$a1, \$t7, and \$s0. Now we can reveal the assembly instruction:

add \$s0,\$a1,\$t7

EXAMPLE

⊕

# ANSWER

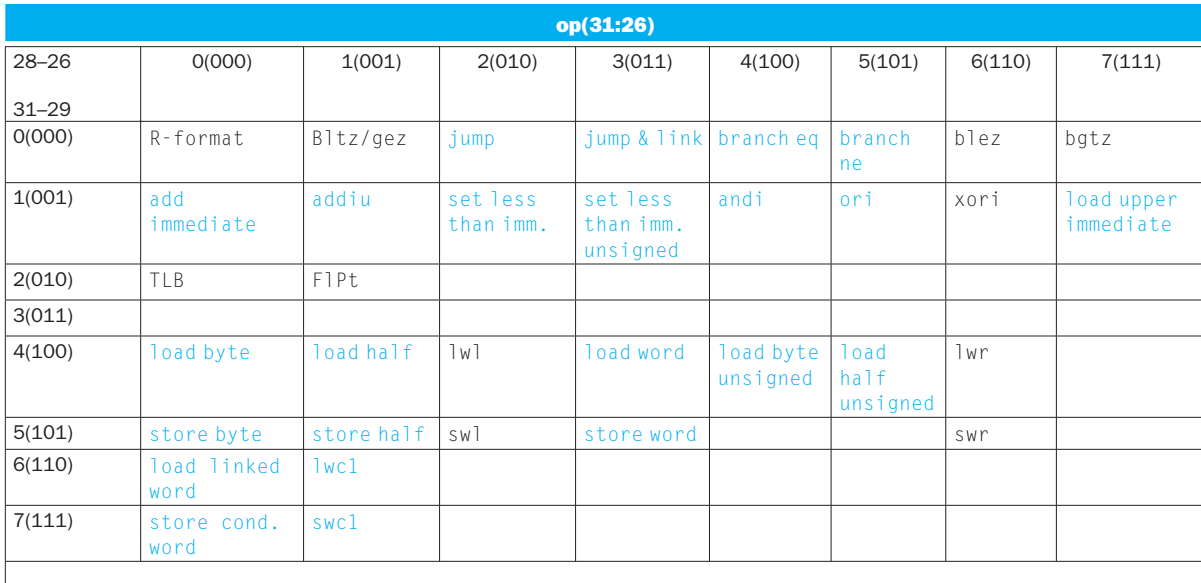

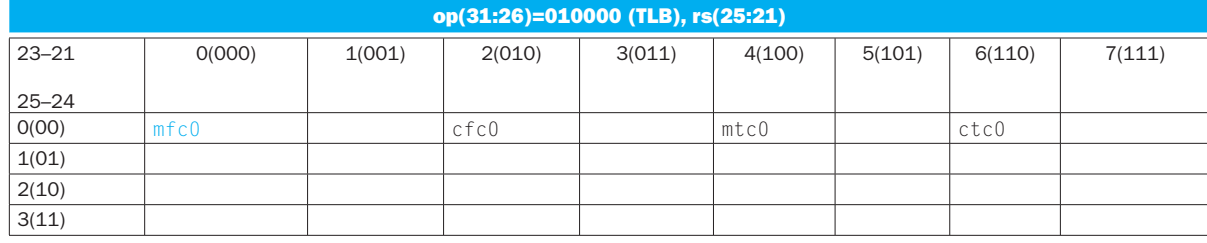

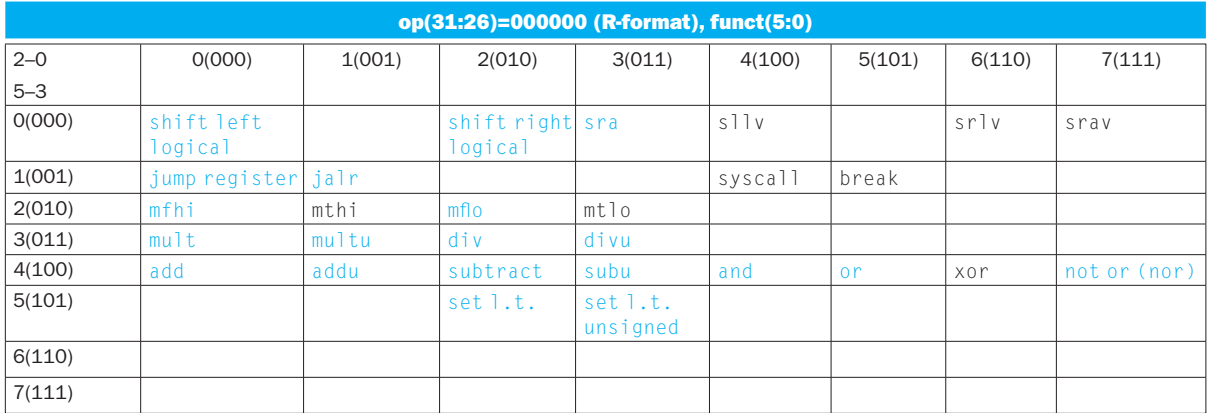

FIGURE 2.19 MIPS instruction encoding. This notation gives the value of a field by row and by column. For example, the top portion of the figure shows load word in row number 4 (100<sub>two</sub> for bits 31−29 of the instruction) and column number 3 (011<sub>two</sub> for bits 28–26 of the instruction), so the corresponding value of the op field (bits 31–26) is 100011<sub>two</sub>. Underscore means the field is used elsewhere. For example, R-format in row 0 and column 0 (op = 000000 $_{two}$ ) is defined in the bottom part of the figure. Hence, subtract in row 4 and column 2 of the bottom section means that the funct field (bits 5–0) of the instruction is  $100010_{two}$  and the op field (bits 31–26) is 000000<sub>two</sub>. The floating point value in row 2, column 1 is defined in Figure 3.18 in Chapter 3. Bltz/gez is the opcode for four instructions found in Appendix B: bltz, bgez, bltzal, and bgezal. This chapter describes instructions given in full name using color, while Chapter 3 describes instructions given in mnemonics using color. Appendix B covers all instructions.

03-Ch02-P374493.indd 135  $9/30/08$  3:23:14 PM

⊕

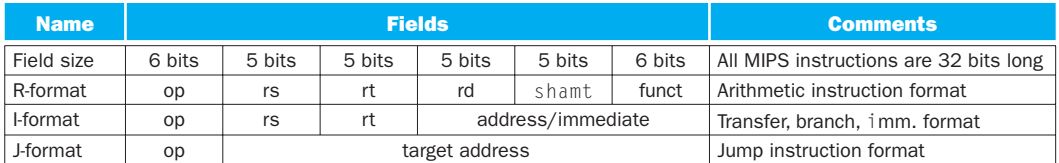

#### FIGURE 2.20 MIPS instruction formats.

Figure 2.20 shows all the MIPS instruction formats. Figure 2.1 on page 78 shows the MIPS assembly language revealed in this chapter. The remaining hid den portion of MIPS instructions deals mainly with arithmetic and real numbers, which are covered in the next chapter.

I. What is the range of addresses for conditional branches in MIPS ( $K = 1024$ )? **Check** 

#### **Yourself**

- 1. Addresses between 0 and 64K − 1
- 2. Addresses between 0 and 256K − 1
- 3. Addresses up to about 32K before the branch to about 32K after
- 4. Addresses up to about 128K before the branch to about 128K after

II. What is the range of addresses for jump and jump and link in MIPS  $(M = 1024K)$ ?

- 1. Addresses between 0 and 64M − 1
- 2. Addresses between 0 and 256M − 1
- 3. Addresses up to about 32M before the branch to about 32M after
- 4. Addresses up to about 128M before the branch to about 128M after
- 5. Anywhere within a block of 64M addresses where the PC supplies the upper 6 bits
- 6. Anywhere within a block of 256M addresses where the PC supplies the upper 4 bits

III. What is the MIPS assembly language instruction corresponding to the machine instruction with the value 0000 0000 $_{hex}$ ?

- 1. j
- 2. R-format
- 3. addi
- 4. sll
- 5. mfc0
- 6. Undefined opcode: there is no legal instruction that corresponds to 0

⊕

# **2.11** Parallelism and Instructions: Synchronization

Parallel execution is easier when tasks are independent, but often they need to cooperate. Cooperation usually means some tasks are writing new values that others must read. To know when a task is finished writing so that it is safe for another to read, the tasks need to synchronize. If they don't synchronize, there is a danger of a **data race**, where the results of the program can change depending on how events happen to occur.

For example, recall the analogy of the eight reporters writing a story on page 43 of Chapter 1. Suppose one reporter needs to read all the prior sections before writing a conclusion. Hence, he must know when the other reporters have finished their sections, so that he or she need not worry about them being changed afterwards. That is, they had better synchronize the writing and reading of each section so that the conclusion will be consistent with what is printed in the prior sections.

In computing, synchronization mechanisms are typically built with user-level software routines that rely on hardware-supplied synchronization instructions. In this section, we focus on the implementation of *lock* and *unlock* synchronization operations. Lock and unlock can be used straightforwardly to create regions where only a single processor can operate, called *mutual exclusion*, as well as to implement more complex synchronization mechanisms.

The critical ability we require to implement synchronization in a multiprocessor is a set of hardware primitives with the ability to *atomically* read and modify a memory location. That is, nothing else can interpose itself between the read and the write of the memory location. Without such a capability, the cost of building basic synchronization primitives will be too high and will increase as the processor count increases.

There are a number of alternative formulations of the basic hardware primitives, all of which provide the ability to atomically read and modify a location, together with some way to tell if the read and write were performed atomically. In general, architects do not expect users to employ the basic hardware primitives, but instead expect that the primitives will be used by system programmers to build a synchronization library, a process that is often complex and tricky.

Let's start with one such hardware primitive and show how it can be used to build a basic synchronization primitive. One typical operation for building synchronization operations is the *atomic exchange* or *atomic swap*, which interchanges a value in a register for a value in memory.

To see how to use this to build a basic synchronization primitive, assume that we want to build a simple lock where the value 0 is used to indicate that the lock is free and 1 is used to indicate that the lock is unavailable. A processor tries to set the lock by doing an exchange of 1, which is in a register, with the memory address corresponding to the lock. The value returned from the exchange instruction is 1 if some other processor had already claimed access and 0 otherwise. In the latter case, the value is also changed to 1, preventing any competing exchange in another processor from also retrieving a 0.

**data race** Two memory accesses form a data race if they are from different threads to same location, at least one is a write, and they occur one after another.

↔

For example, consider two processors that each try to do the exchange simultaneously: this race is broken, since exactly one of the processors will perform the exchange first, returning 0, and the second processor will return 1 when it does the exchange. The key to using the exchange primitive to implement synchronization is that the operation is atomic: the exchange is indivisible, and two simultaneous exchanges will be ordered by the hardware. It is impossible for two processors trying to set the synchronization variable in this manner to both think they have simultaneously set the variable.

Implementing a single atomic memory operation introduces some challenges in the design of the processor, since it requires both a memory read and a write in a single, uninterruptible instruction.

An alternative is to have a pair of instructions in which the second instruction returns a value showing whether the pair of instructions was executed as if the pair were atomic. The pair of instructions is effectively atomic if it appears as if all other operations executed by any processor occurred before or after the pair. Thus, when an instruction pair is effectively atomic, no other processor can change the value between the instruction pair.

In MIPS this pair of instructions includes a special load called a *load linked* and a special store called a *store conditional*. These instructions are used in sequence: if the contents of the memory location specified by the load linked are changed before the store conditional to the same address occurs, then the store conditional fails. The store conditional is defined to both store the value of a register in memory *and* to change the value of that register to a 1 if it succeeds and to a 0 if it fails. Since the load linked returns the initial value, and the store conditional returns 1 only if it succeeds, the following sequence implements an atomic exchange on the memory location specified by the contents of  $$s1$ :

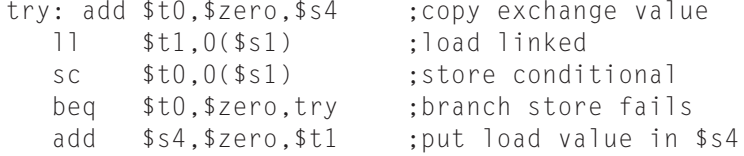

At the end of this sequence the contents of \$s4 and the memory location specified by \$ s 1 have been atomically exchanged. Any time a processor intervenes and modifies the value in memory between the  $\exists$  and sc instructions, the sc returns 0 in \$t0, causing the code sequence to try again.

**Elaboration:** Although it was presented for multiprocessor synchronization, atomic exchange is also useful for the operating system in dealing with multiple processes in a single processor. To make sure nothing interferes in a single processor, the store conditional also fails if the processor does a context switch between the two instructions (see Chapter 5).

Since the store conditional will fail after either another attempted store to the load linked address or any exception, care must be taken in choosing which instructions are inserted between the two instructions. In particular, only register-register instructions can safely be permitted; otherwise, it is possible to create deadlock situations where the processor can never complete the sc because of repeated page faults. In addition, the number of instructions between the load linked and the store conditional should be small to minimize the probability that either an unrelated event or a competing processor causes the store conditional to fail frequently.

An advantage of the load linked/store conditional mechanism is that it can be used to build other synchronization primitives, such as *atomic compare and swap* or *atomic fetch-and-increment*, which are used in some parallel programming models. These involve more instructions between the  $\exists \exists$  and the sc.

When do you use primitives like load linked and store conditional?

- 1. When cooperating threads of a parallel program need to synchronize to get proper behavior for reading and writing shared data
- 2. When cooperating processes on a uniprocessor need to synchronize for reading and writing shared data

# 2.12 Translating and Starting a Program

This section describes the four steps in transforming a C program in a file on disk into a program running on a computer. Figure 2.21 shows the translation hierarchy. Some systems combine these steps to reduce translation time, but these are the logical four phases that programs go through. This section follows this translation hierarchy.

# Compiler

↔

The compiler transforms the C program into an *assembly language program*, a symbolic form of what the machine understands. High-level language programs take many fewer lines of code than assembly language, so programmer productivity is much higher.

In 1975, many operating systems and assemblers were written in **assembly language** because memories were small and compilers were inefficient. The 500,000fold increase in memory capacity per single DRAM chip has reduced program size concerns, and optimizing compilers today can produce assembly language programs nearly as good as an assembly language expert, and sometimes even better for large programs.

**assembly language** A sym bolic language that can be translated into binary machine language.

**Check Yourself** 

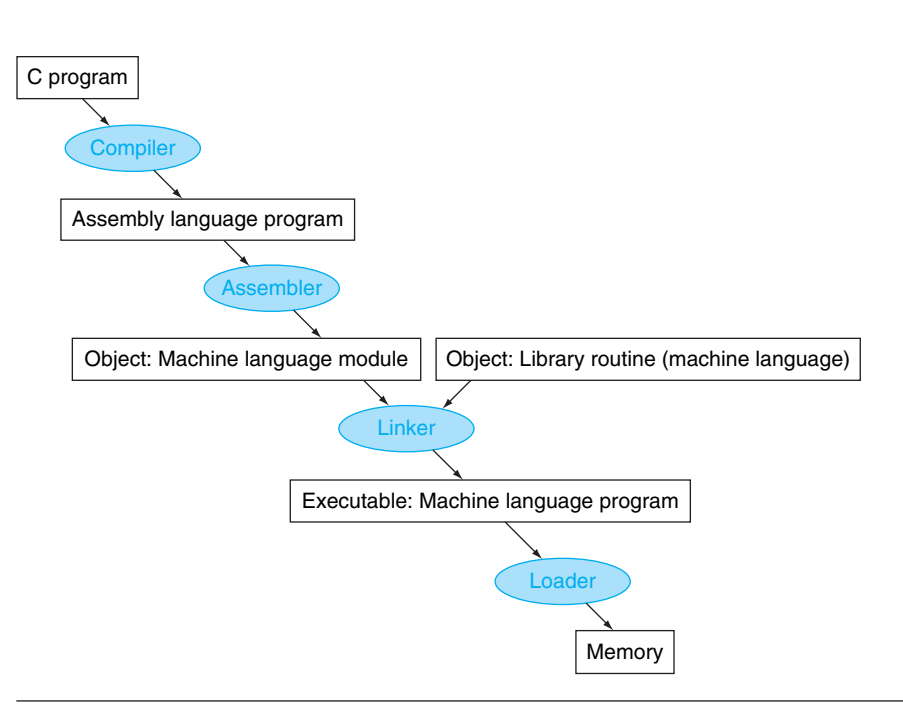

FIGURE 2.21 A translation hierarchy for C. A high-level language program is first compiled into an assembly language program and then assembled into an object module in machine language. The linker combines multiple modules with library routines to resolve all references. The loader then places the machine code into the proper memory locations for execution by the processor. To speed up the translation process, some steps are skipped or combined. Some compilers produce object modules directly, and some systems use linking loaders that perform the last two steps. To identify the type of file, UNIX follows a suffix convention for files: C source files are named  $x$ .c, assembly files are  $x$ .s, object files are named  $x$ .o, statically linked library routines are  $x$ . a, dynamically linked library routes are  $x$ . so, and executable files by default are called a.out. MS-DOS uses the suffixes .C, .ASM, .OBJ, .LIB, .DLL, and . EXE to the same effect.

# Assembler

Since assembly language is an interface to higher-level software, the assembler can also treat common variations of machine language instructions as if they were instructions in their own right. The hardware need not implement these instructions; however, their appearance in assembly language simplifies translation and programming. Such instructions are called **pseudoinstructions**.

As mentioned above, the MIPS hardware makes sure that register \$zero always has the value 0. That is, whenever register \$zero is used, it supplies a 0, and the programmer cannot change the value of register \$zero. Register \$zero is used

#### **pseudoinstruction**

A common variation of assembly language instructions often treated as if it were an instruction in its own right.

⊕

to create the assembly language instruction move that copies the contents of one register to another. Thus the MIPS assembler accepts this instruction even though it is not found in the MIPS architecture:

move \$t0,\$t1 # register \$t0 gets register \$t1

The assembler converts this assembly language instruction into the machine language equivalent of the following instruction:

add  $$t0$ , \$zero,  $$t1$  # register  $$t0$  gets  $0$  + register  $$t1$ 

The MIPS assembler also converts blt (branch on less than) into the two instructions slt and bne mentioned in the example on page 128. Other examples include bgt, bge, and ble. It also converts branches to faraway locations into a branch and jump. As mentioned above, the MIPS assembler allows 32-bit constants to be loaded into a register despite the 16-bit limit of the immediate instructions.

In summary, pseudoinstructions give MIPS a richer set of assembly language instructions than those implemented by the hardware. The only cost is reserving one register,  $\frac{1}{2}$  at, for use by the assembler. If you are going to write assembly programs, use pseudoinstructions to simplify your task. To understand the MIPS architecture and be sure to get best performance, however, study the real MIPS instructions found in Figures 2.1 and 2.19.

Assemblers will also accept numbers in a variety of bases. In addition to binary and decimal, they usually accept a base that is more succinct than binary yet converts easily to a bit pattern. MIPS assemblers use hexadecimal.

Such features are convenient, but the primary task of an assembler is assembly into machine code. The assembler turns the assembly language program into an *object file*, which is a combination of machine language instructions, data, and information needed to place instructions properly in memory.

To produce the binary version of each instruction in the assembly language program, the assembler must determine the addresses corresponding to all labels. Assemblers keep track of labels used in branches and data transfer instructions in a **symbol table**. As you might expect, the table contains pairs of symbols and addresses.

The object file for UNIX systems typically contains six distinct pieces:

- The *object file header* describes the size and position of the other pieces of the object file.
- The *text segment* contains the machine language code.
- The *static data segment* contains data allocated for the life of the program. (UNIX allows programs to use both *static data,* which is allocated throughout the program, and *dynamic data*, which can grow or shrink as needed by the program. See Figure 2.13.)
- The *relocation information* identifies instructions and data words that depend on absolute addresses when the program is loaded into memory.

**symbol table** A table that matches names of labels to the addresses of the memory words that instructions occupy.

- The *symbol table* contains the remaining labels that are not defined, such as external references.
- The *debugging information* contains a concise description of how the modules were compiled so that a debugger can associate machine instructions with C source files and make data structures readable.

The next subsection shows how to attach such routines that have already been assembled, such as library routines.

### Linker

What we have presented so far suggests that a single change to one line of one procedure requires compiling and assembling the whole program. Complete retranslation is a terrible waste of computing resources. This repetition is particularly wasteful for standard library routines, because programmers would be compiling and assembling routines that by definition almost never change. An alternative is to compile and assemble each procedure independently, so that a change to one line would require compiling and assembling only one procedure. This alternative requires a new systems program, called a **link editor** or **linker**, which takes all the independently assembled machine language programs and "stitches" them together.

There are three steps for the linker:

- 1. Place code and data modules symbolically in memory.
- 2. Determine the addresses of data and instruction labels.
- 3. Patch both the internal and external references.

The linker uses the relocation information and symbol table in each object module to resolve all undefined labels. Such references occur in branch instructions, jump instructions, and data addresses, so the job of this program is much like that of an editor: it finds the old addresses and replaces them with the new addresses. Editing is the origin of the name "link editor," or linker for short. The reason a linker is useful is that it is much faster to patch code than it is to recompile and reassemble.

If all external references are resolved, the linker next determines the memory locations each module will occupy. Recall that Figure 2.13 on page 120 shows the MIPS convention for allocation of program and data to memory. Since the files were assembled in isolation, the assembler could not know where a module's instructions and data would be placed relative to other modules. When the linker places a module in memory, all *absolute* references, that is, memory addresses that are not relative to a register, must be *relocated* to reflect its true location.

The linker produces an **executable file** that can be run on a computer. Typically, this file has the same format as an object file, except that it contains no unresolved references. It is possible to have partially linked files, such as library routines, that still have unresolved addresses and hence result in object files.

**linker** Also called **link editor**. A systems program that combines independently assembled machine language programs and resolves all undefined labels into an executable file.

↔

#### **executable file** A

functional program in the format of an object file that contains no unresolved references. It can contain symbol tables and debugging information. A "stripped executable" does not contain that information. Relocation information may be included for the loader.

### Linking Object Files

⊕

Link the two object files below. Show updated addresses of the first few instructions of the completed executable file. We show the instructions in assembly language just to make the example understandable; in reality, the instructions would be numbers.

Note that in the object files we have highlighted the addresses and symbols that must be updated in the link process: the instructions that refer to the addresses of procedures A and B and the instructions that refer to the addresses of data words X and Y.

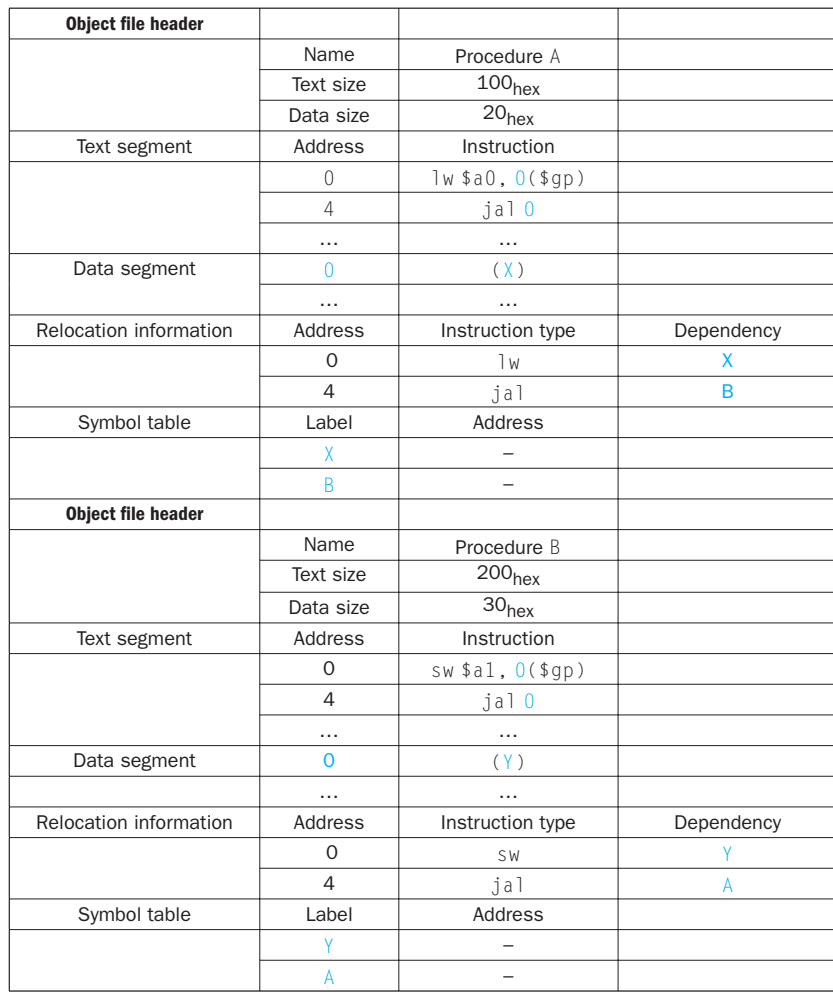

# EXAMPLE

⊕

# ANSWER

Procedure A needs to find the address for the variable labeled  $X$  to put in the load instruction and to find the address of procedure B to place in the  $j$ al instruction. Procedure B needs the address of the variable labeled  $\gamma$  for the store instruction and the address of procedure A for its jal instruction.

From Figure 2.13 on page 120, we know that the text segment starts at address 40 0000 $_{hex}$  and the data segment at 1000 0000 $_{hex}$ . The text of procedure  $\Lambda$  is placed at the first address and its data at the second. The object file header for procedure A says that its text is  $100<sub>hex</sub>$  bytes and its data is  $20<sub>hex</sub>$  bytes, so the starting address for procedure B text is  $400100<sub>hex</sub>$ , and its data starts at 1000 0020<sub>hex</sub>.

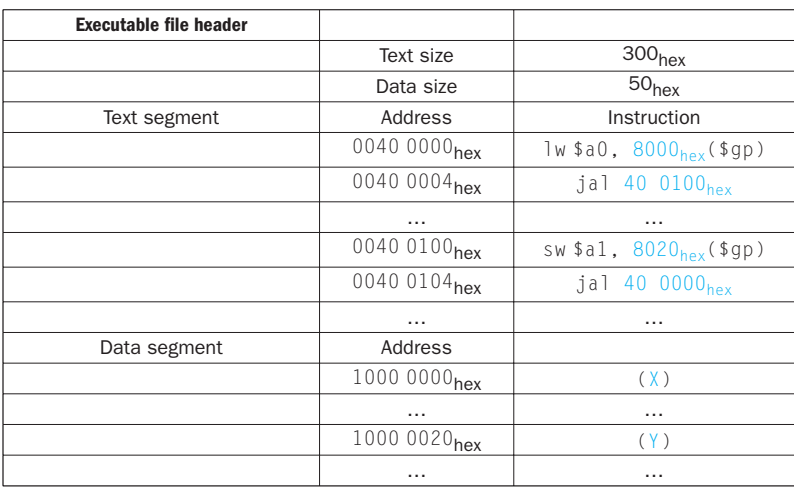

Figure 2.13 also shows that the text segment starts at address 40 0000 $_{\text{hex}}$ and the data segment at  $1000000_{hex}$ . The text of procedure A is placed at the first address and its data at the second. The object file header for procedure A says that its text is  $100<sub>hex</sub>$  bytes and its data is  $20<sub>hex</sub>$  bytes, so the starting address for procedure B text is 40 0100<sub>hex</sub>, and its data starts at 1000 0020<sub>hex</sub>.

Now the linker updates the address fields of the instructions. It uses the instruction type field to know the format of the address to be edited. We have two types here:

↔

1. The jals are easy because they use pseudodirect addressing. The jal at address 40 0004<sub>hex</sub> gets 40 0100<sub>hex</sub> (the address of procedure B) in its address field, and the jal at 40 0104<sub>hex</sub> gets 40 0000<sub>hex</sub> (the address of procedure  $A$ ) in its address field.

⊕

2. The load and store addresses are harder because they are relative to a base register. This example uses the global pointer as the base register. Figure 2.13 shows that  $\wp$  is initialized to 1000 8000<sub>hex</sub>. To get the address 1000 0000<sub>hex</sub> (the address of word X), we place 8000<sub>hex</sub> in the address field of 1w at address 40 0000<sub>hex</sub>. Similarly, we place 8020<sub>hex</sub> in the address field of sw at address  $400100<sub>hex</sub>$  to get the address 1000 0020 $_{hex}$  (the address of word Y).

**Elaboration:** Recall that MIPS instructions are word aligned, so  $j \circ \mathbf{d}$  drops the right two bits to increase the instruction's address range. Thus, it use 26 bits to create a 28-bit byte address. Hence, the actual address in the lower 26 bits of the jal instruction in this example is 10 0040 $_{hex}$ , rather than 40 0100 $_{hex}$ .

#### Loader

⊕

Now that the executable file is on disk, the operating system reads it to memory and starts it. The **loader** follows these steps in UNIX systems:

- 1. Reads the executable file header to determine size of the text and data segments.
- 2. Creates an address space large enough for the text and data.
- 3. Copies the instructions and data from the executable file into memory.
- 4. Copies the parameters (if any) to the main program onto the stack.
- 5. Initializes the machine registers and sets the stack pointer to the first free location.
- 6. Jumps to a start-up routine that copies the parameters into the argument registers and calls the main routine of the program. When the main routine returns, the start-up routine terminates the program with an exit system call.

Sections B.3 and B.4 in Appendix B describe linkers and loaders in more detail.

### Dynamically Linked Libraries

The first part of this section describes the traditional approach to linking libraries before the program is run. Although this static approach is the fastest way to call library routines, it has a few disadvantages:

**loader** A systems program that places an object program in main memory so that it is ready to execute.

⊕

03-Ch02-P374493.indd 145 3:23:22 PM /30/08 3:23:22 PM /30/08 3:23:22 PM /30/08 3:23:22 PM /30/08 3:23:22 PM /30/08 3:23:22 PM /30/08 9/30/08 3:23:22 PM /30/08 9/30/08 3:23:22 PM /30/08 9/30/08 9/30/08 9/30/08 9/30/08 9/30/
- The library routines become part of the executable code. If a new version of the library is released that fixes bugs or supports new hardware devices, the statically linked program keeps using the old version.
- It loads all routines in the library that are called anywhere in the executable, even if those calls are not executed. The library can be large relative to the program; for example, the standard C library is 2.5 MB.

These disadvantages lead to **dynamically linked libraries (DLLs)**, where the library routines are not linked and loaded until the program is run. Both the program and library routines keep extra information on the location of nonlocal procedures and their names. In the initial version of DLLs, the loader ran a dynamic linker, using the extra information in the file to find the appropriate libraries and to update all external references.

The downside of the initial version of DLLs was that it still linked all routines of the library that might be called, versus only those that are called during the running of the program. This observation led to the lazy procedure linkage version of DLLs, where each routine is linked only *after* it is called.

Like many innovations in our field, this trick relies on a level of indirection. Figure 2.22 shows the technique. It starts with the nonlocal routines calling a set of dummy routines at the end of the program, with one entry per nonlocal routine. These dummy entries each contain an indirect jump.

The first time the library routine is called, the program calls the dummy entry and follows the indirect jump. It points to code that puts a number in a register to identify the desired library routine and then jumps to the dynamic linker/loader. The linker/loader finds the desired routine, remaps it, and changes the address in the indirect jump location to point to that routine. It then jumps to it. When the routine completes, it returns to the original calling site. Thereafter, the call to the library routine jumps indirectly to the routine without the extra hops.

In summary, DLLs require extra space for the information needed for dynamic linking, but do not require that whole libraries be copied or linked. They pay a good deal of overhead the first time a routine is called, but only a single indirect jump thereafter. Note that the return from the library pays no extra overhead. Microsoft's Windows relies extensively on dynamically linked libraries, and it is also the default when executing programs on UNIX systems today.

#### Starting a Java Program

The discussion above captures the traditional model of executing a program, where the emphasis is on fast execution time for a program targeted to a specific instruction set architecture, or even a specific implementation of that architecture. Indeed, it is possible to execute Java programs just like C. Java was invented with a different set of goals, however. One was to run safely on any computer, even if it might slow execution time.

**dynamically linked libraries (DLLs)** Library routines that are linked to a program during execution.

↔

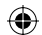

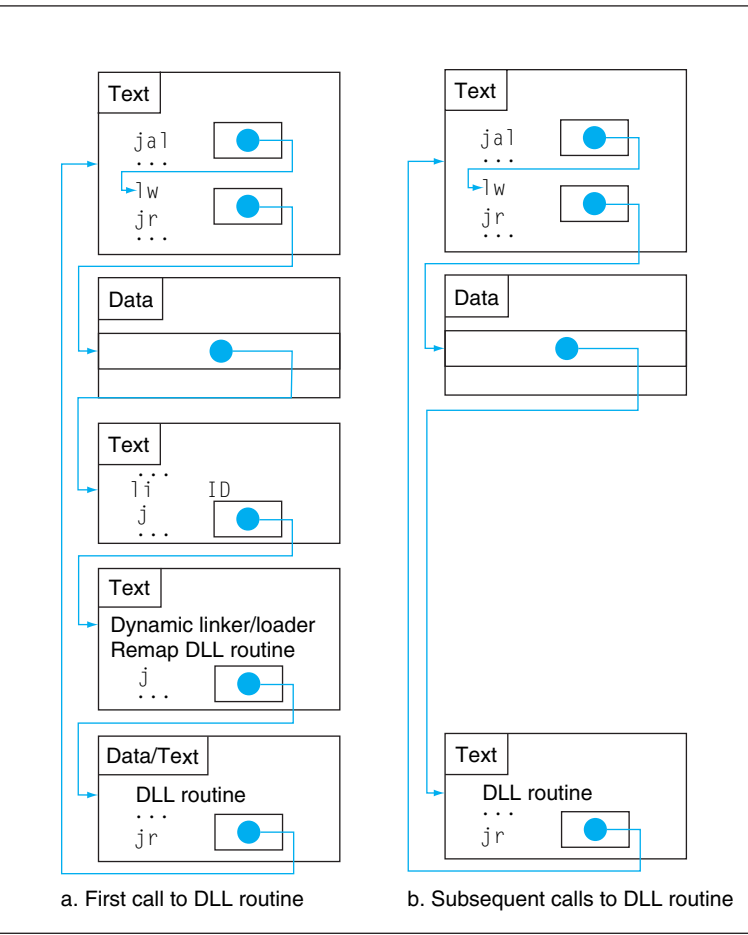

FIGURE 2.22 Dynamically linked library via lazy procedure linkage. (a) Steps for the first time a call is made to the DLL routine. (b) The steps to find the routine, remap it, and link it are skipped on subsequent calls. As we will see in Chapter 5, the operating system may avoid copying the desired routine by remapping it using virtual memory management.

Figure 2.23 shows the typical translation and execution steps for Java. Rather than compile to the assembly language of a target computer, Java is compiled first to instructions that are easy to interpret: the **Java bytecode** instruction set (see **Section 2.15** on the CD). This instruction set is designed to be close to the Java language so that this compilation step is trivial. Virtually no optimizations are performed. Like the C compiler, the Java compiler checks the types of data and produces the proper operation for each type. Java programs are distributed in the binary version of these bytecodes.

A software interpreter, called a **Java Virtual Machine** (JVM), can execute Java bytecodes. An interpreter is a program that simulates an instruction set architecture. For example, the MIPS simulator used with this book is an interpreter. There is no need for a separate assembly step since either the translation is so simple that the compiler fills in the addresses or JVM finds them at runtime.

#### **Java bytecode**

Instruction from an instruction set designed to interpret Java programs.

**Java Virtual Machine (JVM)** The program that interprets Java bytecodes.

↔

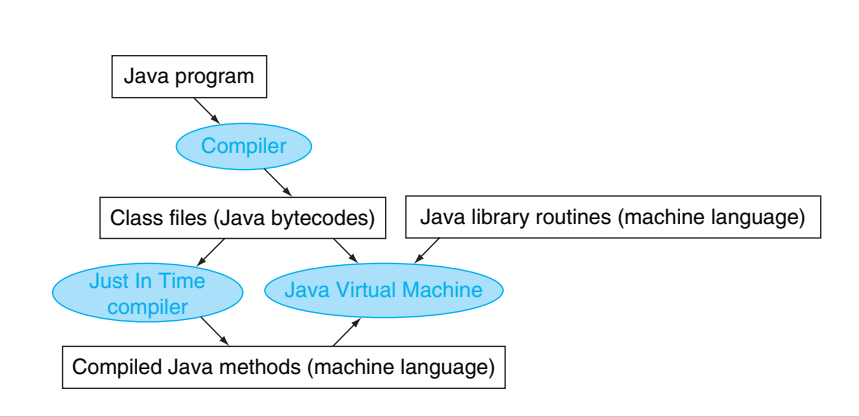

FIGURE 2.23 A translation hierarchy for Java. A Java program is first compiled into a binary version of Java bytecodes, with all addresses defined by the compiler. The Java program is now ready to run on the interpreter, called the Java Virtual Machine (JVM). The JVM links to desired methods in the Java library while the program is running. To achieve greater performance, the JVM can invoke the JIT compiler, which selectively compiles methods into the native machine language of the machine on which it is running.

The upside of interpretation is portability. The availability of software Java virtual machines meant that most people could write and run Java programs shortly after Java was announced. Today, Java virtual machines are found in hundreds of millions of devices, in everything from cell phones to Internet browsers.

The downside of interpretation is lower performance. The incredible advances in performance of the 1980s and 1990s made interpretation viable for many important applications, but the factor of 10 slowdown when compared to traditionally compiled C programs made Java unattractive for some applications.

To preserve portability and improve execution speed, the next phase of Java development was compilers that translated *while* the program was running. Such **Just In Time compilers (JIT)** typically profile the running program to find where the "hot" methods are and then compile them into the native instruction set on which the virtual machine is running. The compiled portion is saved for the next time the program is run, so that it can run faster each time it is run. This balance of interpretation and compilation evolves over time, so that frequently run Java programs suffer little of the overhead of interpretation.

As computers get faster so that compilers can do more, and as researchers invent betters ways to compile Java on the fly, the performance gap between Java and C or  $C_{++}$  is closing.  $\bullet$  Section 2.15 on the CD goes into much greater depth on the implementation of Java, Java bytecodes, JVM, and JIT compilers.

#### Check Yourself

**Just In Time compiler (JIT)** The name commonly given to a compiler that operates at runtime, translating the interpreted code segments into the native code of the

computer.

↔

Which of the advantages of an interpreter over a translator do you think was most important for the designers of Java?

- 1. Ease of writing an interpreter
- 2. Better error messages
- 3. Smaller object code
- 4. Machine independence

# 2.13 A C Sort Example to Put It All Together

One danger of showing assembly language code in snippets is that you will have no idea what a full assembly language program looks like. In this section, we derive the MIPS code from two procedures written in C: one to swap array elements and one to sort them.

```
void swap(int v[], int k)
{
 int temp;
temp = v[k];v[k] = v[k+1];v[k+1] = temp;}
```
FIGURE 2.24 A C procedure that swaps two locations in memory. This subsection uses this procedure in a sorting example.

#### The Procedure swap

Let's start with the code for the procedure swap in Figure 2.24. This procedure simply swaps two locations in memory. When translating from C to assembly language by hand, we follow these general steps:

- 1. Allocate registers to program variables.
- 2. Produce code for the body of the procedure.
- 3. Preserve registers across the procedure invocation.

This section describes the swap procedure in these three pieces, concluding by putting all the pieces together.

#### Register Allocation for swap

As mentioned on pages 112–113, the MIPS convention on parameter passing is to use registers \$a0, \$a1, \$a2, and \$a3. Since swap has just two parameters, v and k, they will be found in registers \$a0 and \$a1. The only other variable is temp, which we associate with register  $$t0$  since swap is a leaf procedure (see page 116).

↔

This register allocation corresponds to the variable declarations in the first part of the swap procedure in Figure 2.24.

#### **Code for the Body of the Procedure Swap**

The remaining lines of C code in swap are

 $temp = v[k];$  $v[k] = v[k+1]$ :  $v[k+1] = \text{temp}$ :

Recall that the memory address for MIPS refers to the *byte* address, and so words are really 4 bytes apart. Hence we need to multiply the index k by 4 before adding it to the address. *Forgetting that sequential word addresses differ by 4 instead of by 1 is a common mistake in assembly language programming*. Hence the first step is to get the address of  $v[k]$  by multiplying k by 4 via a shift left by 2:

```
sll $t1, $a1,2 \text{ } # \text{ reg } $t1 = k * 4add $t1. $a0.5t1 # reg $t1 = v + (k * 4) # reg $t1 has the address of v[k]
```
Now we load  $v[k]$  using  $t1$ , and then  $v[k+1]$  by adding 4 to  $t1$ :

```
lw $t0, 0($t1) # reg $t0 (temp) = v[k]lw $t2, 4 ($t1) # reg $t2 = v[k + 1] # refers to next element of v
```
Next we store \$t0 and \$t2 to the swapped addresses:

sw  $$t2, 0 ($t1)$   $\#$   $v[k] = \text{reg $t2$}$ sw  $$t0.4(ft1)$  #  $v[k+1] = \text{rea }st0 (temp)$ 

Now we have allocated registers and written the code to perform the operations of the procedure. What is missing is the code for preserving the saved registers used within swap. Since we are not using saved registers in this leaf procedure, there is nothing to preserve.

#### The Full swap Procedure

We are now ready for the whole routine, which includes the procedure label and the return jump. To make it easier to follow, we identify in Figure 2.25 each block of code with its purpose in the procedure.

#### The Procedure sort

To ensure that you appreciate the rigor of programming in assembly language, we'll try a second, longer example. In this case, we'll build a routine that calls the swap procedure. This program sorts an array of integers, using bubble or exchange sort, which is one of the simplest if not the fastest sorts. Figure 2.26 shows the C

| <b>Procedure body</b>   |            |                                             |                                                                                                    |  |  |  |
|-------------------------|------------|---------------------------------------------|----------------------------------------------------------------------------------------------------|--|--|--|
|                         | add        | swap: sll \$t1, \$a1, 2<br>\$t1, \$a0, \$t1 | # reg $$t1 = k * 4$<br># reg $$t1 = v + (k * 4)$                                                                             |  |  |  |
|                         | I W<br>1 w | \$t0.0(ft1)\$<br>\$t2, 4(St1)               | # reg \$t1 has the address of $v[k]$<br># reg $$t0 (temp) = v[k]$<br># reg $$t2 = v[k + 1]$<br># refers to next element of y |  |  |  |
|                         | S W<br>S W | \$t2, 0 (\$t1)<br>\$t0.4(ft1)               | # $v[k] = reg$ \$t2<br>$#V[k+1] = req $t0 (temp)$                                                                            |  |  |  |
| <b>Procedure return</b> |            |                                             |                                                                                                    |  |  |  |

FIGURE 2.25 MIPS assembly code of the procedure *swap* in Figure 2.24.

jr \$ra # return to calling routine

version of the program. Once again, we present this procedure in several steps, concluding with the full procedure.

```
void sort (int v[], int n)
{
   int i, j;
  for (i = 0; i < n; i += 1) {
     for (j = i - 1; j >= 0 && v[j] > v[j + 1]; j -= 1) {
           swap(v,j);
 }
 }
}
```
FIGURE 2.26 A C procedure that performs a sort on the array  $\vee$ .

#### Register Allocation for sort

The two parameters of the procedure sort, v and n, are in the parameter registers \$a0 and \$a1, and we assign register \$s0 to i and register \$s1 to j.

#### Code for the Body of the Procedure sort

The procedure body consists of two nested *for* loops and a call to swap that includes parameters. Let's unwrap the code from the outside to the middle.

The first translation step is the first *for* loop:

for  $(i = 0; i \le n; i \ne 1)$ 

Recall that the C *for* statement has three parts: initialization, loop test, and iteration increment. It takes just one instruction to initialize  $\mathbf i$  to 0, the first part of the *for* statement:

```
move $s0, $zero # i = 0
```
⊕

(Remember that move is a pseudoinstruction provided by the assembler for the convenience of the assembly language programmer; see page 141.) It also takes just one instruction to increment i, the last part of the *for* statement:

addi  $$s0, $s0, 1$  # i += 1

The loop should be exited if i < n is *not* true or, said another way, should be exited if  $i \ge n$ . The set on less than instruction sets register \$t0 to 1 if  $$s0 < $a1$  and to 0 otherwise. Since we want to test if  $$s0 \geq $a1$ , we branch if register  $$t0$  is 0. This test takes two instructions:

for1tst:slt \$t0, \$s0, \$a1 # reg \$t0 = 0 if \$s0 ≥ \$a1 (i≥n) beq \$t0, \$zero, exit1 # go to exit1 if \$s0  $\ge$  \$a1 (i $\ge$ n)

The bottom of the loop just jumps back to the loop test:

```
j for1tst \# jump to test of outer loop
exit1:
```
The skeleton code of the first *for* loop is then

move  $$s0, $zero$  # i = 0 forltst:slt \$t0, \$s0, \$a1 # reg \$t0 = 0 if \$s0  $\ge$  \$a1 (i $\ge$ n) beq  $$t0, $zero, exit1 # qo to exit1 if $s0 \ge $a1 (i \ge n)$$  . . . (body of first for loop) . . . addi  $$s0, $s0, 1$  # i += 1  $j$  for1tst  $\#$  jump to test of outer loop exit1:

Voila! (The exercises explore writing faster code for similar loops.) The second *for* loop looks like this in C:

for  $(j = i - 1; j > = 0$  &&  $v[j] > v[j + 1]; j = 1)$  {

The initialization portion of this loop is again one instruction:

addi  $$s1, $s0, -1 \# j = i - 1$ 

The decrement of j at the end of the loop is also one instruction:

addi  $$s1, $s1, -1 \# j \ = 1$ 

The loop test has two parts. We exit the loop if either condition fails, so the first test must exit the loop if it fails  $(j < 0)$ :

for2tst: slti \$t0, \$s1, 0 # reg \$t0 = 1 if \$s1  $\leq$  0 (j  $\leq$  0) bne \$t0, \$zero, exit2 # go to exit2 if \$s1  $\leq$  0 (j  $\leq$  0)

This branch will skip over the second condition test. If it doesn't skip,  $j \ge 0$ .

↔

⊕

The second test exits if  $v[j] > v[j + 1]$  is *not* true, or exits if  $v[j] \leq$  $v[j + 1]$ . First we create the address by multiplying j by 4 (since we need a byte address) and add it to the base address of v:

sll  $\frac{1}{2}$   $\frac{1}{2}$   $\frac{1}{2$ add  $$t2, $a0, $t1 \# \text{reg $t2 = v + (j * 4)$}$ 

Now we load  $\vee$  [j]:

lw  $$t3, 0 ($t2)$  # reg  $$t3 = v[j]$ 

Since we know that the second element is just the following word, we add 4 to the address in register  $t2$  to get  $v[j + 1]$ :

lw  $$t4, 4 ($t2)$  # reg  $$t4 = v[j + 1]$ 

The test of  $v[j] \le v[j + 1]$  is the same as  $v[j + 1] \ge v[j]$ , so the two instructions of the exit test are

slt  $$t0, $t4, $t3 \t # reg $t0 = 0 if $t4 \geq $t3$ beq  $$t0, $zero, exit2 \# go to exit2 if $t4 \geq $t3$ 

The bottom of the loop jumps back to the inner loop test:

j for2tst # jump to test of inner loop

Combining the pieces, the skeleton of the second *for* loop looks like this:

```
addi $s1, $s0, -1 \qquad # j = i - 1for2tst:slti $t0, $s1, 0 # reg $t0 = 1 if $s1 < 0 (j < 0)
       bne $t0, $zero, exit2 # go to exit2 if $s1 < 0 (j < 0)sll $t1, $s1, 2 \# reg $t1 = j * 4add $t2, $a0, $t1 # reg $t2 = v + (j * 4)lw $t3, 0($t2) # reg $t3 = v[j]
       lw $t4, 4($t2) # reg $t4 = v[j + 1]slt $t0, $t4, $t3 # reg $t0 = 0 if $t4 \ge $t3
       beq $t0. $zero, exit2 # qo to exit2 if $t4 \geq $t3 . . .
             (body of second for loop)
             . . .
       addi $s1, s31, -1 \qquad # i \qquad = 1j for2tst # jump to test of inner loop
exit2:
```
#### The Procedure Call in sort

The next step is the body of the second *for* loop:

swap(v,j);

Calling swap is easy enough:

jal swap

#### Passing Parameters in sort

The problem comes when we want to pass parameters because the sort procedure needs the values in registers \$a0 and \$a1, yet the swap procedure needs to have its parameters placed in those same registers. One solution is to copy the parameters for sort into other registers earlier in the procedure, making registers \$a0 and \$a1 available for the call of swap. (This copy is faster than saving and restoring on the stack.) We first copy  $a_0$  and  $a_1$  into  $s_2$  and  $s_3$  during the procedure:

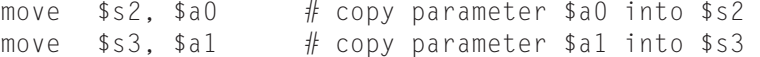

Then we pass the parameters to swap with these two instructions:

move  $$a0, $s2$  # first swap parameter is v move  $\text{sal}, \text{fs1}$  # second swap parameter is j

#### Preserving Registers in sort

The only remaining code is the saving and restoring of registers. Clearly, we must save the return address in register  $\frac{1}{2}$  r a, since sort is a procedure and is called itself. The sort procedure also uses the saved registers \$s0, \$s1, \$s2, and \$s3, so they must be saved. The prologue of the sort procedure is then

```
addi $sp,$sp,-20 # make room on stack for 5 registers
sw \frac{16(ssp)}{16(ssp)} # save $ra on stack
sw $s3,12($sp) # save $s3 on stack
sw $s2, 8(ssp) # save $s2 on stack
sw $s1, 4(ssp) # save $s1 on stack
sw $s0, 0(ssp) # save $s0 on stack
```
The tail of the procedure simply reverses all these instructions, then adds a jr to return.

#### The Full Procedure sont

Now we put all the pieces together in Figure 2.27, being careful to replace references to registers \$a0 and \$a1 in the *for* loops with references to registers \$s2 and \$s3. Once again, to make the code easier to follow, we identify each block of code with its purpose in the procedure. In this example, nine lines of the sort procedure in C became 35 lines in the MIPS assembly language.

Elaboration: One optimization that works with this example is *procedure inlining*. Instead of passing arguments in parameters and invoking the code with a  $ja \,l$  instruction, the compiler would copy the code from the body of the swap procedure where the call to swap appears in the code. Inlining would avoid four instructions in this example. The downside of the inlining optimization is that the compiled code would be bigger if the inlined procedure is called from several locations. Such a code expansion might turn into *lower* performance if it increased the cache miss rate; see Chapter 5.

⊕

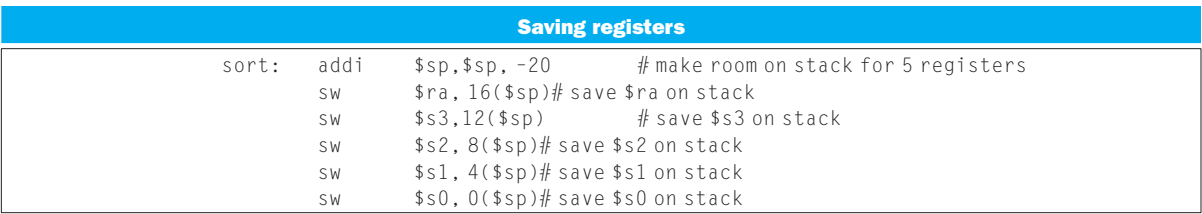

 $\bigoplus$ 

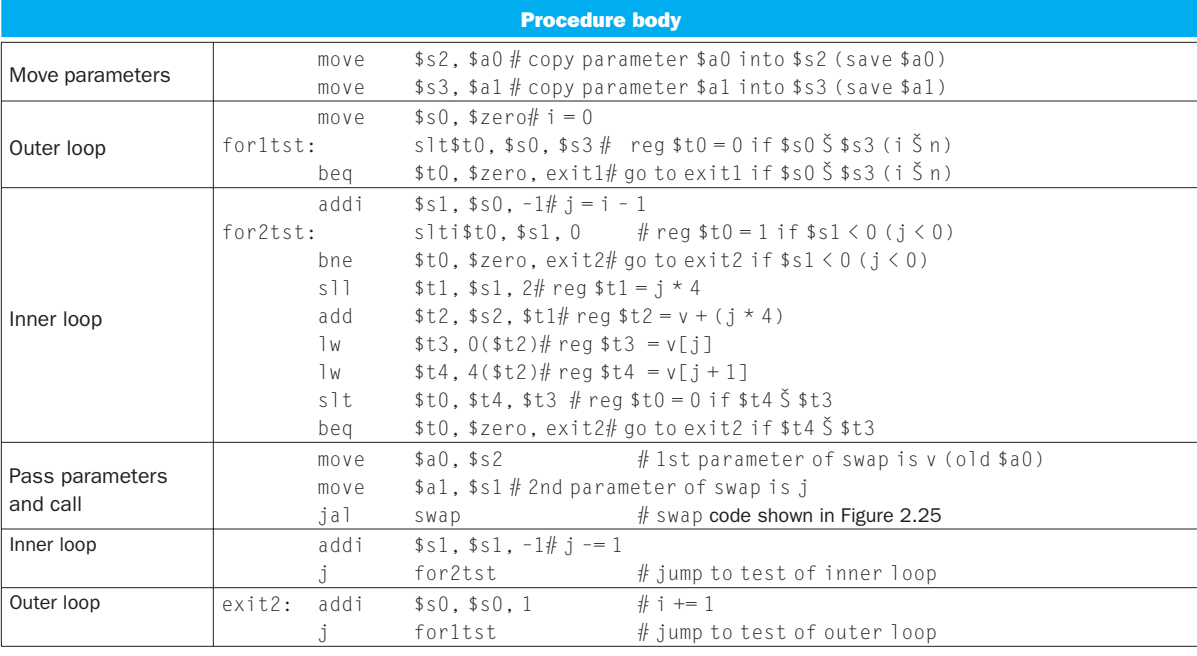

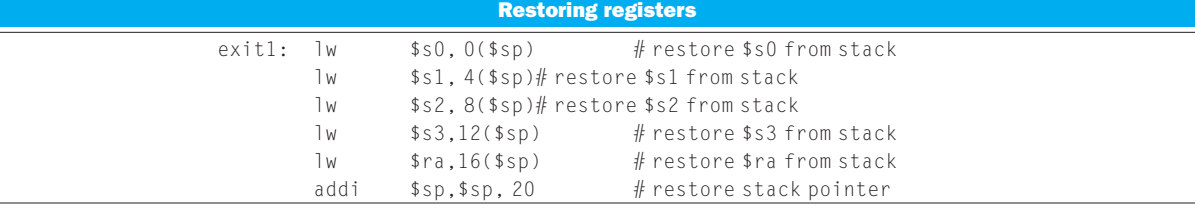

| <b>Procedure return</b> |  |  |                               |  |
|-------------------------|--|--|-------------------------------|--|
|                         |  |  | $#$ return to calling routine |  |

FIGURE 2.27 MIPS assembly version of procedure sort in Figure 2.26.

 $\bigoplus$ 

### **Understanding** Program **Performance**

Figure 2.28 shows the impact of compiler optimization on sort program performance, compile time, clock cycles, instruction count, and CPI. Note that unoptimized code has the best CPI, and O1 optimization has the lowest instruction count, but O3 is the fastest, reminding us that time is the only accurate measure of program performance.

Figure 2.29 compares the impact of programming languages, compilation versus interpretation, and algorithms on performance of sorts. The fourth column shows that the unoptimized C program is 8.3 times faster than the interpreted Java code for Bubble Sort. Using the JIT compiler makes Java 2.1 times *faster* than the unoptimized C and within a factor of 1.13 of the highest optimized C code. (**S** Section 2.15 on the CD gives more details on interpretation versus compilation of Java and the Java and MIPS code for Bubble Sort.) The ratios aren't as close for Quicksort in Column 5, presumably because it is harder to amortize the cost of runtime compilation over the shorter execution time. The last column demonstrates the impact of a better algorithm, offering three orders of magnitude a performance increases by when sorting 100,000 items. Even comparing interpreted Java in Column 5 to the C compiler at highest optimization in Column 4, Quicksort beats Bubble Sort by a factor of 50 (0.05 × 2468, or 123 times faster than the unoptimized C code versus 2.41 times faster).

**Elaboration:** The MIPS compilers always save room on the stack for the arguments in case they need to be stored, so in reality they always decrement \$sp by 16 to make room for all four argument registers (16 bytes). One reason is that C provides a vararg option that allows a pointer to pick, say, the third argument to a procedure. When the compiler encounters the rare vararg, it copies the four argument registers onto the stack into the four reserved locations.

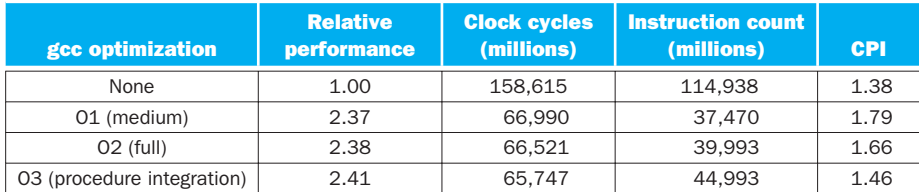

FIGURE 2.28 Comparing performance, instruction count, and CPI using compiler optimi**zation for Bubble Sort.** The programs sorted 100,000 words with the array initialized to random values. These programs were run on a Pentium 4 with a clock rate of 3.06 GHz and a 533 MHz system bus with 2 GB of PC2100 DDR SDRAM. It used Linux version 2.4.20.

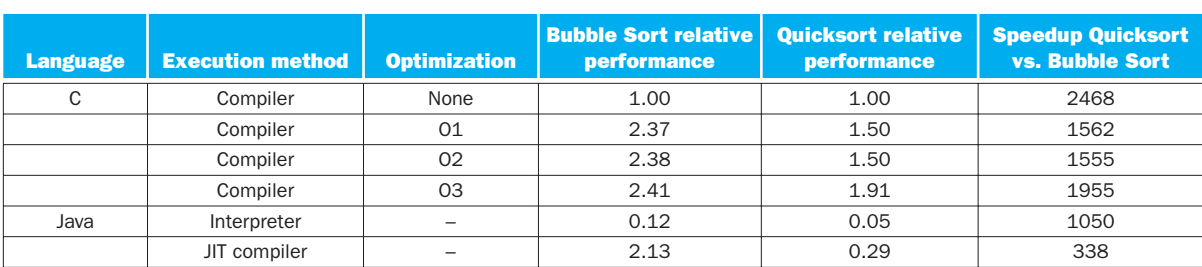

FIGURE 2.29 Performance of two sort algorithms in C and Java using interpretation and optimizing compilers relative to unoptimized C version. The last column shows the advantage in performance of Quicksort over Bubble Sort for each language and execution option. These programs were run on the same system as Figure 2.28. The JVM is Sun version 1.3.1, and the JIT is Sun Hotspot version 1.3.1.

### 2.14 Arrays versus Pointers

A challenge for any new C programmer is understanding pointers. Comparing assembly code that uses arrays and array indices to the assembly code that uses pointers offers insights about pointers. This section shows C and MIPS assembly versions of two procedures to clear a sequence of words in memory: one using array indices and one using pointers. Figure 2.30 shows the two C procedures.

The purpose of this section is to show how pointers map into MIPS instructions, and not to endorse a dated programming style. We'll see the impact of modern compiler optimization on these two procedures at the end of the section.

#### Array Version of Clear

Let's start with the array version, clear1, focusing on the body of the loop and ignoring the procedure linkage code. We assume that the two parameters array and size are found in the registers  $a_0$  and  $a_1$ , and that i is allocated to register  $b_0$ .

The initialization of i, the first part of the *for* loop, is straightforward:

move  $$t0$ ,  $$zero$   $\# i = 0$  (register  $$t0 = 0)$ 

To set array [i] to 0 we must first get its address. Start by multiplying i by 4 to get the byte address:

loop1: sll  $$t1, $t0, 2$  #  $$t1 = i * 4$ 

Since the starting address of the array is in a register, we must add it to the index to get the address of  $array[i]$  using an add instruction:

add  $$t2, $a0, $t1$  #  $$t2 = address of array[i]$ 

Finally, we can store 0 in that address:

```
clear1(int array[], int size) 
{
  int i;
  for (i = 0; i < size; i += 1)
       array[i] = 0;
}
clear2(int *array, int size) 
{
  int *p;
 for (p = \text{Aarray}[0]; p \leq&array[size]; p = p + 1)*_{p} = 0;}
```
FIGURE 2.30 Two C procedures for setting an array to all zeros. Clearl uses indices, while clear2 uses pointers. The second procedure needs some explanation for those unfamiliar with C. The address of a variable is indicated by  $\&$ , and the object pointed to by a pointer is indicated by  $*$ . The declarations declare that array and p are pointers to integers. The first part of the *for* loop in clear2 assigns the address of the first element of array to the pointer p. The second part of the *for* loop tests to see if the pointer is pointing beyond the last element of array. Incrementing a pointer by one, in the last part of the *for* loop, means moving the pointer to the next sequential object of its declared size. Since p is a pointer to integers, the compiler will generate MIPS instructions to increment p by four, the number of bytes in a MIPS integer. The assignment in the loop places 0 in the object pointed to by p.

sw \$zero,  $0$ (\$t2) # array[i] = 0

This instruction is the end of the body of the loop, so the next step is to increment i:

addi  $$t0.$ \$t0.1  $\# i = i + 1$ 

The loop test checks if i is less than size:

slt  $$t3, $t0, $a1$   $\# $t3 = (i \leq size)$ bne  $$t3$ ,  $$zero$ ,  $loop1$  # if (i  $\langle$  size) go to  $loop1$ 

We have now seen all the pieces of the procedure. Here is the MIPS code for clearing an array using indices:

move  $$t0, $zero$  # i = 0  $loop1: s11$   $$t1, st0, 2$   $\# 5t1 = i * 4$ add  $$t2.\$a0.\$t1$  #  $$t2 = address of array[i]$ sw \$zero,  $0$ (\$t2) # array[i] = 0 addi  $$t0, $t0, 1$  # i = i + 1 slt  $$t3, $t0, $a1$   $\# $t3 = (i \leq size)$ bne  $$t3$ ,  $$zero$ ,  $loop1$   $#$  if (i  $\le$  size) go to  $loop1$ 

(This code works as long as size is greater than 0; ANSI C requires a test of size before the loop, but we'll skip that legality here.)

↔

#### Pointer Version of Clear

The second procedure that uses pointers allocates the two parameters array and size to the registers \$a0 and \$a1 and allocates p to register \$t0. The code for the second procedure starts with assigning the pointer  $p$  to the address of the first element of the array:

move  $$t0, $a0$  # p = address of array[0]

⊕

The next code is the body of the *for* loop, which simply stores 0 into p:

 $loop2: sw$   $$zero,0 ($t0)$  # Memory $[p] = 0$ 

This instruction implements the body of the loop, so the next code is the iteration increment, which changes p to point to the next word:

addi  $$t0, $t0, 4$  # p = p + 4

Incrementing a pointer by 1 means moving the pointer to the next sequential object in C. Since p is a pointer to integers, each of which uses 4 bytes, the compiler increments p by 4.

The loop test is next. The first step is calculating the address of the last element of array. Start with multiplying size by 4 to get its byte address:

sll  $$t1, $a1,2$   $\# $t1 = size * 4$ 

and then we add the product to the starting address of the array to get the address of the first word *after* the array:

add  $$t2, $a0, $t1$  #  $$t2 = address of array[size]$ 

The loop test is simply to see if  $p$  is less than the last element of  $array$ :

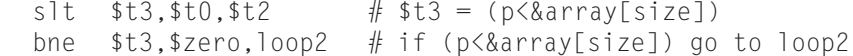

With all the pieces completed, we can show a pointer version of the code to zero an array:

```
move $t0, $a0 \# p = address of array[0]
loop2:sw$zero,0($t0) # Memory[p] = 0
addi $t0, $t0, 4 # p = p + 4
sll $t1, $a1, 2 \# $t1 = size * 4add $t2, $a0, $t1 # $t2 = address of array[size]s]t st3, st0, st2 # st3 = (p<8a</math>rray[size]) bne $t3,$zero,loop2 # if (p<&array[size]) go to loop2
```
As in the first example, this code assumes  $\overline{s}$  is greater than 0.

⊕

Note that this program calculates the address of the end of the array in every iteration of the loop, even though it does not change. A faster version of the code moves this calculation outside the loop:

```
move $t0, $a0 \# p = address of array[0]
  sll $t1, $a1, 2 \# $t1 = size * 4add $t2, $a0, $t1 \# $t2 = address of array[size]loop2:sw$zero,0($t0) # Memory[p] = 0addi $t0, $t0, 4 # p = p + 4
  s1t st3, st0, st2 # st3 = (p<8a</math>rray[size]) bne $t3,$zero,loop2 # if (p<&array[size]) go to loop2
```
#### Comparing the Two Versions of Clear

Comparing the two code sequences side by side illustrates the difference between array indices and pointers (the changes introduced by the pointer version are highlighted):

```
move $t0, $zero \# i = 0loop1: s11 $t1, $t0, 2 \#  $t1 = i * 4add $t2, $a0, $t1 # $t2 = 8array[i]sw $zero, 0($t2) # array[i] = 0
     addi $t0.$t0.1 \# i = i + 1slt $t3.5t0.5a1 \# $t3 = (i \leq size) bne $t3,$zero,loop1# if () go to loop1
                                                  move $t0, $a0 \t {p = 8} \tarray[0]sll $t1, $a1, 2 # $t1 = size * 4add $t2, $a0, $t1 # $t2 = 8array[size]loop2:sw $zero, 0($t0) # Memory[p] = 0
                                                  addi $t0, $t0, 4 # p = p + 4 slt $t3,$t0,$t2 # $t3=(p<&array[size])
                                                   bne $t3,$zero,loop2# if () go to loop2
```
The version on the left must have the "multiply" and add inside the loop because i is incremented and each address must be recalculated from the new index. The memory pointer version on the right increments the pointer p directly. The pointer version moves them outside the loop, thereby reducing the instructions executed per iteration from 6 to 4. This manual optimization corresponds to the compiler optimization of strength reduction (shift instead of multiply) and induction variable elimination (eliminating array address calculations within loops).  $\odot$  **Section 2.15** on the CD describes these two and many other optimizations.

**Elaboration:** As mentioned ealier, a C compiler would add a test to be sure that size is greater than 0. One way would be to add a jump just before the first instruction of the loop to the slt instruction.

↔

↔

People used to be taught to use pointers in  $C$  to get greater efficiency than that available with arrays: "Use pointers, even if you can't understand the code." Modern optimizing compilers can produce code for the array version that is just as good. Most programmers today prefer that the compiler do the heavy lifting.

⊕

### Understanding Program Performance

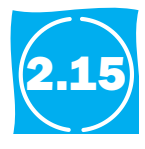

↔

### Advanced Material: Compiling C and Interpreting Java

This section gives a brief overview of how the C compiler works and how Java is executed. Because the compiler will significantly affect the performance of a computer, understanding compiler technology today is critical to understanding performance. Keep in mind that the subject of compiler construction is usually taught in a one- or two-semester course, so our introduction will necessarily only touch on the basics.

The second part of this section is for readers interested in seeing how an **objected oriented language** like Java executes on a MIPS architecture. It shows the Java bytecodes used for interpretation and the MIPS code for the Java version of some of the C segments in prior sections, including Bubble Sort. It covers both the Java Virtual Machine and JIT compilers.

The rest of this section is on the CD.

#### **language** A programming language that is oriented around objects rather than actions, or data versus logic.

**object oriented** 

# 2.16 Real Stuff: ARM Instructions

ARM is the most popular instruction set architecture for embedded devices, with more than three billion devices per year using ARM. Standing originally for the Acorn RISC Machine, later changed to Advanced RISC Machine, ARM came out the same year as MIPS and followed similar philosophies. Figure 2.31 lists the similarities. The principle difference is that MIPS has more registers and ARM has more addressing modes.

There is a similar core of instruction sets for arithmetic-logical and data trans fer instructions for MIPS and ARM, as Figure 2.32 shows.

#### Addressing Modes

Figure 2.33 shows the data addressing modes supported by ARM. Unlike MIPS, ARM does not reserve a register to contain 0. Although MIPS has just three simple data addressing modes (see Figure 2.18), ARM has nine, including fairly complex calculations. For example, ARM has an addressing mode that can shift one register

#### 162 Chapter 2 Instructions: Language of the Computer

⊕

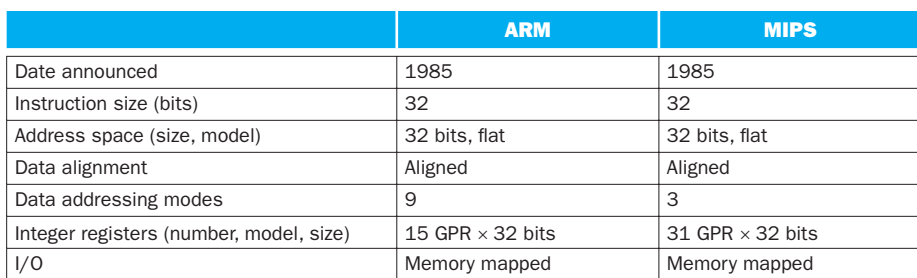

FIGURE 2.31 Similarities in ARM and MIPS instruction sets.

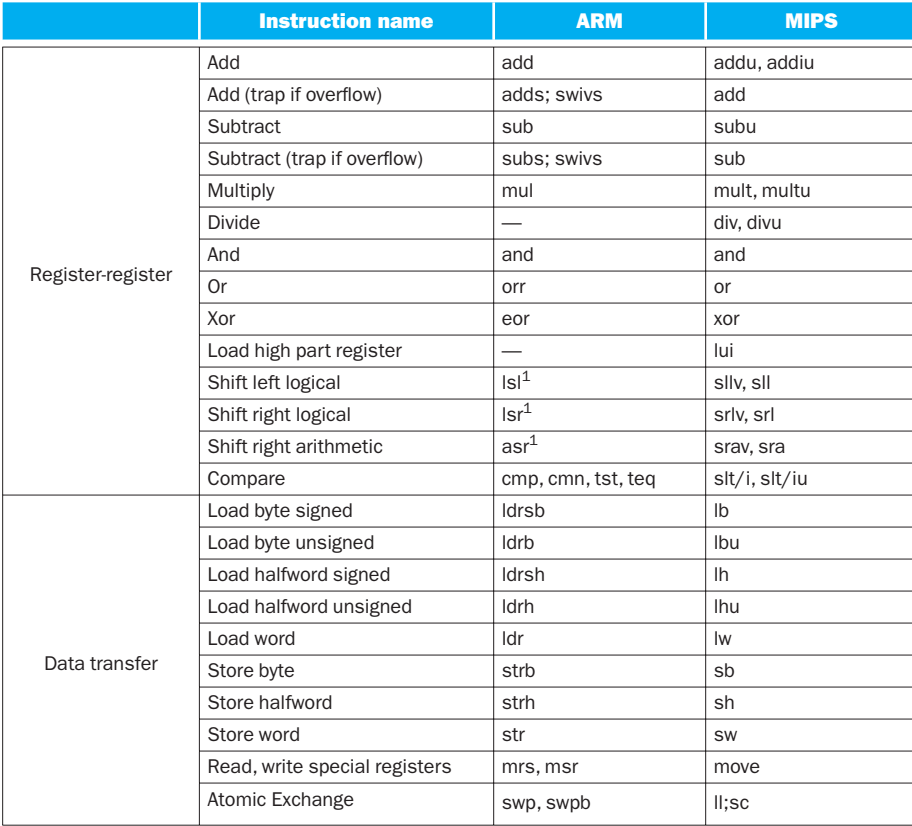

FIGURE 2.32 ARM register-register and data transfer instructions equivalent to MIPS core. Dashes mean the operation is not available in that architecture or not synthesized in a few instructions. If there are several choices of instructions equivalent to the MIPS core, they are separated by commas. ARM includes shifts as part of every data operation instruction, so the shifts with superscript 1 are just a variation of a move instruction, such as  $\lceil s \rceil$ . Note that ARM has no divide instruction.

⊕

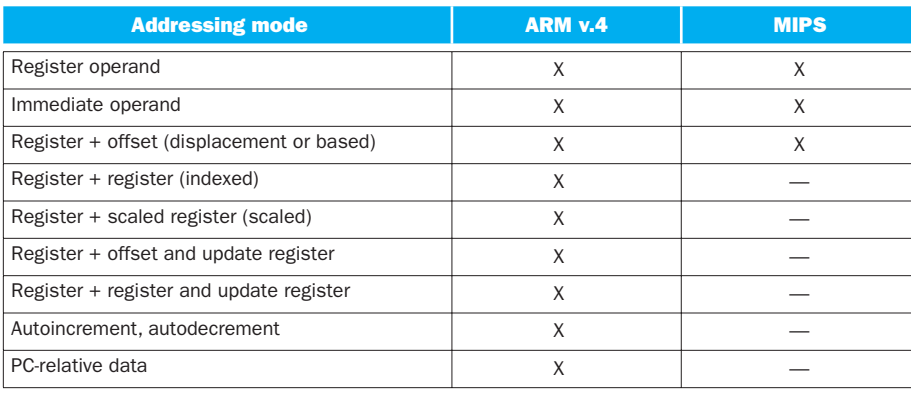

by any amount, add it to the other registers to form the address, and then update one register with this new address.

⊕

FIGURE 2.33 Summary of data addressing modes. ARM has separate register indirect and register + offset addressing modes, rather than just putting 0 in the offset of the latter mode. To get greater addressing range, ARM shifts the offset left 1 or 2 bits if the data size is halfword or word.

#### Compare and Conditional Branch

MIPS uses the contents of registers to evaluate conditional branches. ARM uses the traditional four condition code bits stored in the program status word: *negative, zero, carry, and overflow.* They can be set on any arithmetic or logical instruction; unlike earlier architectures, this setting is optional on each instruction. An explicit option leads to fewer problems in a pipelined implementation. ARM uses conditional branches to test condition codes to determine all possible unsigned and signed relations.

CMP subtracts one operand from the other and the difference sets the condition codes. Compare negative (CMN) *adds* one operand to the other, and the sum sets the condition codes. TST performs logical AND on the two operands to set all condition codes but overflow, while TEQ uses exclusive OR to set the first three condition codes.

One unusual feature of ARM is that every instruction has the option of executing conditionally, depending on the condition codes. Every instruction starts with a 4-bit field that determines whether it will act as a no operation instruction (nop) or as a real instruction, depending on the condition codes. Hence, conditional branches are properly con sidered as conditionally executing the unconditional branch instruction. Conditional execution allows avoiding a branch to jump over a single instruction. It takes less code space and time to simply conditionally execute one instruction.

Figure 2.34 shows the instruction formats for ARM and MIPS. The principal differences are the 4-bit conditional execution field in every instruction and the smaller register field, because ARM has half the number of registers.

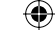

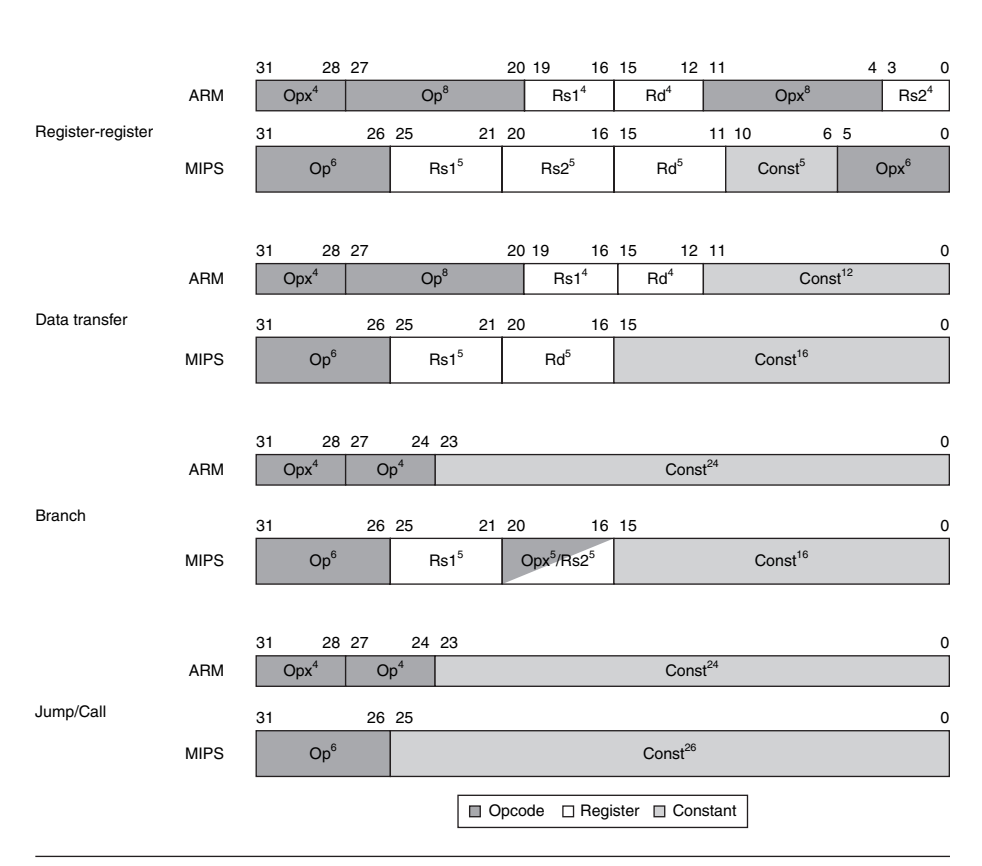

FIGURE 2.34 Instruction formats, ARM, and MIPS. The differences result from whether the architecture has 16 or 32 registers.

#### Unique Features of ARM

Figure 2.35 shows a few arithmetic-logical instructions not found in MIPS. Since it does not have a dedicated register for 0, it has separate opcodes to perform some operations that MIPS can do with \$zero. In addition, ARM has support for multiword arithmetic.

ARM's 12-bit immediate field has a novel interpretation. The eight leastsignificant bits are zero-extended to a 32-bit value, then rotated right the number of bits specified in the first four bits of the field multiplied by two. One advantage is that this scheme can represent all powers of two in a 32-bit word. Whether this split actually catches more immediates than a simple 12-bit field would be an interesting study.

Operand shifting is not limited to immediates. The second register of all arithmetic and logical processing operations has the option of being shifted before being operated on. The shift options are shift left logical, shift right logical, shift right arithmetic, and rotate right.

⊕

| <b>Name</b>                          | <b>Definition</b>                                     | <b>ARM v.4</b> | <b>MIPS</b> |
|--------------------------------------|-------------------------------------------------------|----------------|-------------|
| Load immediate                       | $Rd = Imm$                                            | mov            | addi, \$0,  |
| Not                                  | $Rd = \sim (Rs1)$                                     | mvn            | nor, \$0,   |
| Move                                 | $Rd = Rs1$                                            | mov            | or. \$0.    |
| Rotate right                         | $Rd = Rs i \gg i$<br>$Rd_0$ $_{i=1}$ = $RS_{31-i}$ 31 | ror            |             |
| And not                              | $Rd = Rs1 < \sim (Rs2)$                               | bic            |             |
| Reverse subtract                     | $Rd = Rs2 - Rs1$                                      | rsb, rsc       |             |
| Support for multiword<br>integer add | CarryOut, $Rd = Rd + Rs1 +$<br>OldCarryOut            | adcs           |             |
| Support for multiword<br>integer sub | CarryOut, $Rd = Rd - Rs1 +$<br>OldCarryOut            | sbcs           |             |

FIGURE 2.35 ARM arithmetic/logical instructions not found in MIPS.

ARM also has instructions to save groups of registers, called *block loads and stores.* Under control of a 16-bit mask within the instructions, any of the 16 registers can be loaded or stored into memory in a single instruction. These instructions can save and restore registers on procedure entry and return. These instructions can also be used for block memory copy, and today block copies are the most important use of this instruction.

## 2.17 Real Stuff: x86 Instructions

Designers of instruction sets sometimes provide more powerful operations than those found in ARM and MIPS. The goal is generally to reduce the number of instructions executed by a program. The danger is that this reduction can occur at the cost of simplicity, increasing the time a program takes to execute because the instructions are slower. This slowness may be the result of a slower clock cycle time or of requiring more clock cycles than a simpler sequence.

The path toward operation complexity is thus fraught with peril. To avoid these problems, designers have moved toward simpler instructions. Section 2.18 demonstrates the pitfalls of complexity.

### Evolution of the Intel x86

ARM and MIPS were the vision of single small groups in 1985; the pieces of these architectures fit nicely together, and the whole architecture can be described succinctly. Such is not the case for the x86; it is the product of several independent groups who evolved the architecture over 30 years, adding new features to the original instruction set as someone might add clothing to a packed bag. Here are important x86 milestones.

*Beauty is altogether in the eye of the beholder.* Margaret Wolfe Hungerford, *Molly Bawn*, 1877

⊕

**general-purpose register (GPR)** A register that can be used for addresses or for data with virtually any instruction.

- 1978: The Intel 8086 architecture was announced as an assembly language– com patible extension of the then successful Intel 8080, an 8-bit microprocessor. The 8086 is a 16-bit architecture, with all internal registers 16 bits wide. Unlike MIPS, the registers have dedicated uses, and hence the 8086 is not considered a **general-purpose register** architecture.
- 1980: The Intel 8087 floating-point coprocessor is announced. This architecture extends the 8086 with about 60 floating-point instructions. Instead of using registers, it relies on a stack (see **Section 2.20** and Section 3.7).
- 1982: The 80286 extended the 8086 architecture by increasing the address space to 24 bits, by creating an elaborate memory-mapping and protection model (see Chapter 5), and by adding a few instructions to round out the instruction set and to manipulate the protection model.
- 1985: The 80386 extended the 80286 architecture to 32 bits. In addition to a 32-bit architecture with 32-bit registers and a 32-bit address space, the 80386 added new addressing modes and additional operations. The added instructions make the 80386 nearly a general-purpose register machine. The 80386 also added paging support in addition to segmented addressing (see Chapter 5). Like the 80286, the 80386 has a mode to execute 8086 programs without change.
- 1989–95: The subsequent 80486 in 1989, Pentium in 1992, and Pentium Pro in 1995 were aimed at higher performance, with only four instructions added to the user-visible instruction set: three to help with multiprocessing (Chapter 7) and a conditional move instruction.
- 1997: After the Pentium and Pentium Pro were shipping, Intel announced that it would expand the Pentium and the Pentium Pro architectures with MMX (Multi Media Extensions). This new set of 57 instructions uses the floating-point stack to accelerate multimedia and communication applications. MMX instructions typically operate on multiple short data elements at a time, in the tradition of single instruction, multiple data (SIMD) architectures (see Chapter 7). Pentium II did not introduce any new instructions.
- 1999: Intel added another 70 instructions, labeled SSE (Streaming SIMD Extensions) as part of Pentium III. The primary changes were to add eight separate registers, double their width to 128 bits, and add a single precision floating-point data type. Hence, four 32-bit floating-point operations can be performed in parallel. To improve memory performance, SSE includes cache prefetch instructions plus streaming store instructions that bypass the caches and write directly to memory.
- 2001: Intel added yet another 144 instructions, this time labeled SSE2. The new data type is double precision arithmetic, which allows pairs of 64-bit floating-point operations in parallel. Almost all of these 144 instructions are

↔

versions of existing MMX and SSE instructions that operate on 64 bits of data in parallel. Not only does this change enable more multimedia operations, it gives the compiler a different target for floating-point operations than the unique stack architecture. Compilers can choose to use the eight SSE registers as floating-point registers like those found in other computers. This change boosted the floating-point performance of the Pentium 4, the first microprocessor to include SSE2 instructions.

⊕

■ 2003: A company other than Intel enhanced the x86 architecture this time. AMD announced a set of architectural extensions to increase the address space from 32 to 64 bits. Similar to the transition from a 16- to 32-bit address space in 1985 with the 80386, AMD64 widens all registers to 64 bits. It also increases the number of registers to 16 and increases the number of 128-bit SSE registers to 16. The primary ISA change comes from adding a new mode called *long mode* that redefines the execution of all x86 instructions with 64-bit addresses and data. To address the larger number of registers, it adds a new prefix to instructions. Depending how you count, long mode also adds four to ten new instructions and drops 27 old ones. PC-relative data addressing is another extension. AMD64 still has a mode that is identical to x86 (*legacy mode*) plus a mode that restricts user programs to x86 but allows operating systems to use AMD64 (*compatibility mode*). These modes allow a more graceful transition to 64-bit addressing than the HP/Intel IA-64 architecture.

**2004**: Intel capitulates and embraces AMD64, relabeling it Extended Memory 64 Technology (EM64T). The major difference is that Intel added a 128-bit atomic compare and swap instruction, which probably should have been included in AMD64. At the same time, Intel announced another generation of media extensions. SSE3 adds 13 instructions to support complex arithmetic, graphics operations on arrays of structures, video encoding, floating-point conversion, and thread synchronization (see Section 2.11). AMD will offer SSE3 in subsequent chips and it will almost certainly add the missing atomic swap instruction to AMD64 to maintain binary compatibility with Intel. ■

- 2006: Intel announces 54 new instructions as part of the SSE4 instruction set extensions. These extensions perform tweaks like sum of absolute differences, dot products for arrays of structures, sign or zero extension of narrow data to wider sizes, population count, and so on. They also added support for virtual machines (see Chapter 5).
- 2007: AMD announces 170 instructions as part of SSE5, including 46 instructions of the base instruction set that adds three operand instructions like MIPS.
- 2008: Intel announces the Advanced Vector Extension that expands the SSE register width from 128 to 256 bits, thereby redefining about 250 instructions and adding 128 new instructions.

03-Ch02-P374493.indd 167 3:23:34 PM /30/08 3:23:34 PM /30/08 3:23:34 PM /30/08 3:23:34 PM /30/08 3:23:34 PM /30/08 3:23:34 PM /30/08 3:23:34 PM /30/08 3:23:34 PM /30/08 3:23:34 PM /30/08 3:23:34 PM /30/08 9/30/08 9/30/08 9

This history illustrates the impact of the "golden handcuffs" of compatibility on the x86, as the existing software base at each step was too important to jeopardize with significant architectural changes. If you looked over the life of the x86, on average the architecture has been extended by one instruction per month!

Whatever the artistic failures of the x86, keep in mind that there are more instances of this architectural family on desktop computers than of any other architecture, increasing by more than 250 million per year. Nevertheless, this checkered ancestry has led to an architecture that is difficult to explain and impossible to love.

Brace yourself for what you are about to see! Do *not* try to read this section with the care you would need to write x86 programs; the goal instead is to give you familiarity with the strengths and weaknesses of the world's most popular desktop architecture.

Rather than show the entire 16-bit and 32-bit instruction set, in this section we concentrate on the 32-bit subset that originated with the 80386, as this portion of the architecture is what is used today. We start our explanation with the registers and addressing modes, move on to the integer operations, and conclude with an examination of instruction encoding.

#### x86 Registers and Data Addressing Modes

The registers of the 80386 show the evolution of the instruction set (Figure 2.36). The 80386 extended all 16-bit registers (except the segment registers) to 32 bits, prefixing an *E* to their name to indicate the 32-bit version. We'll refer to them generically as GPRs (general-purpose registers). The 80386 contains only eight GPRs. This means MIPS programs can use four times as many and ARM twice as many.

Figure 2.37 shows the arithmetic, logical, and data transfer instructions are twooperand instructions. There are two important differences here. The x86 arithmetic and logical instructions must have one operand act as both a source and a destination; ARM and MIPS allow separate registers for source and destination. This restriction puts more pressure on the limited registers, since one source register must be modified. The second important difference is that one of the operands can be in memory. Thus, virtually any instruction may have one operand in memory, unlike ARM and MIPS.

Data memory-addressing modes, described in detail below, offer two sizes of addresses within the instruction. These so-called *displacements* can be 8 bits or 32 bits.

Although a memory operand can use any addressing mode, there are restrictions on which *registers* can be used in a mode. Figure 2.38 shows the x86 addressing modes and which GPRs cannot be used with each mode, as well as how to get the same effect using MIPS instructions.

#### x86 Integer Operations

The 8086 provides support for both 8-bit (*byte*) and 16-bit (*word*) data types. The 80386 adds 32-bit addresses and data (*double words*) in the x86. (AMD64 adds 64-bit addresses and data, called *quad words*; we'll stick to the 80386 in this section.) The data type distinctions apply to register operations as well as memory accesses.

⊕

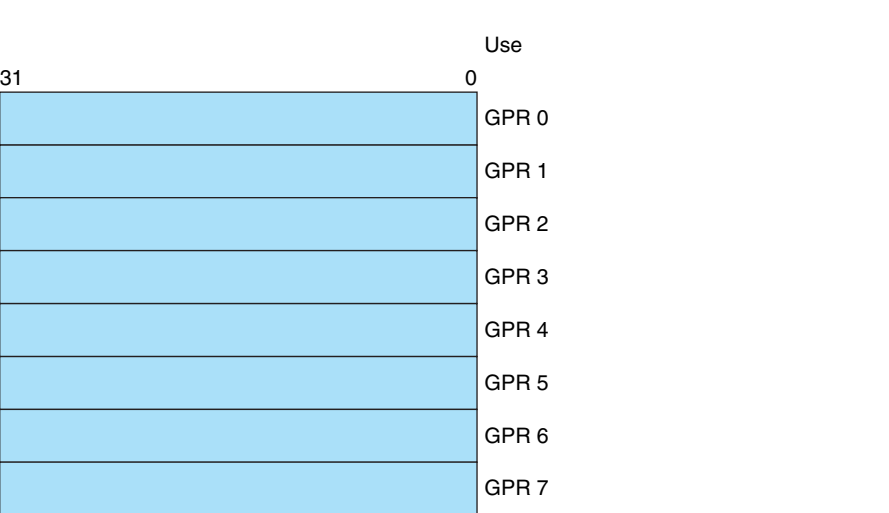

FIGURE 2.36 The 80386 register set. Starting with the 80386, the top eight registers were extended to 32 bits and could also be used as general-purpose registers.

CS

SS DS

ES FS

GS

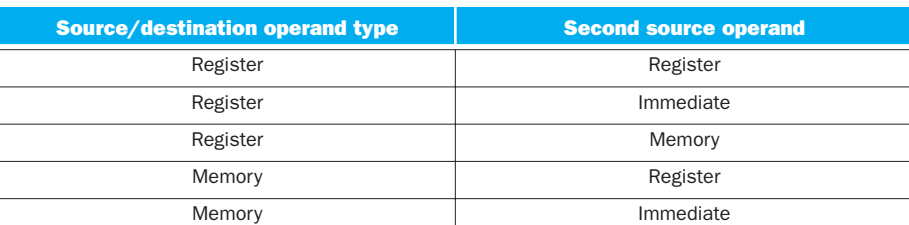

FIGURE 2.37 Instruction types for the arithmetic, logical, and data transfer instructions. The x86 allows the combinations shown. The only restriction is the absence of a memory- memory mode. Immediates may be 8, 16, or 32 bits in length; a register is any one of the 14 major registers in Figure 2.36 (not EIP or EFLAGS).

2.17 Real Stuff: x86 Instructions 169

Code segment pointer

Data segment pointer 0

Data segment pointer 1 Data segment pointer 2

Data segment pointer 3

Instruction pointer (PC)

Condition codes

Stack segment pointer (top of stack)

Name

EAX **ECX** EDX

EBX ESP

EBP ESI

EDI

EIP

EFLAGS

⊕

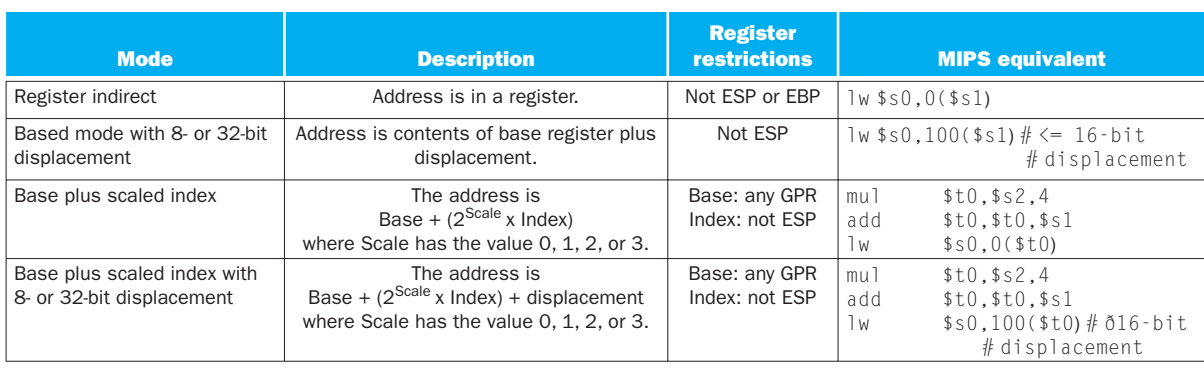

FIGURE 2.38 x86 32-bit addressing modes with register restrictions and the equivalent MIPS code. The Base plus Scaled Index addressing mode, not found in ARM or MIPS, is included to avoid the multiplies by 4 (scale factor of 2) to turn an index in a register into a byte address (see Figures 2.25 and 2.27). A scale factor of 1 is used for 16-bit data, and a scale factor of 3 for 64-bit data. A scale factor of 0 means the address is not scaled. If the displacement is longer than 16 bits in the second or fourth modes, then the MIPS equivalent mode would need two more instructions: a lui to load the upper 16 bits of the displacement and an add to sum the upper address with the base register \$ s 1. (Intel gives two different names to what is called Based addressing mode—Based and Indexed—but they are essentially identical and we combine them here.)

> Almost every operation works on both 8-bit data and on one longer data size. That size is determined by the mode and is either 16 bits or 32 bits.

> Clearly, some programs want to operate on data of all three sizes, so the 80386 architects provided a convenient way to specify each version without expanding code size significantly. They decided that either 16-bit or 32-bit data dominates most programs, and so it made sense to be able to set a default large size. This default data size is set by a bit in the code segment register. To override the default data size, an 8-bit *prefix* is attached to the instruction to tell the machine to use the other large size for this instruction.

> The prefix solution was borrowed from the 8086, which allows multiple prefixes to modify instruction behavior. The three original prefixes override the default segment register, lock the bus to support synchronization (see Section 2.11), or repeat the following instruction until the register ECX counts down to 0. This last prefix was intended to be paired with a byte move instruction to move a variable number of bytes. The 80386 also added a prefix to override the default address size.

The x86 integer operations can be divided into four major classes:

- 1. Data movement instructions, including move, push, and pop
- 2. Arithmetic and logic instructions, including test, integer, and decimal arithmetic operations
- 3. Control flow, including conditional branches, unconditional jumps, calls, and returns
- 4. String instructions, including string move and string compare

The first two categories are unremarkable, except that the arithmetic and logic instruction operations allow the destination to be either a register or a memory location. Figure 2.39 shows some typical x86 instructions and their functions.

⊕

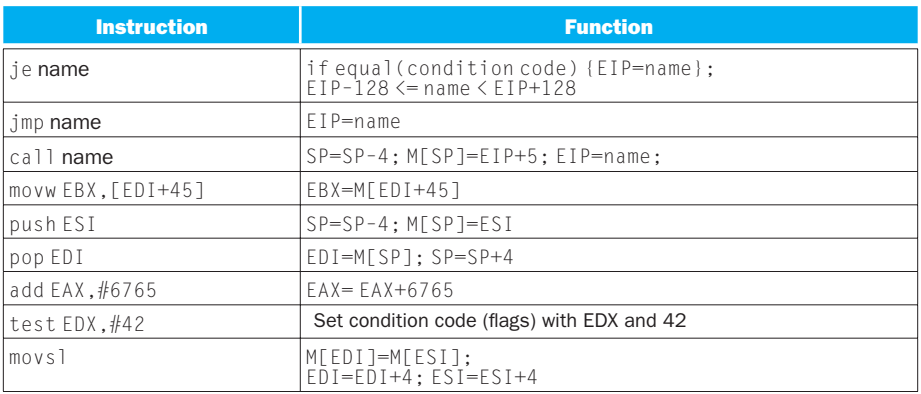

FIGURE 2.39 Some typical x86 instructions and their functions. A list of frequent operations appears in Figure 2.40. The CALL saves the EIP of the next instruction on the stack. (EIP is the Intel PC.)

Conditional branches on the x86 are based on *condition codes* or *flags*, like ARM. Condition codes are set as a side effect of an operation; most are used to compare the value of a result to 0. Branches then test the condition codes. PCrelative branch addresses must be specified in the number of bytes, since unlike ARM and MIPS, 80386 instructions are not all 4 bytes in length.

String instructions are part of the 8080 ancestry of the x86 and are not commonly executed in most programs. They are often slower than equivalent software routines (see the fallacy on page 174).

Figure 2.40 lists some of the integer x86 instructions. Many of the instructions are available in both byte and word formats.

#### x86 Instruction Encoding

Saving the worst for last, the encoding of instructions in the 80386 is complex, with many different instruction formats. Instructions for the 80386 may vary from 1 byte, when there are no operands, up to 15 bytes.

Figure 2.41 shows the instruction for mat for several of the example instructions in Figure 2.39. The opcode byte usually contains a bit saying whether the operand is 8 bits or 32 bits. For some instructions, the opcode may include the addressing mode and the register; this is true in many instructions that have the form "register = register op immediate." Other instructions use a "postbyte" or extra opcode byte, labeled "mod, reg, r/m," which contains the addressing mode information. This postbyte is used for many of the instructions that address memory. The base plus scaled index mode uses a second postbyte, labeled "sc, index, base."

#### 172 Chapter 2 Instructions: Language of the Computer

⊕

| <b>Instruction</b>  | <b>Meaning</b>                                                                               |  |  |
|---------------------|----------------------------------------------------------------------------------------------|--|--|
| <b>Control</b>      | <b>Conditional and unconditional branches</b>                                                |  |  |
| jnz, jz             | Jump if condition to EIP + 8-bit offset; JNE (for JNZ), JE (for JZ) are<br>alternative names |  |  |
| jmp                 | Unconditional jump-8-bit or 16-bit offset                                                    |  |  |
| call                | Subroutine call-16-bit offset; return address pushed onto stack                              |  |  |
| ret                 | Pops return address from stack and jumps to it                                               |  |  |
| loop                | Loop branch—decrement ECX; jump to EIP + 8-bit displacement if ECX $\neq$ 0                  |  |  |
| Data transfer       | Move data between registers or between register and memory                                   |  |  |
| move                | Move between two registers or between register and memory                                    |  |  |
| push, pop           | Push source operand on stack; pop operand from stack top to a register                       |  |  |
| les                 | Load ES and one of the GPRs from memory                                                      |  |  |
| Arithmetic, logical | Arithmetic and logical operations using the data registers and memory                        |  |  |
| add, sub            | Add source to destination; subtract source from destination; register-memory<br>format       |  |  |
| cmp                 | Compare source and destination; register-memory format                                       |  |  |
| shl, shr, rcr       | Shift left; shift logical right; rotate right with carry condition code as fill              |  |  |
| cbw                 | Convert byte in eight rightmost bits of EAX to 16-bit word in right of EAX                   |  |  |
| test                | Logical AND of source and destination sets condition codes                                   |  |  |
| inc, dec            | Increment destination, decrement destination                                                 |  |  |
| or, xor             | Logical OR; exclusive OR; register-memory format                                             |  |  |
| <b>String</b>       | Move between string operands; length given by a repeat prefix                                |  |  |
| movs                | Copies from string source to destination by incrementing ESI and EDI; may be<br>repeated     |  |  |
| lods                | Loads a byte, word, or doubleword of a string into the EAX register                          |  |  |

FIGURE 2.40 Some typical operations on the x86. Many operations use register-memory format, where either the source or the destination may be memory and the other may be a register or immediate operand.

Figure 2.42 shows the encoding of the two postbyte address specifiers for both 16-bit and 32-bit mode. Unfortunately, to understand fully which registers and which addressing modes are available, you need to see the encoding of all addressing modes and sometimes even the encoding of the instructions.

#### x86 Conclusion

Intel had a 16-bit microprocessor two years before its competitors' more elegant architectures, such as the Motorola 68000, and this head start led to the selection of the 8086 as the CPU for the IBM PC. Intel engineers generally acknowledge that the x86 is more difficult to build than computers like ARM and MIPS, but the large

⊕

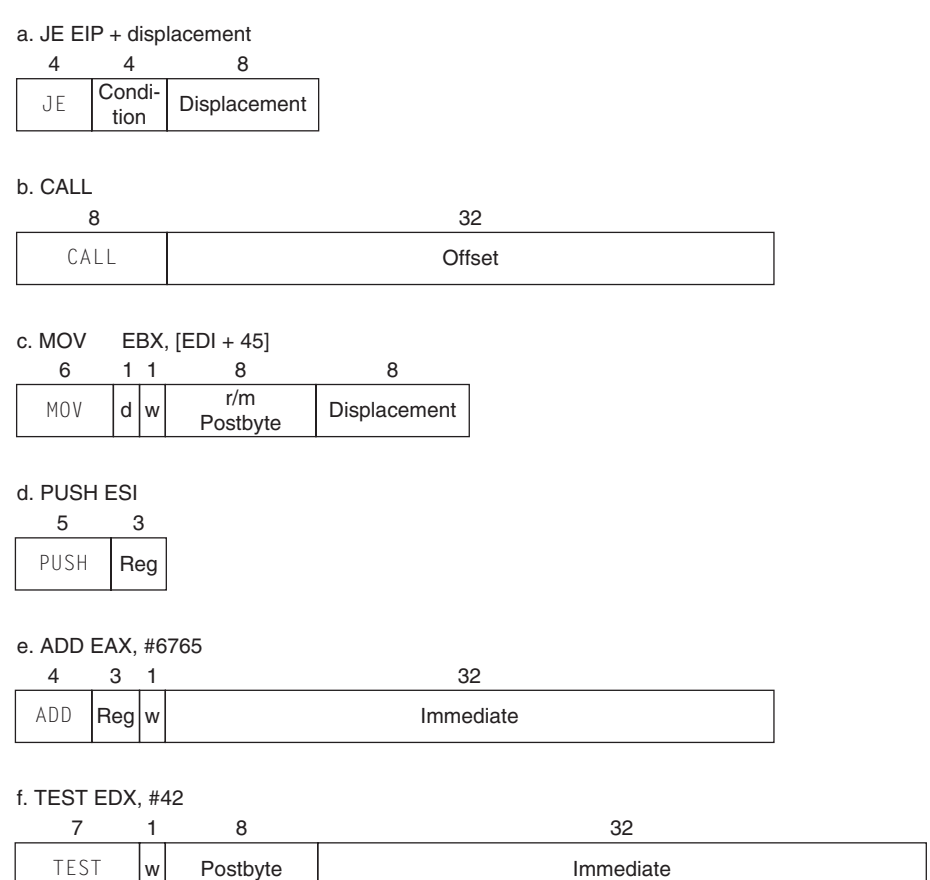

**FIGURE 2.41 Typical x86 instruction formats.** Figure 2.42 shows the encoding of the postbyte. Many instructions contain the 1-bit field w, which says whether the operation is a byte or a double word. The d field in MOV is used in instructions that may move to or from memory and shows the direction of the move. The ADD instruction requires 32 bits for the immediate field, because in 32-bit mode, the immediates are either 8 bits or 32 bits. The immediate field in the TEST is 32 bits long because there is no 8-bit immediate for test in 32-bit mode. Overall, instructions may vary from 1 to 17 bytes in length. The long length comes from extra 1-byte prefixes, having both a 4-byte immediate and a 4-byte displacement address, using an opcode of 2 bytes, and using the scaled index mode specifier, which adds another byte.

market means AMD and Intel can afford more resources to help overcome the added complexity. What the x86 lacks in style, it makes up for in quantity, making it beautiful from the right perspective.

Its saving grace is that the most frequently used x86 architectural components are not too difficult to implement, as AMD and Intel have demonstrated by rapidly improving performance of integer programs since 1978. To get that performance, compilers must avoid the portions of the architecture that are hard to implement fast.

⊕

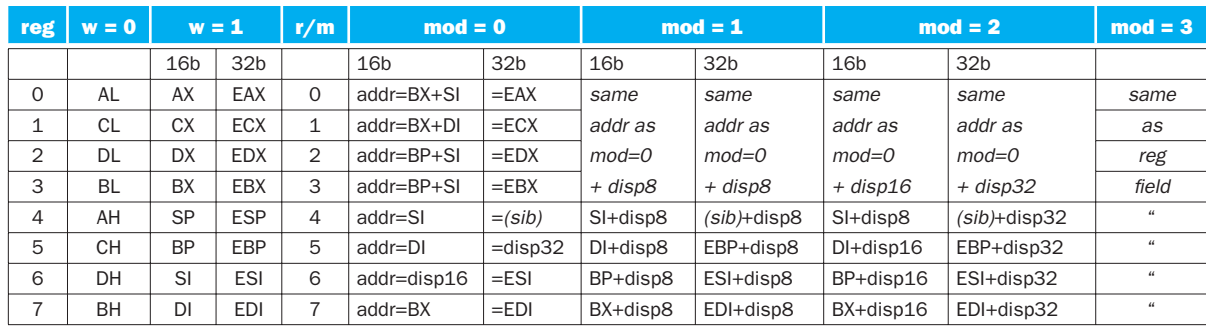

FIGURE 2.42 The encoding of the first address specifier of the x86: mod, reg,  $r/m$ . The first four columns show the encoding of the 3-bit reg field, which depends on the w bit from the opcode and whether the machine is in 16-bit mode (8086) or 32-bit mode (80386). The remaining columns explain the mod and r/m fields. The meaning of the 3-bit r/m field depends on the value in the 2-bit mod field and the address size. Basically, the registers used in the address calculation are listed in the sixth and seventh columns, under mod = 0, with mod =  $1$ adding an 8-bit displacement and mod = 2 adding a 16-bit or 32-bit displacement, depending on the address mode. The exceptions are 1)  $r/m = 6$ when mod = 1 or mod = 2 in 16-bit mode selects BP plus the displacement; 2)  $r/m = 5$  when mod = 1 or mod = 2 in 32-bit mode selects EBP plus displacement; and 3) r/m = 4 in 32-bit mode when mod does not equal 3, where (sib) means use the scaled index mode shown in Figure 2.38. When  $\text{mod} = 3$ , the r/m field indicates a register, using the same encoding as the reg field combined with the w bit.

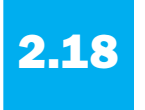

### 2.18 Fallacies and Pitfalls

#### *Fallacy: More powerful instructions mean higher performance.*

Part of the power of the Intel x86 is the prefixes that can modify the execution of the following instruction. One prefix can repeat the following instruction until a counter counts down to 0. Thus, to move data in memory, it would seem that the natural instruction sequence is to use move with the repeat prefix to perform 32-bit memory-to-memory moves.

An alternative method, which uses the standard instructions found in all computers, is to load the data into the registers and then store the registers back to memory. This second version of this program, with the code replicated to reduce loop overhead, copies at about 1.5 times faster. A third version, which uses the larger floating-point registers instead of the integer registers of the x86, copies at about 2.0 times faster than the complex move instruction.

#### *Fallacy: Write in assembly language to obtain the highest performance.*

At one time compilers for programming languages produced naïve instruction sequences; the increasing sophistication of compilers means the gap between compiled code and code produced by hand is closing fast. In fact, to compete with current compilers, the assembly language programmer needs to understand the concepts in Chapters 4 and 5 thoroughly (processor pipelining and memory hierarchy).

This battle between compilers and assembly language coders is one situation in which humans are losing ground. For example, C offers the program mer a chance to give a hint to the compiler about which variables to keep in registers versus spilled to memory. When compilers were poor at register allocation, such hints were vital to performance. In fact, some old C textbooks spent a fair amount of time giving examples that effectively use register hints. Today's C compilers generally ignore such hints, because the compiler does a better job at allocation than the programmer does.

⊕

Even *if* writing by hand resulted in faster code, the dangers of writing in assembly language are the longer time spent coding and debugging, the loss in portability, and the difficulty of maintaining such code. One of the few widely accepted axioms of software engineering is that coding takes longer if you write more lines, and it clearly takes many more lines to write a program in assembly language than in C or Java. Moreover, once it is coded, the next danger is that it will become a popular program. Such programs always live longer than expected, meaning that someone will have to update the code over several years and make it work with new releases of operating systems and new models of machines. Writing in higher-level language instead of assembly language not only allows future compilers to tailor the code to future machines, it also makes the software easier to maintain and allows the program to run on more brands of computers.

Fallacy: The importance of commercial binary compatibility means successful *instruction sets don't change.*

While backwards binary compatibility is sacrosanct, Figure 2.43 shows that the x86 architecture has grown dramatically. The average is more than one instruction per month over its 30-year lifetime!

*Pitfall: Forgetting that sequential word addresses in machines with byte addressing do not differ by one.* 

Many an assembly language programmer has toiled over errors made by assuming that the address of the next word can be found by incrementing the address in a register by one instead of by the word size in bytes. Forewarned is forearmed!

*Pitfall: Using a pointer to an automatic variable outside its defining procedure.* 

A common mistake in dealing with pointers is to pass a result from a procedure that includes a pointer to an array that is local to that procedure. Following the stack discipline in Figure 2.12, the memory that contains the local array will be reused as soon as the procedure returns. Pointers to automatic variables can lead to chaos.

176 Chapter 2 Instructions: Language of the Computer

⊕

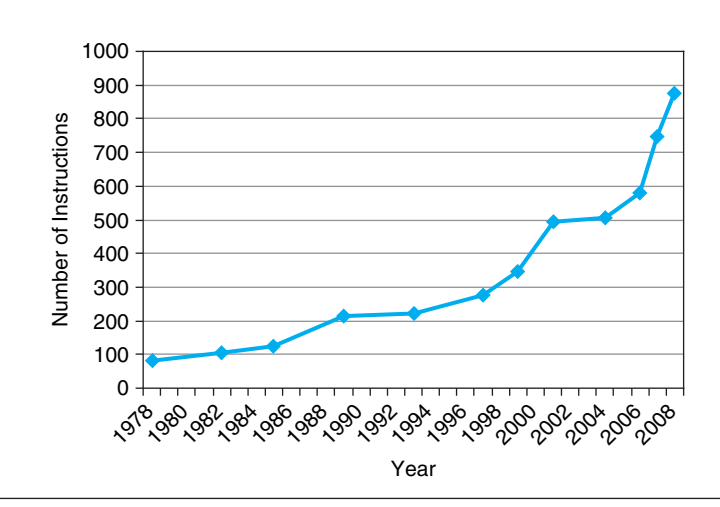

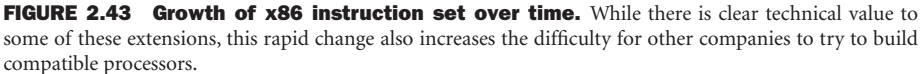

*Less is more.*

↔

Robert Browning, *Andrea del Sarto*, 1855

### 2.19 Concluding Remarks

The two principles of the *stored-program* computer are the use of instructions that are indistinguishable from numbers and the use of alterable memory for programs. These principles allow a single machine to aid environmental scientists, financial advisers, and novelists in their specialties. The selection of a set of instructions that the machine can understand demands a delicate balance among the number of instructions needed to execute a program, the number of clock cycles needed by an instruction, and the speed of the clock. As illustrated in this chapter, four design principles guide the authors of instruction sets in making that delicate balance:

- 1. *Simplicity favors regularity.* Regularity motivates many features of the MIPS instruction set: keeping all instructions a single size, always requiring three register operands in arithmetic instructions, and keeping the register fields in the same place in each instruction format.
- 2. *Smaller is faster.* The desire for speed is the reason that MIPS has 32 registers rather than many more.

3. *Make the common case fast.* Examples of making the common MIPS case fast include PC-relative addressing for conditional branches and immediate addressing for larger constant operands.

⊕

4. *Good design demands good compromises.* One MIPS example was the compromise between providing for larger addresses and constants in instructions and keeping all instructions the same length.

Above this machine level is assembly language, a language that humans can read. The assembler translates it into the binary numbers that machines can understand, and it even "extends" the instruction set by creating symbolic instructions that aren't in the hardware. For instance, constants or addresses that are too big are broken into properly sized pieces, common variations of instructions are given their own name, and so on. Figure 2.44 lists the MIPS instructions we have covered so far, both real and pseudoinstructions.

Each category of MIPS instructions is associated with constructs that appear in programming languages:

- The arithmetic instructions correspond to the operations found in assignment statements.
- Data transfer instructions are most likely to occur when dealing with data structures like arrays or structures.
- The conditional branches are used in *if* statements and in loops.
- The unconditional jumps are used in procedure calls and returns and for *case/switch* statements.

These instructions are not born equal; the popularity of the few dominates the many. For example, Figure 2.45 shows the popularity of each class of instructions for SPEC2006. The varying popularity of instructions plays an important role in the chapters about datapath, control, and pipelining.

After we explain computer arithmetic in Chapter 3, we reveal the rest of the MIPS instruction set architecture.

⊕

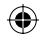

#### 178 Chapter 2 Instructions: Language of the Computer

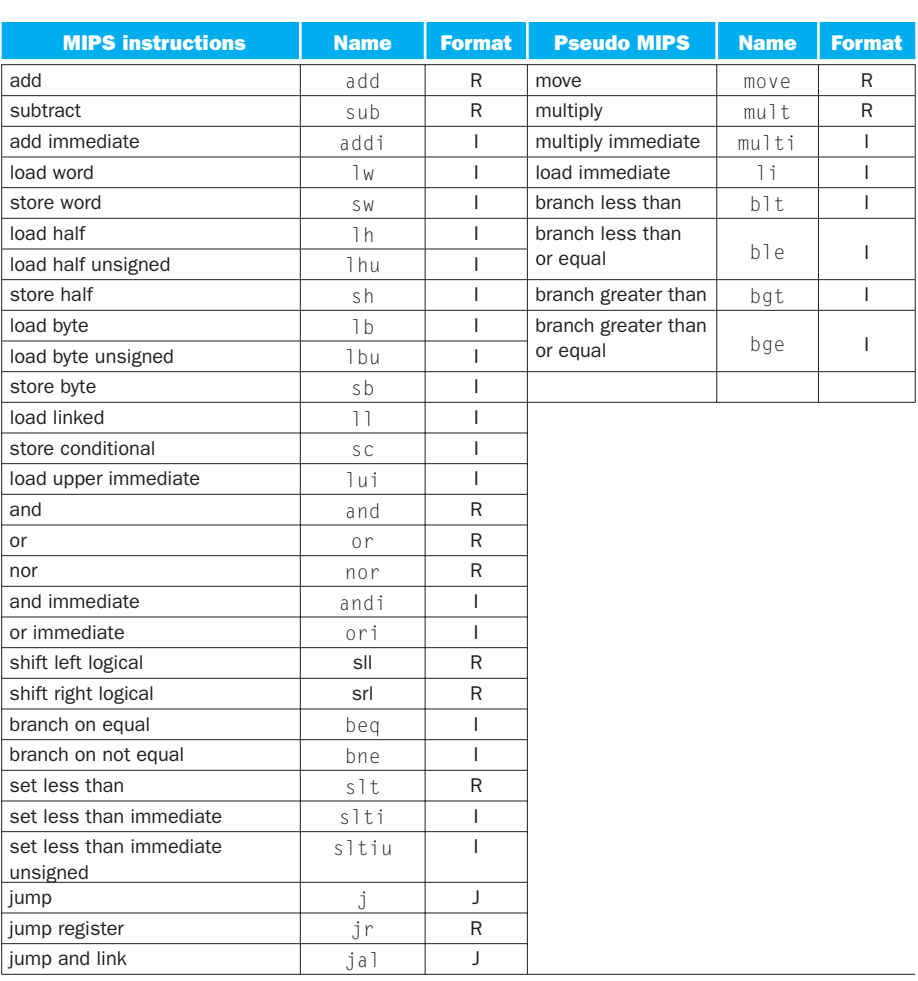

FIGURE 2.44 The MIPS instruction set covered so far, with the real MIPS instructions on the left and the pseudoinstructions on the right. **Appendix B** (Section B.10) describes the full MIPS architecture. Figure 2.1 shows more details of the MIPS architecture revealed in this chapter. The information given here is also found in Columns 1 and 2 of the MIPS Reference Data Card at the front of the book.

 $\bigoplus$ 

 $\bigoplus$ 

#### 2.21 Exercises 179

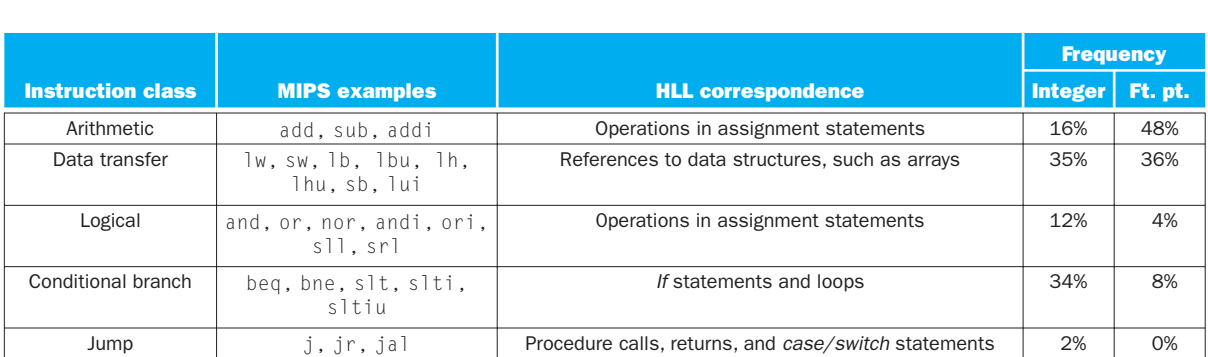

FIGURE 2.45 MIPS instruction classes, examples, correspondence to high-level program language constructs, and percentage of MIPS instructions executed by category for the average SPEC2006 benchmarks. Figure 3.26 in Chapter 3 shows average percentage of the individual MIPS instructions executed.

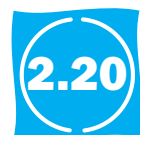

↔

### \ Historical Perspective and Further Reading

This section surveys the history of instruction set architectures (ISAs) over time, and we give a short history of programming languages and compilers. ISAs include accumulator architectures, general-purpose register architectures, stack architectures, and a brief history of ARM and the x86. We also review the contro versial subjects of high-level-language computer architectures and reduced instruction set computer architectures. The history of programming languages includes Fortran, Lisp, Algol, C, Cobol, Pascal, Simula, Smalltalk, C++, and Java, and the history of compilers includes the key milestones and the pioneers who achieved them. The rest of this section is on the CD.

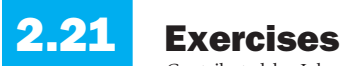

Contributed by John Oliver of Cal Poly, San Luis Obispo, with contributions from Nicole Kaiyan (University of Adelaide) and Milos Prvulovic (Georgia Tech)

Appendix B describes the MIPS simulator, which is helpful for these exercises. Although the simulator accepts pseudoinstructions, try not to use pseudoinstructions for any exercises that ask you to produce MIPS code. Your goal should be to learn the real MIPS instruction set, and if you are asked to count instructions, your count should reflect the actual instructions that will be executed and not the pseudoinstructions.

There are some cases where pseudoinstructions must be used (for example, the la instruction when an actual value is not known at assembly time). In many cases,

they are quite convenient and result in more readable code (for example, the li and move instructions). If you choose to use pseudoinstructions for these reasons, please add a sentence or two to your solution stating which pseudoinstructions you have used and why.

#### Exercise 2.1

The following problems deal with translating from C to MIPS. Assume that the variables g, h, i, and j are given and could be considered 32-bit integers as declared in a C program.

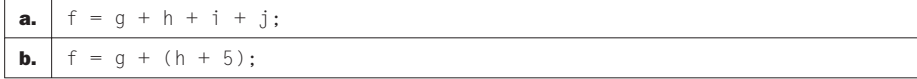

**2.1.1** [5]  $\langle 2.2 \rangle$  For the C statements above, what is the corresponding MIPS assembly code? Use a minimal number of MIPS assembly instructions.

**2.1.2** [5]  $\langle 2.2 \rangle$  For the C statements above, how many MIPS assembly instructions are needed to perform the C statement?

**2.1.3** [5] <2.2> If the variables f, g, h, i, and j have values 1, 2, 3, 4, and 5, respectively, what is the end value of f?

The following problems deal with translating from MIPS to C. Assume that the variables g, h, i, and j are given and could be considered 32-bit integers as declared in a C program.

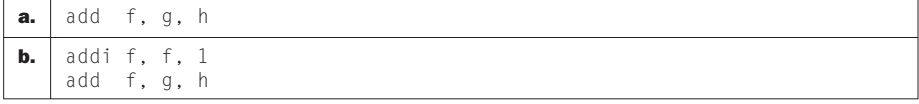

**2.1.4** [5]  $\langle 2.2 \rangle$  For the MIPS statements above, what is a corresponding C statement?

**2.1.5** [5]  $\langle 2.2 \rangle$  If the variables f, g, h, and i have values 1, 2, 3, and 4, respectively, what is the end value of f?

#### Exercise 2.2

The following problems deal with translating from C to MIPS. Assume that the variables g, h, i, and j are given and could be considered 32-bit integers as declared in a C program.

↔

**2.2.1** [5] <2.2> For the C statements above, what is the corresponding MIPS assembly code? Use a minimal number of MIPS assembly instructions.

⊕

**2.2.2** [5] <2.2> For the C statements above, how many MIPS assembly instructions are needed to perform the C statement?

**2.2.3** [5]  $\langle 2.2 \rangle$  If the variables f, g, h, and i have values 1, 2, 3, and 4, respectively, what is the end value of f?

The following problems deal with translating from MIPS to C. For the following exercise, assume that the variables g, h, i, and j are given and could be considered 32-bit integers as declared in a C program.

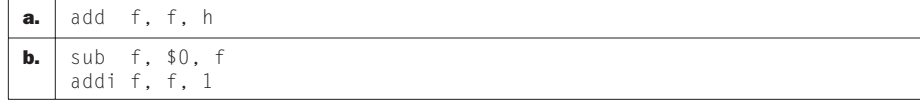

**2.2.4** [5]  $\langle 2.2 \rangle$  For the MIPS statements above, what is a corresponding C statement?

**2.2.5** [5]  $\langle 2.2 \rangle$  If the variables f, g, h, and i have values 1, 2, 3, and 4, respectively, what is the end value of f?

### Exercise 2.3

⊕

The following problems deal with translating from C to MIPS. Assume that the variables g, h, i, and j are given and could be considered 32-bit integers as declared in a C program.

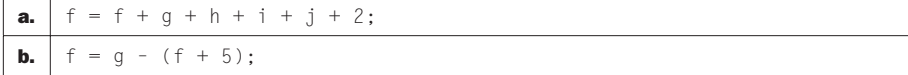

**2.3.1** [5] <2.2> For the C statements above, what is the corresponding MIPS assembly code? Use a minimal number of MIPS assembly instructions.

**2.3.2** [5] <2.2> For the C statements above, how many MIPS assembly instructions are needed to perform the C statement?
**2.3.3** [5]  $\langle 2.2 \rangle$  If the variables f, g, h, i, and j have values 1, 2, 3, 4, and 5, respectively, what is the end value of f?

The following problems deal with translating from MIPS to C. Assume that the variables g, h, i, and j are given and could be considered 32-bit integers as declared in a C program.

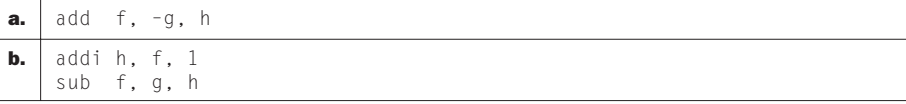

**2.3.4** [5]  $\langle 2.2 \rangle$  For the MIPS statements above, what is a corresponding C statement?

**2.3.5** [5] <2.2> If the variables f, g, h, and i have values 1, 2, 3, and 4, respectively, what is the end value of f?

#### Exercise 2.4

The following problems deal with translating from C to MIPS. Assume that the variables f, g, h, i, and j are assigned to registers \$s0, \$s1, \$s2, \$s3, and \$s4, respectively. Assume that the base address of the arrays A and B are in registers \$s6 and \$s7, respectively.

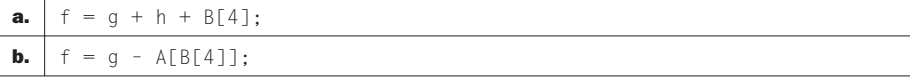

**2.4.1** [10] <2.2, 2.3> For the C statements above, what is the corresponding MIPS assembly code?

**2.4.2** [5]  $\langle 2.2, 2.3 \rangle$  For the C statements above, how many MIPS assembly instructions are needed to perform the C statement?

**2.4.3** [5]  $\langle 2.2, 2.3 \rangle$  For the C statements above, how many different registers are needed to carry out the C statement?

The following problems deal with translating from MIPS to C. Assume that the variables f, g, h, i, and j are assigned to registers \$s0, \$s1, \$s2, \$s3, and \$s4, respectively. Assume that the base address of the arrays A and B are in registers \$s6 and \$s7, respectively.

⊕

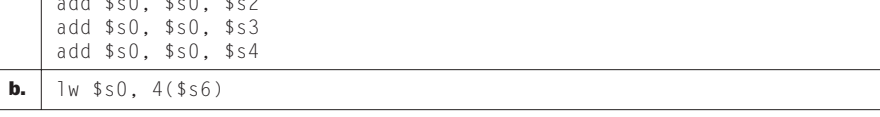

**2.4.4** [10]  $\langle 2.2, 2.3 \rangle$  For the MIPS assembly instructions above, what is the corresponding C statement?

**2.4.5** [5]  $\langle 2.2, 2.3 \rangle$  For the MIPS assembly instructions above, rewrite the assembly code to minimize the number of MIPS instructions (if possible) needed to carry out the same function.

**2.4.6** [5]  $\langle 2.2, 2.3 \rangle$  How many registers are needed to carry out the MIPS assembly as written above? If you could rewrite the code above, what is the minimal number of registers needed?

# Exercise 2.5

↔

In the following problems, we will be investigating memory operations in the context of a MIPS processor. The table below shows the values of an array stored in memory.

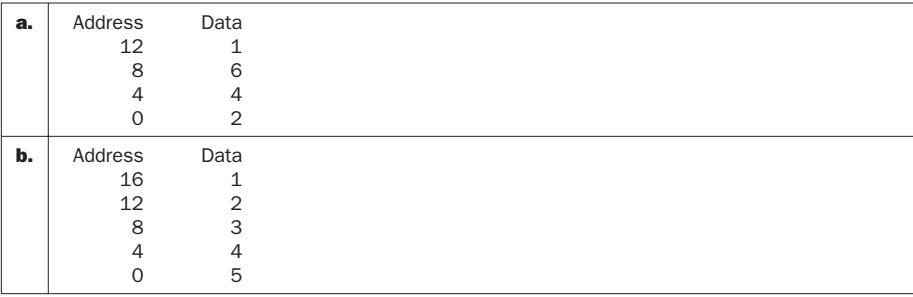

**2.5.1** [10]  $\langle 2.2, 2.3 \rangle$  For the memory locations in the table above, write C code to sort the data from lowest-to-highest, placing the lowest value in the smallest memory location shown in the figure. Assume that the data shown represents the C variable called Array, which is an array of type int. Assume that this particular machine is a byte-addressable machine and a word consists of 4 bytes.

**2.5.2** [10] <2.2, 2.3> For the memory locations in the table above, write MIPS code to sort the data from lowest-to-highest, placing the lowest value in the smallest memory location. Use a minimum number of MIPS instructions. Assume the base address of Array is stored in register \$s6.

**2.5.3** [5]  $\langle 2.2, 2.3 \rangle$  To sort the array above, how many instructions are required for the MIPS code? If you are not allowed to use the immediate field in  $\exists w$  and  $\exists w$ instructions, how many MIPS instructions do you need?

The following problems explore the translation of hexadecimal numbers to other number formats.

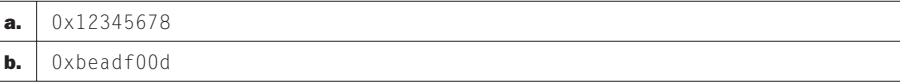

**2.5.4** [5] <2.3> Translate the hexadecimal numbers above into decimal.

**2.5.5** [5]  $\langle 2.3 \rangle$  Show how the data in the table would be arranged in memory of a little-endian and a big-endian machine. Assume the data is stored starting at address 0.

#### Exercise 2.6

The following problems deal with translating from C to MIPS. Assume that the variables f, g, h, i, and j are assigned to registers \$s0, \$s1, \$s2, \$s3, and \$s4, respectively. Assume that the base address of the arrays A and B are in registers \$s6 and \$s7, respectively.

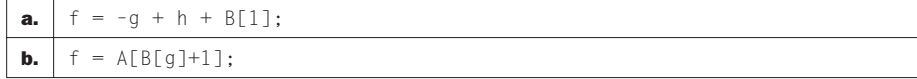

**2.6.1**  $[10] < 2.2, 2.3$  For the C statements above, what is the corresponding MIPS assembly code?

**2.6.2** [5]  $\langle 2.2, 2.3 \rangle$  For the C statements above, how many MIPS assembly instructions are needed to perform the C statement?

**2.6.3** [5]  $\langle 2.2, 2.3 \rangle$  For the C statements above, how many registers are needed to carry out the C statement using MIPS assembly code?

The following problems deal with translating from MIPS to C. Assume that the variables f, g, h, i, and j are assigned to registers \$s0, \$s1, \$s2, \$s3, and \$s4, respectively. Assume that the base address of the arrays A and B are in registers \$s6 and \$s7, respectively.

⊕

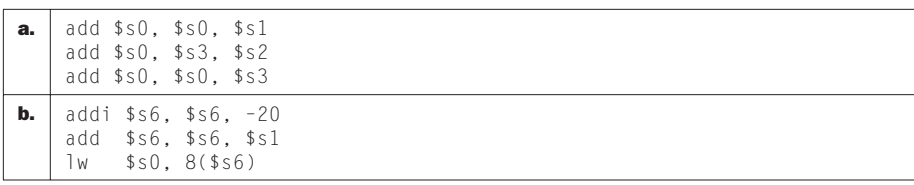

**2.6.4** [5]  $\langle 2.2, 2.3 \rangle$  For the MIPS assembly instructions above, what is the corresponding C statement?

**2.6.5** [5] <2.2, 2.3> For the MIPS assembly above, assume that the registers  $$s0$ , \$s1, \$s2, \$s3, contain the values 10, 20, 30, and 40, respectively. Also, assume that register \$s6 contains the value 256, and that memory contains the following values:

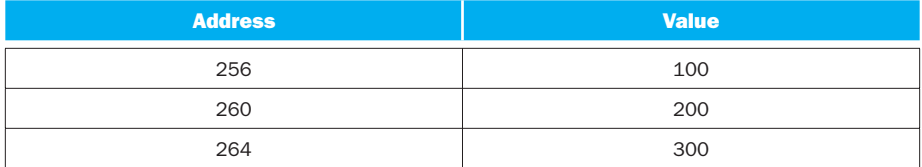

Find the value of \$s0 at the end of the assembly code.

**2.6.6** [10]  $\langle 2.3, 2.5 \rangle$  For each MIPS instruction, show the value of the op, rs, and rt fields. For I-type instructions, show the value of the immediate field, and for the R-type instructions, show the value of the rd field.

# Exercise 2.7

⊕

The following problems explore number conversions from signed and unsigned binary number to decimal numbers.

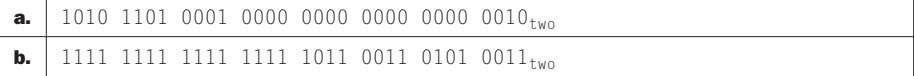

**2.7.1** [5]  $\langle 2.4 \rangle$  For the patterns above, what base 10 number does it represent, assuming that it is a two's complement integer?

**2.7.2** [5] <2.4> For the patterns above, what base 10 number does it represent, assuming that it is an unsigned integer?

**2.7.3** [5] <2.4> For the patterns above, what hexadecimal number does it represent?

The following problems explore number conversions from decimal to signed and unsigned binary numbers.

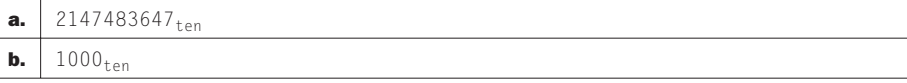

**2.7.4** [5] <2.4> For the base ten numbers above, convert to two's complement binary.

**2.7.5** [5]  $\langle 2.4 \rangle$  For the base ten numbers above, convert to two's complement hexadecimal.

**2.7.6** [5] <2.4> For the base ten numbers above, convert the negated values from the table to two's complement hexadecimal.

### Exercise 2.8

The following problems deal with sign extension and overflow. Registers  $$s0$  and \$s1 hold the values as shown in the table below. You will be asked to perform a MIPS operation on these registers and show the result.

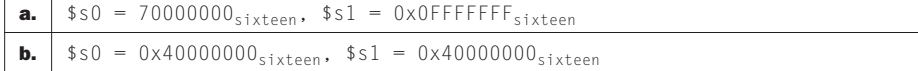

**2.8.1** [5] <2.4> For the contents of registers  $$s0$  and  $$s1$  as specified above, what is the value of \$t0 for the following assembly code:

add \$t0, \$s0, \$s1

Is the result in  $$t0$  the desired result, or has there been overflow?

**2.8.2** [5] <2.4> For the contents of registers  $$s0$  and  $$s1$  as specified above, what is the value of \$t0 for the following assembly code:

sub \$t0, \$s0, \$s1

Is the result in \$t0 the desired result, or has there been overflow?

↔

**2.8.3** [5] <2.4> For the contents of registers  $$s0$  and  $$s1$  as specified above, what is the value of \$t0 for the following assembly code:

⊕

```
add $t0, $s0, $s1
add $t0, $t0, $s0
```
Is the result in \$t0 the desired result, or has there been overflow?

In the following problems, you will perform various MIPS operations on a pair of registers, \$s0 and \$s1. Given the values of \$s0 and \$s1 in each of the questions below, state if there will be overflow.

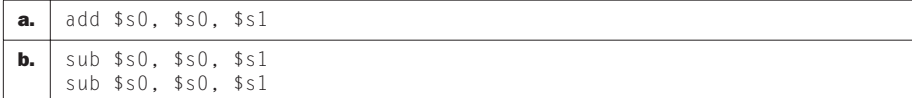

**2.8.4** [5] <2.4> Assume that register  $$s0 = 0x70000000$  and  $$s1 = 0x10000000$ . For the table above, will there be overflow?

**2.8.5** [5] <2.4> Assume that register  $$s0 = 0x40000000$  and  $$s1 = 0x20000000$ . For the table above, will there be overflow?

**2.8.6** [5] <2.4> Assume that register  $$s0 = 0x8$  FFFFFFF and  $$s1 = 0xD0000000$ . For the table above, will there be overflow?

### Exercise 2.9

↔

The table below contains various values for register \$s1. You will be asked to evaluate if there would be overflow for a given operation.

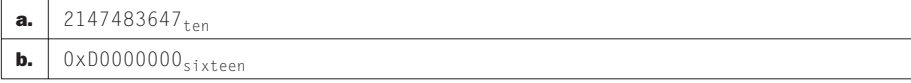

**2.9.1** [5] <2.4> Assume that register  $$s0 = 0x70000000$  and  $$s1$  has the value as given in the table. If the instruction: add \$s0, \$s0, \$s1 is executed, will there be overflow?

**2.9.2** [5] <2.4> Assume that register  $$s0 = 0x80000000$  and  $$s1$  has the value as given in the table. If the instruction: sub \$s0, \$s0, \$s1 is executed, will there be overflow?

**2.9.3** [5] <2.4> Assume that register  $$0 = 0x7$  FFFFFFFF and  $$1$  has the value as given in the table. If the instruction: sub \$s0, \$s0, \$s1 is executed, will there be overflow?

The table below contains various values for register \$s1. You will be asked to evaluate if there would be overflow for a given operation.

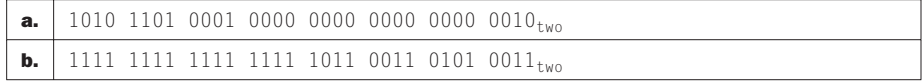

**2.9.4** [5] <2.4> Assume that register  $$s0 = 0x70000000$  and  $$s1$  has the value as given in the table. If the instruction: add \$s0, \$s0, \$s1 is executed, will there be overflow?

**2.9.5** [5] <2.4> Assume that register  $$s0 = 0x70000000$  and  $$s1$  has the value as given in the table. If the instruction: add \$s0, \$s0, \$s1 is executed, what is the result in hex?

**2.9.6** [5] <2.4> Assume that register  $$0 = 0x70000000$  and  $$1$  has the value as given in the table. If the instruction: add \$s0, \$s0, \$s1 is executed, what is the result in base ten?

### Exercise 2.10

In the following problems, the data table contains bits that represent the opcode of an instruction. You will be asked to translate the entries into assembly code and determine what format of MIPS instruction the bits represent.

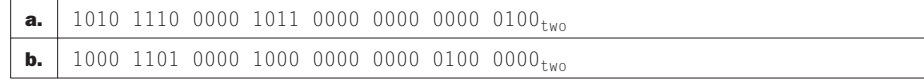

**2.10.1** [5] <2.5> For the binary entries above, what instruction do they represent?

**2.10.2** [5]  $\langle 2.5 \rangle$  What type (I-type, R-type) instruction do the binary entries above represent?

**2.10.3** [5]  $\langle 2.4, 2.5 \rangle$  If the binary entries above were data bits, what number would they represent in hexadecimal?

⊕

In the following problems, the data table contains MIPS instructions. You will be asked to translate the entries into the bits of the opcode and determine what is the MIPS instruction format.

⊕

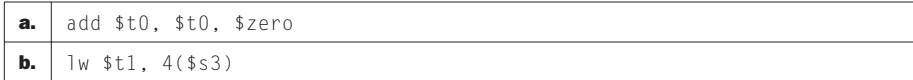

**2.10.4** [5]  $\langle 2.4, 2.5 \rangle$  For the instructions above, show the hexadecimal representation of these instructions.

**2.10.5** [5]  $\langle 2.5 \rangle$  What type (I-type, R-type) instruction do the instructions above represent?

**2.10.6** [5]  $\langle 2.5 \rangle$  What is the hexadecimal representation of the opcode, rs, and rt fields in this instruction? For R-type instructions, what is the hexadecimal representation of the rd and funct fields? For I-type instructions, what is the hexadecimal representation of the immediate field?

#### Exercise 2.11

↔

In the following problems, the data table contains bits that represent the opcode of an instruction. You will be asked to translate the entries into assembly code and determine what format of MIPS instruction the bits represent.

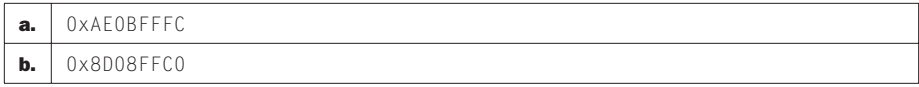

**2.11.1** [5]  $\langle 2.4, 2.5 \rangle$  What binary number does the above hexadecimal number represent?

**2.11.2** [5]  $\langle 2.4, 2.5 \rangle$  What decimal number does the above hexadecimal number represent?

**2.11.3** [5] <2.5> What instruction does the above hexadecimal number represent?

In the following problems, the data table contains the values of various fields of MIPS instructions. You will be asked to determine what the instruction is, and find the MIPS format for the instruction.

```
a. \vert op=0, rs=1, rt=2, rd=3, shamt=0, funct=32
b. op=0x2B, rs=0x10, rt=0x5, const=0x4
```
**2.11.4** [5]  $\langle 2.5 \rangle$  What type (I-type, R-type) instruction do the instructions above represent?

**2.11.5**  $[5] < 2.5$  > What is the MIPS assembly instruction described above?

**2.11.6** [5]  $\langle 2.4, 2.5 \rangle$  What is the binary representation of the instructions above?

## Exercise 2.12

In the following problems, the data table contains various modifications that could be made to the MIPS instruction set architecture. You will investigate the impact of these changes on the instruction format of the MIPS architecture.

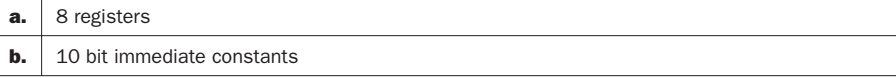

**2.12.1** [5]  $\langle 2.5 \rangle$  If the instruction set of the MIPS processor is modified, the instruction format must also be changed. For each of the suggested changes above, show the size of the bit fields of an R-type format instruction. What is the total number of bits needed for each instruction?

**2.12.2** [5]  $\langle 2.5 \rangle$  If the instruction set of the MIPS processor is modified, the instruction format must also be changed. For each of the suggested changes above, show the size of the bit fields of an I-type format instruction. What is the total number of bits needed for each instruction?

**2.12.3** [5] <2.5, 2.10> Why could the suggested change in the table above decrease the size of a MIPS assembly program? Why could the suggested change in the table above increase the size of a MIPS assembly program?

In the following problems, the data table contains hexadecimal values. You will be asked to determine what MIPS instruction the value represents, and find the MIPS instruction format.

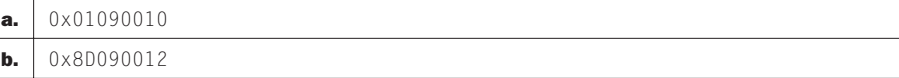

**2.12.4** [5]  $\langle 2.5 \rangle$  For the entries above, what is the value of the number in decimal?

⊕

**2.12.5** [5]  $\langle 2.5 \rangle$  For the hexadecimal entries above, what instruction do they represent?

⊕

**2.12.6** [5] <2.4, 2.5> What type (I-type, R-type) instruction do the binary entries above represent? What is the value of the op field and the rt field?

## Exercise 2.13

In the following problems, the data table contains the values for registers  $$t0$ and \$t1. You will be asked to perform several MIPS logical operations on these registers.

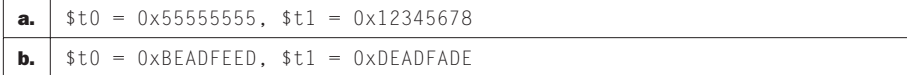

**2.13.1** [5] <2.6> For the lines above, what is the value of  $t2$  for the following sequence of instructions:

```
sll $t2, $t0, 4
or $t2, $t2, $t1
```
↔

**2.13.2** [5] <2.6> For the values in the table above, what is the value of  $t \ge 2$  for the following sequence of instructions:

```
sll $t2, $t0, 4
andi $t2, $t2, –1
```
**2.13.3** [5] <2.6> For the lines above, what is the value of  $t2$  for the following sequence of instructions:

```
srl $t2, $t0, 3
andi $t2, $t2, 0xFFEF
```
In the following exercise, the data table contains various MIPS logical operations. You will be asked to find the result of these operations given values for registers \$t0 and \$t1.

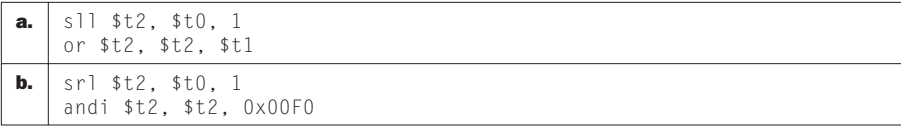

**2.13.4** [5] <2.6> Assume that  $$t0 = 0x0000A5A5$  and  $$t1 = 00005A5A$ . What is the value of \$t2 after the two instructions in the table?

↔

**2.13.5** [5] <2.6> Assume that  $$t0 = 0xA5A50000$  and  $$t1 = A5A50000$ . What is the value of \$t2 after the two instructions in the table?

**2.13.6** [5] <2.6> Assume that  $$t0 = 0xA5A5$  FFFF and  $$t1 = A5A5$  FFFF. What is the value of \$t2 after the two instructions in the table?

# Exercise 2.14

The following figure shows the placement of a bit field in register  $$t0$ .

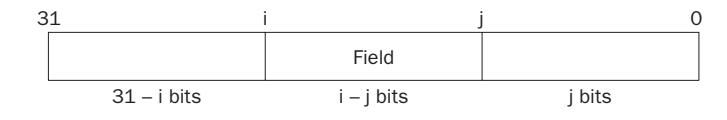

In the following problems, you will be asked to write MIPS instructions to extract the bits "Field" from register \$t0 and place them into register \$t1 at the location indicated in the following table.

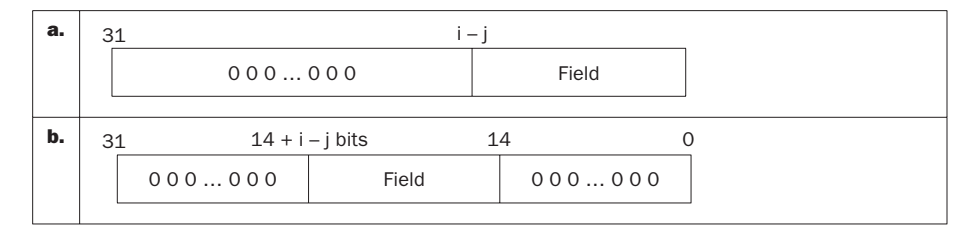

**2.14.1** [20]  $\langle 2.6 \rangle$  Find the shortest sequence of MIPS instructions that extracts a field from  $$t0$  for the constant values  $i = 22$  and  $j = 5$  and places the field into \$t1 in the format shown in the data table.

**2.14.2** [5]  $\langle 2.6 \rangle$  Find the shortest sequence of MIPS instructions that extracts a field from  $$t0$  for the constant values  $i = 4$  and  $j = 0$  and places the field into  $$t1$ in the format shown in the data table.

**2.14.3** [5]  $\langle 2.6 \rangle$  Find the shortest sequence of MIPS instructions that extracts a field from  $t0$  for the constant values  $i = 31$  and  $j = 28$  and places the field into  $t1$ in the format shown in the data table.

In the following problems, you will be asked to write MIPS instructions to extract the bits "Field" from register  $$t0$  shown in the figure and place them into register \$t1 at the location indicated in the following table. The bits shown as "XXX" are to remain unchanged.

↔

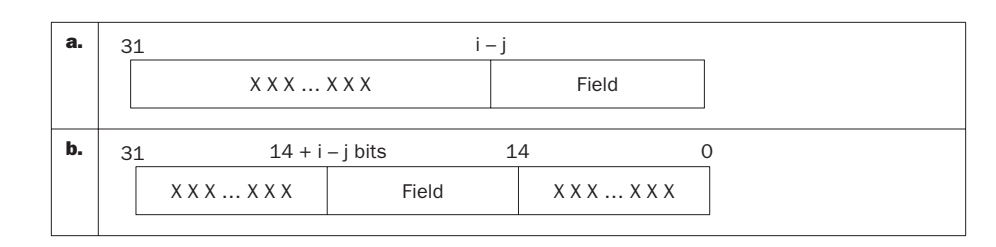

**2.14.4** [20] <2.6> Find the shortest sequence of MIPS instructions that extracts a field from \$t0 for the constant values  $i = 17$  and  $j = 11$  and places the field into \$t1 in the format shown in the data table.

**2.14.5** [5]  $\langle 2.6 \rangle$  Find the shortest sequence of MIPS instructions that extracts a field from \$t0 for the constant values  $i = 5$  and  $j = 0$  and places the field into \$t1 in the format shown in the data table.

**2.14.6** [5]  $\langle 2.6 \rangle$  Find the shortest sequence of MIPS instructions that extracts a field from \$t0 for the constant values  $i = 31$  and  $j = 29$  and places the field into \$t1 in the format shown in the data table.

### Exercise 2.15

For these problems, the table holds some logical operations that are not included in the MIPS instruction set. How can these instructions be implemented?

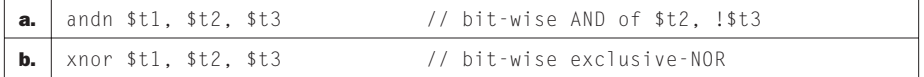

**2.15.1** [5] <2.6> The logical instructions above are not included in the MIPS instruction set, but are described above. If the value of  $t = 0x00FFA5A5$  and the value of  $t3 = 0x$ FFFF003C, what is the result in  $t1$ ?

**2.15.2** [10] <2.6> The logical instructions above are not included in the MIPS instruction set, but can be synthesized using one or more MIPS assembly instructions. Provide a minimal set of MIPS instructions that may be used in place of the instructions in the table above.

**2.15.3** [5]  $\langle 2.6 \rangle$  For your sequence of instructions in 2.15.2, show the bit-level representation of each instruction.

Various C-level logical statements are shown in the table below. In this exercise, you will be asked to evaluate the statements and implement these C statements using MIPS assembly instructions.

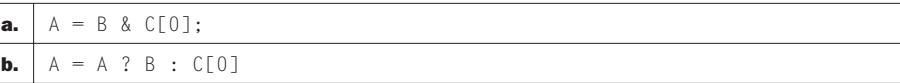

**2.15.4** [5] <2.6> The table above shows different C statements that use logical operators. If the memory location at C[0] contains the integer value 0x00001234, and the initial integer value of A and B are 0x00000000 and 0x00002222, what is the result value of A?

**2.15.5** [5] <2.6> For the C statements in the table above, write a minimal sequence of MIPS assembly instructions that does the identical operation.

**2.15.6** [5] <2.6> For your sequence of instructions in 2.15.5, show the bit-level representation of each instruction.

## Exercise 2.16

For these problems, the table holds various binary values for register \$t0. Given the value of \$t0, you will be asked to evaluate the outcome of different branches.

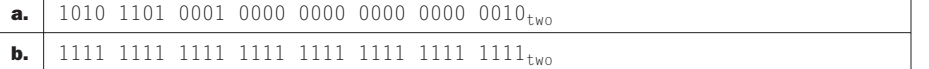

**2.16.1** [5] <2.7> Suppose that register  $$t0$  contains a value from above and  $$t1$ has the value

0011 1111 1111 1000 0000 0000 0000 0000two

What is the value of \$t2 after the following instructions?

```
 slt $t2, $t0, $t1 
       beq $t2, $zero, ELSE 
       j DONE
ELSE: addi $t2, $zero, 2
DONE:
```
**2.16.2** [5] <2.7> Suppose that register  $\text{\$t0}$  contains a value from the table above and is compared against the value X, as used in the MIPS instruction below. For what values of  $X$ , if any, will  $t2$  be equal to 1?

slti \$t2, \$t0, X

**2.16.3** [5]  $\langle 2.7 \rangle$  Suppose the program counter (PC) is set to 0x0000 0020. Is it possible to use the jump (j) MIPS assembly instruction to set the PC to the

↔

address as shown in the data table above? Is it possible to use the branch-on-equal (beq) MIPS assembly instruction to set the PC to the address as shown in the data table above?

↔

For these problems, the table holds various binary values for register \$t0. Given the value of \$t0, you will be asked to evaluate the outcome of different branches.

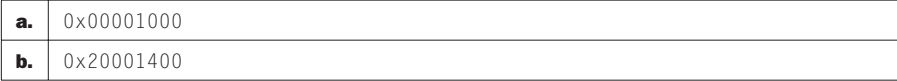

**2.16.4** [5] <2.7> Suppose that register  $$t0$  contains a value from above. What is the value of \$t2 after the following instructions?

```
 slt $t2, $t0, $t0 
       bne $t2, $zero, ELSE 
       j DONE
ELSE: addi $t2, $t2, 2
DONE:
```
**2.16.5** [5]  $\langle 2.6, 2.7 \rangle$  Suppose that register \$t0 contains a value from above. What is the value of \$t2 after the following instructions?

```
sll $t0, $t0, 2
slt $t2, $t0, $zero
```
**2.16.6** [5] <2.7> Suppose the program counter (PC) is set to 0x2000 0000. Is it possible to use the jump (j) MIPS assembly instruction to set the PC to the address as shown in the data table above? Is it possible to use the branch-on-equal (beq) MIPS assembly instruction to set the PC to the address as shown in the data table above?

### Exercise 2.17

For these problems, several instructions that are not included in the MIPS instruction set are shown.

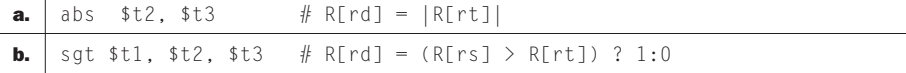

**2.17.1** [5] <2.7> The table above contains some instructions not included in the MIPS instruction set and the description of each instruction. Why are these instructions not included in the MIPS instruction set.

↔

**2.17.2** [5]  $\langle 2.7 \rangle$  The table above contains some instructions not included in the MIPS instruction set and the description of each instruction. If these instructions were to be implemented in the MIPS instruction set, what is the most appropriate instruction format?

**2.17.3** [5]  $\langle 2.7 \rangle$  For each instruction in the table above, find the shortest sequence of MIPS instructions that performs the same operation.

For these problems, the table holds MIPS assembly code fragments. You will be asked to evaluate each of the code fragments, familiarizing you with the different MIPS branch instructions.

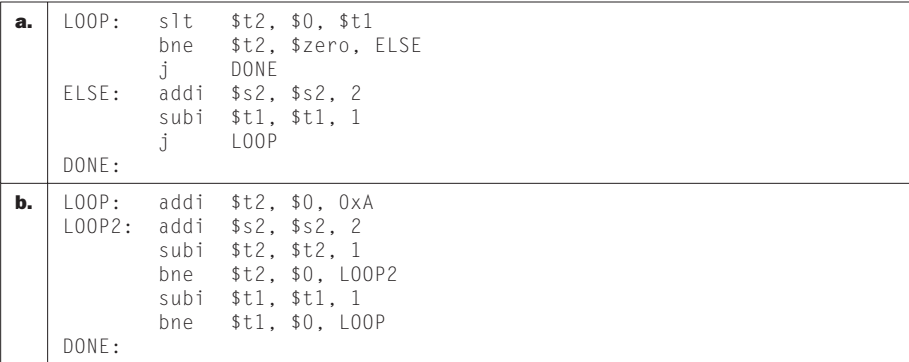

**2.17.4** [5] <2.7> For the loops written in MIPS assembly above, assume that the register \$t1 is initialized to the value 10. What is the value in register \$s2 assuming the \$s2 is initially zero?

**2.17.5** [5] <2.7> For each of the loops above, write the equivalent C code routine. Assume that the registers \$s1, \$s2, \$t1, and \$t2 are integers A, B, i, and temp, respectively.

**2.17.6** [5] <2.7> For the loops written in MIPS assembly above, assume that the register \$t1 is initialized to the value N. How many MIPS instructions are executed?

#### Exercise 2.18

For these problems, the table holds some C code. You will be asked to evaluate these C code statements in MIPS assembly code.

```
a. for(i=0; i<10; i++)
        a += b;
b. while (a < 10){
        D[a] = b + a;a \neq 1;}
```
↔

**2.18.1** [5]  $\langle 2.7 \rangle$  For the table above, draw a control-flow graph of the C code.

⊕

**2.18.2** [5] <2.7> For the table above, translate the C code to MIPS assembly code. Use a minimum number of instructions. Assume that the value a, b, i, j are in registers \$s0, \$s1, \$t0, \$t1, respectively. Also, assume that register \$s2 holds the base address of the array D.

**2.18.3** [5] <2.7> How many MIPS instructions does it take to implement the C code? If the variables a and b are initialized to 10 and 1 and all elements of D are initially 0, what is the total number of MIPS instructions that is executed to complete the loop?

For these problems, the table holds MIPS assembly code fragments. You will be asked to evaluate each of the code fragments, familiarizing you with the different MIPS branch instructions.

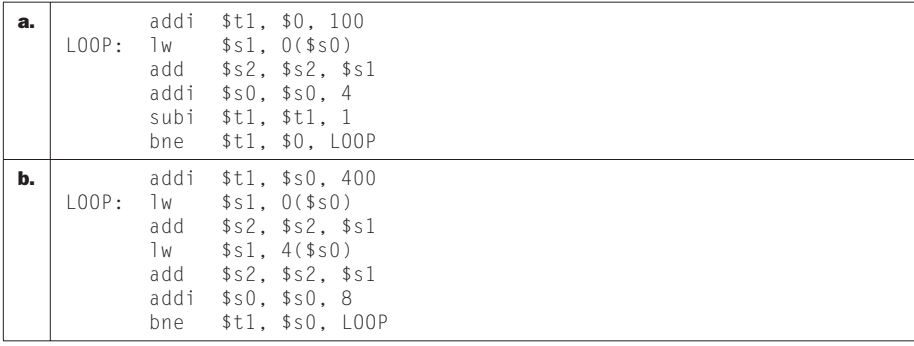

**2.18.4** [5] <2.7> What is the total number of MIPS instructions executed?

**2.18.5** [5] <2.7> Translate the loops above into C. Assume that the C-level integer i is held in register \$t1, \$s2 holds the C-level integer called result, and \$s0 holds the base address of the integer MemArray.

**2.18.6** [5]  $\langle 2.7 \rangle$  Rewrite the loop in MIPS assembly to reduce the number of MIPS instructions executed.

### Exercise 2.19

For the following problems, the table holds C code functions. Assume that the first function listed in the table is called first. You will be asked to translate these C code routines into MIPS Asembly.

```
a. int compare(int a, int b) {
         if (sub(a, b) \geq 0) return 1; 
         else 
              return 0;
    }
    int sub (int a, int b) { 
         return a–b;
    }
b. int fib iter(int a, int b, int n){
        if(n == 0) return b; 
         else 
              return fib_iter(a+b, a, n–1);
    }
```
**2.19.1**  $[15] < 2.8$  Implement the C code in the table in MIPS assembly. What is the total number of MIPS instructions needed to execute the function?

**2.19.2** [5] <2.8> Functions can often be implemented by compilers "in-line". An in-line function is when the body of the function is copied into the program space, allowing the overhead of the function call to be eliminated. Implement an "in-line" version of the C code in the table in MIPS assembly. What is the reduction in the total number of MIPS assembly instructions needed to complete the function? Assume that the C variable n is initialized to 5.

**2.19.3** [5]  $\langle 2.8 \rangle$  For each function call, show the contents of the stack after the function call is made. Assume the stack pointer is originally at addresss 0x7ffffffc, and follow the register conventions as specified in Figure 2.11.

The following three problems in this exercise refer to a function f that calls another function func. The code for C function func is already compiled in another module using the MIPS calling convention from Figure 2.14. The function declaration for func is "int func(int a, int b);". The code for function f is as follows:

```
a. int f(int a, int b, int c){
       return func(func(a,b),c);
    } 
b. int f(int a, int b, int c){
       return func(a,b)+func(b,c); 
    }
```
**2.19.4** [10]  $\langle 2.8 \rangle$  Translate function f into MIPS assembler, also using the MIPS calling convention from Figure 2.14. If you need to use registers  $$t0$  through  $$t7$ , use the lower-numbered registers first.

**2.19.5** [5]  $\langle 2.8 \rangle$  Can we use the tail-call optimization in this function? If no, explain why not. If yes, what is the difference in the number of executed instructions in f with and without the optimization?

↔

↔

**2.19.6** [5] <2.8> Right before your function f from Problem 2.19.4 returns, what do we know about contents of registers \$t5, \$s3, \$ra, and \$sp? Keep in mind that we know what the entire function f looks like, but for function func we only know its declaration.

⊕

# Exercise 2.20

This exercise deals with recursive procedure calls. For the following problems, the table has an assembly code fragment that computes the factorial of a number. However, the entries in the table have errors, and you will be asked to fix these errors.

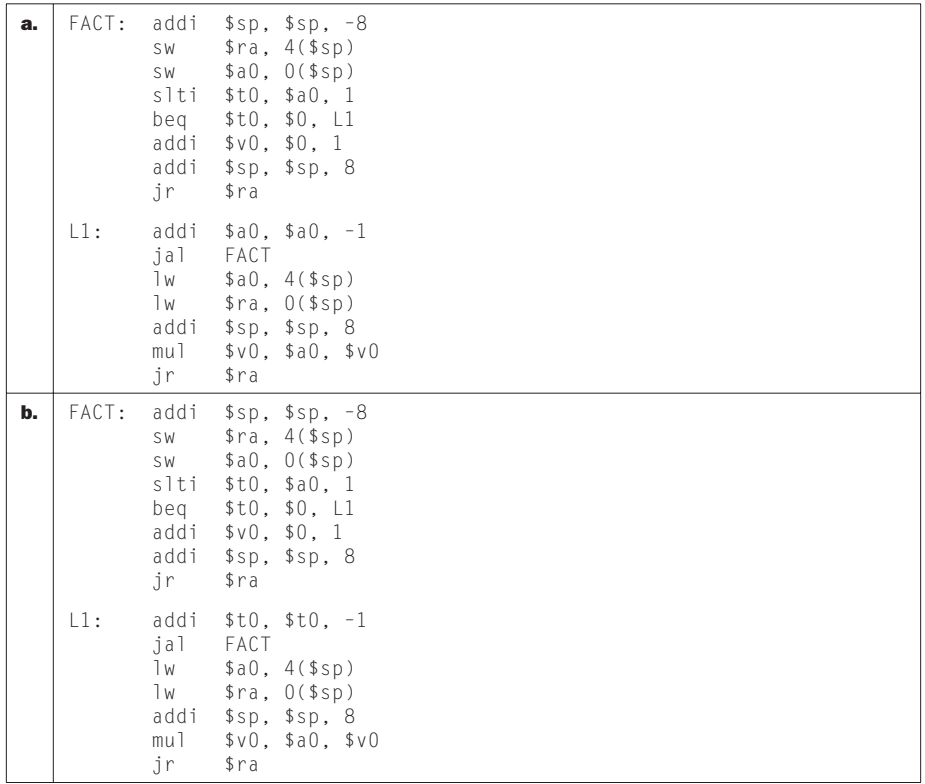

**2.20.1** [5] <2.8> The MIPS assembly program above computes the factorial of a given input. The integer input is passed through register \$a0, and the result is returned in register \$v0. In the assembly code, there are a few errors. Correct the MIPS errors.

**2.20.2** [10] <2.8> For the recursive factorial MIPS program above, assume that the input is 4. Rewrite the factorial program to operate in a nonrecursive manner.

 $\bigoplus$ 

Restrict your register usage to registers \$s0-\$s7. What is the total number of instructions used to execute your solution from 2.20.2 versus the recursive version of the factorial program?

**2.20.3** [5] <2.8> Show the contents of the stack after each function call, assuming that the input is 4.

For the following problems, the table has an assembly code fragment that computes a Fibonacci number. However, the entries in the table have errors, and you will be asked to fix these errors.

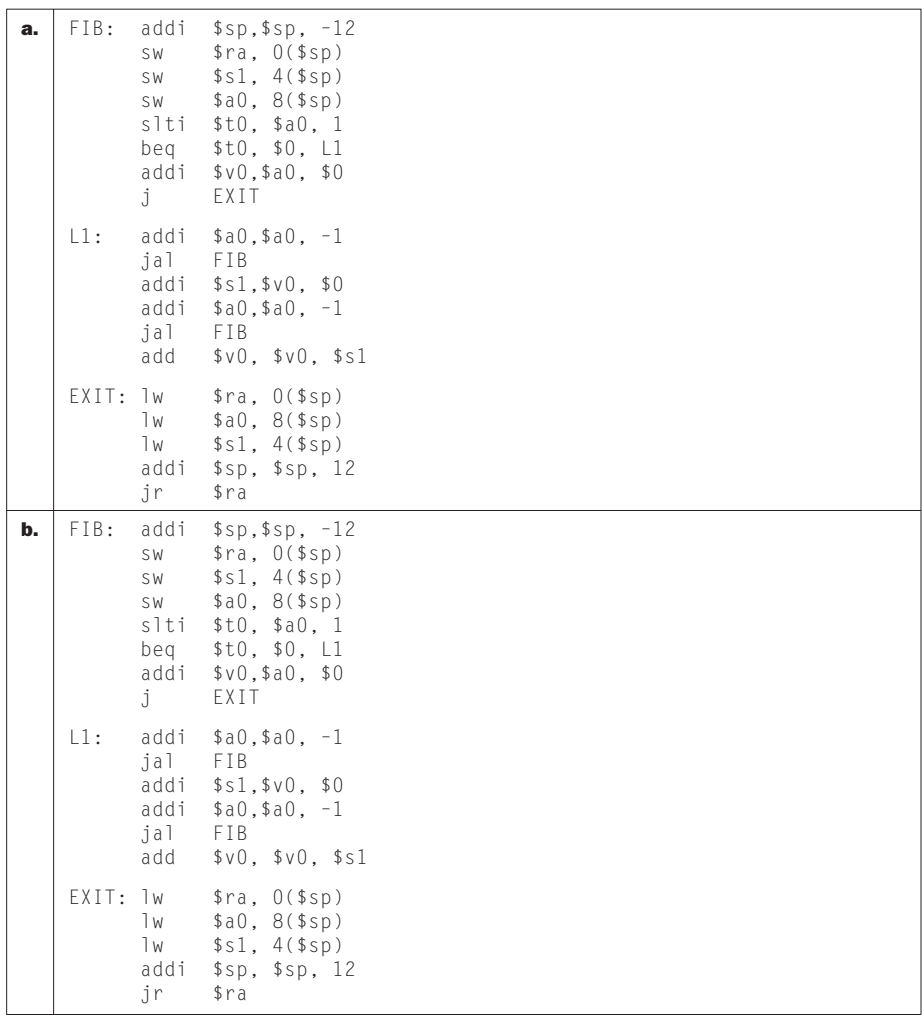

⊕

**2.20.4** [5] <2.8> The MIPS assembly program above computes the Fibonacci of a given input. The integer input is passed through register \$a0, and the result is returned in register \$v0. In the assembly code, there are a few errors. Correct the MIPS errors.

⊕

**2.20.5** [10] <2.8> For the recursive Fibonacci MIPS program above, assume that the input is 4. Rewrite the Fibonacci program to operate in a nonrecursive manner. Restrict your register usage to registers \$s0-\$s7. What is the total number of instructions used to execute your solution from 2.20.2 versus the recursive version of the factorial program?

**2.20.6** [5]  $\langle 2.8 \rangle$  Show the contents of the stack after each function call, assuming that the input is 4.

## Exercise 2.21

⊕

Assume that the stack and the static data segments are empty and that the stack and global pointers start at address 0x7fff fffc and 0x1000 8000, respectively. Assume the calling conventions as specified in Figure 2.11 and that function inputs are passed using registers  $\delta a0$  and returned in register  $\delta v0$ . Assume that leaf functions may only use saved registers.

```
a. main()
    { 
        leaf function(1);
    }
    int leaf_function (int f)
    {
         int result; 
        result = f + 1;
        if (f > 5) return result; 
        leaf function(result);
    }
b. int my_global = 100;
    main()
    {
         int x = 10; 
        int y = 20;
         int z; 
        z = my_function(x, my_global)} 
    int my_function(int x, int y)
    { 
         return x – y; 
    }
```
**2.21.1** [5]  $\langle 2.8 \rangle$  Show the contents of the stack and the static data segments after each function call.

**2.21.2** [5] <2.8> Write MIPS code for the code in the table above.

**2.21.3** [5]  $\langle 2.8 \rangle$  If the leaf function could use temporary registers (\$t0, \$t1, etc.), write the MIPS code for the code in the table above.

The following three problems in this exercise refer to this function, written in MIPS assembler following the calling conventions from Figure 2.14:

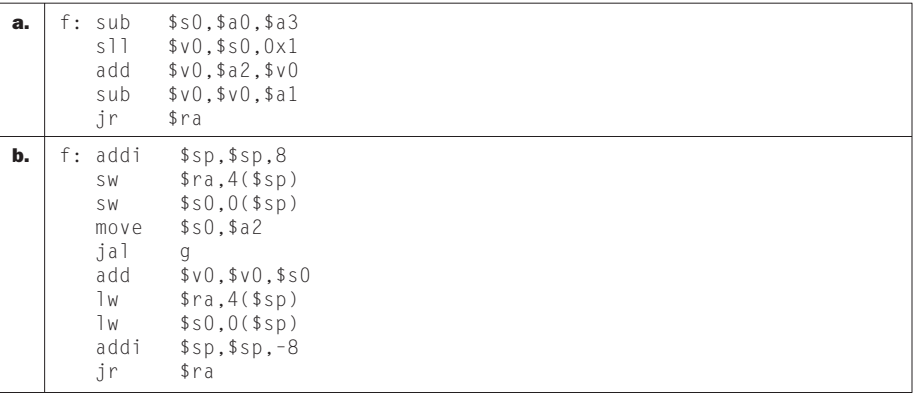

**2.21.4**  $[10] < 2.8$  This code contains a mistake that violates the MIPS calling convention. What is this mistake and how should it be fixed?

**2.21.5** [10]  $\langle 2.8 \rangle$  What is the C equivalent of this code? Assume that the function's arguments are named a, b, c, etc. in the C version of the function.

**2.21.6** [10] <2.8> At the point where this function is called register  $\delta a_0$ ,  $\delta a_1$ , \$a2, and \$a3 have values 1, 100, 1000, and 30, respectively. What is the value returned by this function? If another function g is called from f, assume that the value returned from g is always 500.

#### Exercise 2.22

This exercise explores ASCII and Unicode conversion. The following table shows strings of characters.

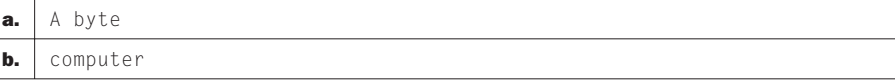

↔

↔

**2.22.1** [5]  $\langle 2.9 \rangle$  Translate the strings into decimal ASCII byte values.

**2.22.2** [5] <2.9> Translate the strings into 16-bit Unicode (using hex notation and the Basic Latin character set).

⊕

The following table shows hexadecimal ASCII character values.

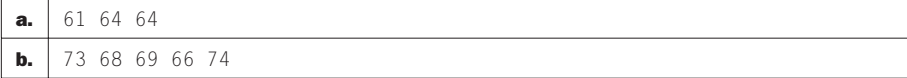

**2.22.3** [5]  $\langle 2.5, 2.9 \rangle$  Translate the hexadecimal ASCII values to text.

#### Exercise 2.23

⊕

In this exercise, you will be asked to write a MIPS assembly program that converts strings into the number format as specified in the table.

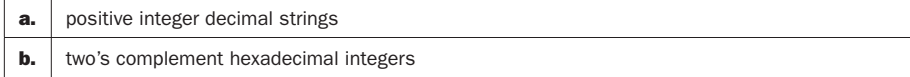

**2.23.1** [10] <2.9> Write a program in MIPS assembly language to convert an ASCII number string with the conditions listed in the table above, to an integer. Your program should expect register \$a0 to hold the address of a null-terminated string containing some combination of the digits 0 through 9. Your program should compute the integer value equivalent to this string of digits, then place the number in register \$v0. If a nondigit character appears anywhere in the string, your program should stop with the value –1 in register \$v0. For example, if register  $\text{\$a0 points}$  to a sequence of three bytes 50<sub>ten</sub>, 52<sub>ten</sub>, 0<sub>ten</sub> (the null-terminated string "24"), then when the program stops, register  $\sqrt[6]{\frac{1}{2}}$  should contain the value 24<sub>ten</sub>.

### Exercise 2.24

Assume that the register \$t1 contains the address 0x1000 0000 and the register \$t2 contains the address 0x1000 0010.

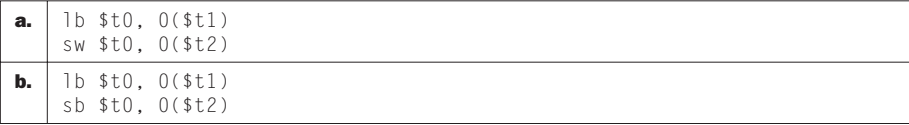

**2.24.1** [5]  $\langle 2.9 \rangle$  Assume that the data (in hexadecimal) at address 0x1000 0000 is:

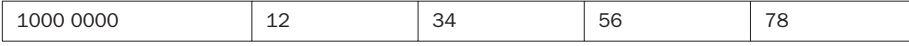

What value is stored at the address pointed to by register \$t2? Assume that the memory location pointed to \$t2 is initialized to 0xFFFF FFFF.

**2.24.2** [5] <2.9> Assume that the data (in hexadecimal) at address  $0x10000000$  is:

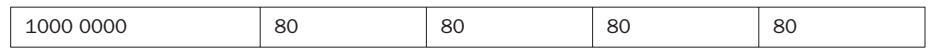

What value is stored at the address pointed to by register \$t2? Assume that the memory location pointed to \$t2 is initialized to 0x0000 0000.

**2.24.3** [5]  $\langle 2.9 \rangle$  Assume that the data (in hexadecimal) at address 0x1000 0000 is:

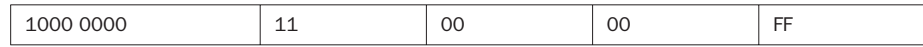

What value is stored at the address pointed to by register \$t2? Assume that the memory location pointed to  $t2$  is initialized to 0x5555 5555.

#### Exercise 2.25

In this exercise, you will explore 32-bit constants in MIPS. For the following problems, you will be using the binary data in the table below.

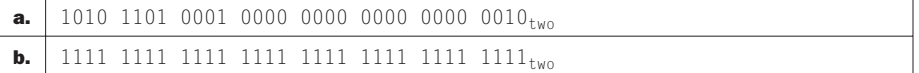

**2.25.1**  $[10] < 2.10$  > Write the MIPS code that creates the 32-bit constants listed above and stores that value to register \$t1

**2.25.2** [5] <2.6, 2.10> If the current value of the PC is 0x00000000, can you use a single jump instruction to get to the PC address as shown in the table above?

**2.25.3** [5]  $\leq 2.6$ , 2.10> If the current value of the PC is 0x00000600, can you use a single branch instruction to get to the PC address as shown in the table above?

**2.25.4** [5] <2.6, 2.10> If the current value of the PC is 0x00400600, can you use a single branch instruction to get to the PC address as shown in the table above?

**2.25.5** [10]  $\langle 2.10 \rangle$  If the immediate field of a MIPS instruction was only 8 bits wide, write the MIPS code that creates the 32-bit constants listed above and stores that value to register \$t1. Do not use the lui instruction.

For the following problems, you will be using the MIPS assembly code as listed in the table.

⊕

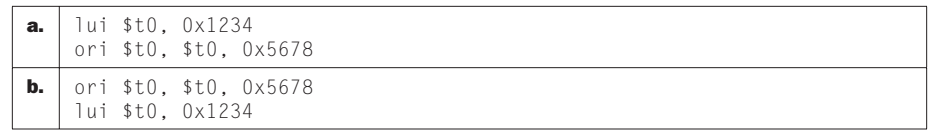

**2.25.6** [5] <2.6, 2.10> What is the value of register  $$t0$  after the sequence of code in the table above?

**2.25.7** [5] <2.6, 2.10> Write C code that is equivalent to the assembly code in the table. Assume that the largest constant that you can load into a 32-bit integer is 16 bits.

# Exercise 2.26

⊕

For this exercise, you will explore the range of branch and jump instructions in MIPS. For the following problems, use the hexadecimal data in the table below.

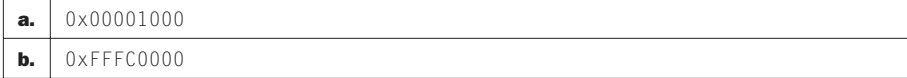

**2.26.1**  $[10] < 2.6, 2.10>$  If the PC is at address 0x00000000, how many branch (no jump instructions) do you need to get to the address in the table above?

**2.26.2** [10] <2.6, 2.10> If the PC is at address 0x00000000, how many jump instructions (no jump register instructions or branch instructions) are required to get to the target address in the table above?

**2.26.3** [10]  $\langle 2.6, 2.10 \rangle$  In order to reduce the size of MIPS programs, MIPS designers have decided to cut the immediate field of I-type instructions from 16 bits to 8 bits. If the PC is at address 0x0000000, how many branch instructions are needed to set the PC to the address in the table above?

For the following problems, you will be using making modifications to the MIPS instruction set architecture.

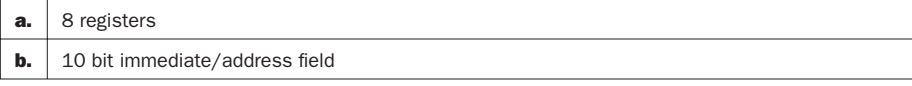

**2.26.4**  $[10] < 2.6, 2.10>$  If the instruction set of the MIPS processor is modified, the instruction format must also be changed. For each of the suggested changes above, what is the impact on the range of addresses in a beq instruction? Assume that all instructions remain 32 bits long and any changes made to the instruction

format of I-type instructions only increase/decrease the immediate field of the beq instruction.

**2.26.5**  $[10] < 2.6, 2.10>$  If the instruction set of the MIPS processor is modified, the instruction format must also be changed. For each of the suggested changes above, what is the impact on the range of addresses a jump instruction? Assume that instructions remain 32 bits long and any changes made to the instruction format of J-type instructions only impact the address field of the jump instruction.

**2.26.6** [10]  $\langle 2.6, 2.10 \rangle$  If the instruction set of the MIPS processor is modified, the instruction format must also be changed. For each of the suggested changes above, what is the impact on the range of addresses a jump register instruction, assuming that each instruction must be 32 bits.

## Exercise 2.27

In the following problems, you will be using exploring different addressing modes in the MIPS instruction set architecture. These different addressing modes are listed in the table below.

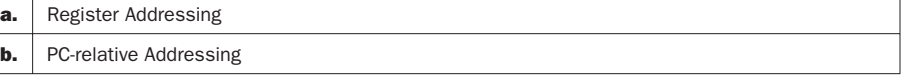

**2.27.1** [5]  $\langle 2.10 \rangle$  In the table above are different addressing modes of the MIPS instruction set. Give an example MIPS instructions that shows the MIPS addressing mode.

**2.27.2** [5]  $\langle 2.10 \rangle$  For the instructions in 2.27.1, what is the instruction format type used for the given instruction?

**2.27.3** [5]  $\langle 2.10 \rangle$  List benefits and drawbacks of a particular MIPS addressing mode. Write MIPS code that shows these benefits and drawbacks.

In the following problems, you will be using the MIPS assembly code as listed below to explore the tradeoffs of the immediate field in the MIPS I-type instructions.

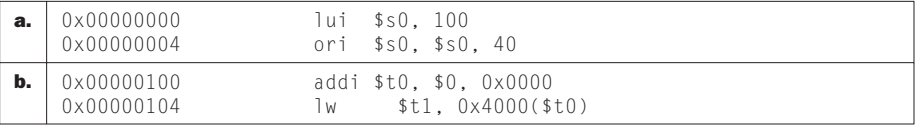

**2.27.4** [15] <2.10> For the MIPS statements above, show the bit-level instruction representation of each of the instructions in hexadecimal.

⊕

**2.27.5**  $[10] < 2.10$  By reducing the size of the immediate fields of the I-type and J-type instructions, we can save on the number of bits needed to represent instructions. If the immediate field of I-type instructions were 8 bits and the immediate field of J-type instructions were 18 bits, rewrite the MIPS code above to reflect this change. Avoid using the  $\exists$  u $\exists$  instruction.

⊕

**2.27.6** [5] <2.10> How many extra instructions are needed to execute your code in 2.27.5 MIPS statements in the table versus the code shown in the table above?

### Exercise 2.28

The following table contains MIPS assembly code for a lock.

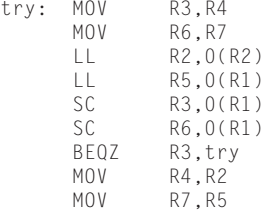

**2.28.1** [5]  $\langle 2.11 \rangle$  For each test and fail of the store conditional, how many instructions need to be executed?

**2.28.2** [5] <2.11> For the load locked/store conditional code above, explain why this code may fail.

**2.28.3**  $[15] < 2.11$  Rewrite the code above so that the code may operate correct. Be sure to avoid any race conditions.

Each entry in the following table has code and also shows the contents of various registers. The notation, "(\$s1)" shows the contents of a memory location pointed to by register \$s1. The assembly code in each table is executed in the cycle shown on parallel processors with a shared memory space.

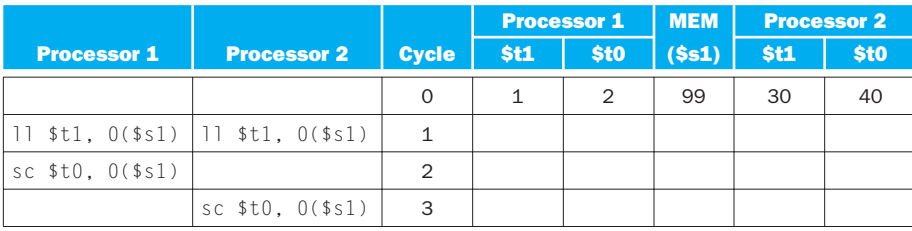

a.

↔

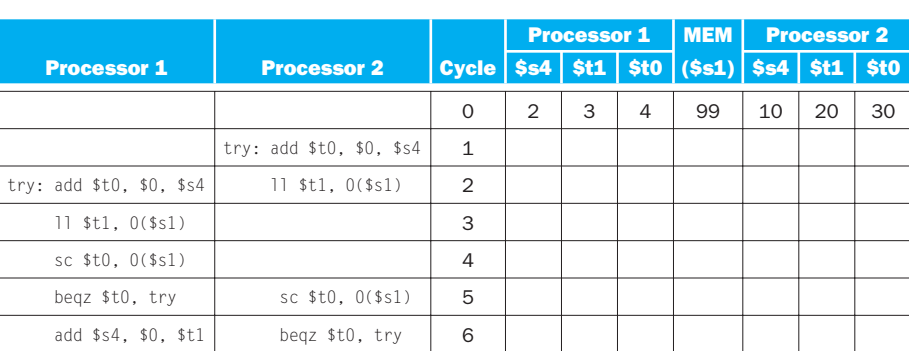

**2.28.4** [5]  $\langle 2.11 \rangle$  Fill out the table with the value of the registers for each given cycle.

## Exercise 2.29

b.

The first three problems in this exercise refer to a critical section of the form

```
lock(lk);
operation
unlock(lk);
```
where the "operation" updates the shared variable shvar using the local (nonshared) variable x as follows:

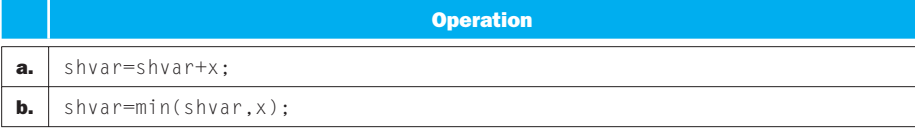

**2.29.1** [10] <2.11> Write the MIPS assembler code for this critical section, assuming that the address of the  $\exists k$  variable is in \$a0, the address of the shvar variable is in  $\frac{1}{2}$  and the value of variable  $\times$  is in  $\frac{1}{2}$  a. Your critical section should not contain any function calls, i.e., you should include the MIPS instructions for lock(), unlock(), max(), and min() operations. Use ll/sc instructions to implement the lock() operation, and the unlock() operation is simply an ordinary store instruction.

**2.29.2** [10]  $\langle 2.11 \rangle$  Repeat problem 2.29.1, but this time use 11/sc to perform an atomic update of the shvar variable directly, without using lock() and unlock(). Note that in this problem there is no variable  $\exists$  k.

↔

↔

**2.29.3** [10] <2.11> Compare the best-case performance of your code from 2.29.1 and 2.29.2, assuming that each instruction takes one cycle to execute. Note: best-case means that  $11/sc$  always succeeds, the lock is always free when we want to lock(), and if there is a branch we take the path that completes the operation with fewer executed instructions.

⊕

**2.29.4** [10]  $\langle 2.11 \rangle$  Using your code from 2.29.2 as an example, explain what happens when two processors begin to execute this critical section at the same time, assuming that each processor executes exactly one instruction per cycle.

**2.29.5** [10]  $\langle 2.11 \rangle$  Explain why in your code from 2.29.2 register  $\delta a1$  contains the address of variable shvar and not the value of that variable, and why register  $$a2$  contains the value of variable  $\times$  and not its address.

**2.29.6** [10]  $\langle 2.11 \rangle$  If we want to atomically perform the same operation on two shared variables (e.g., shvar1 and shvar2) in the same critical section, we can do this easily using the approach from 2.29.1 (simply put both updates between the lock operation and the corresponding unlock operation). Explain why we cannot do this using the approach from 2.29.2., i.e., why we cannot use  $11/sc$  to access both shared variables in a way that guarantees that both updates are executed together as a single atomic operation.

# Exercise 2.30

↔

Assembler pseudoinstructions are not a part of the MIPS instruction set, but often appear in MIPS programs. The table below contains some MIPS pseudoinstructions that ,when assembled, are translated to other MIPS assembly instructions.

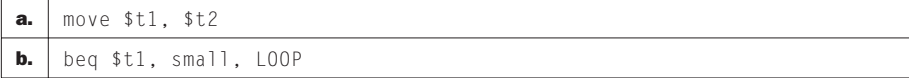

**2.30.1** [5]  $\langle 2.12 \rangle$  For each pseudo instruction in the table above, produce a minimal sequence of actual MIPS instructions to accomplish the same thing. You may need to use temporary registers in some cases. In the table large refers to a number that requires 32 bits to represent and  $\text{Sma}$  l to a number that can fit into 16 bits.

The table below contains some MIPS pseudoinstructions, that when assembled, are translated to other MIPS assembly instructions.

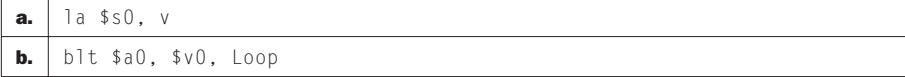

 $\bigoplus$ 

**2.30.2** [5] <2.12> Does the instruction in the table above need to be edited during the link phase? Why?

# Exercise 2.31

The table below contains the link-level details of two different procedures. In this exercise, you will be taking the place of the linker.

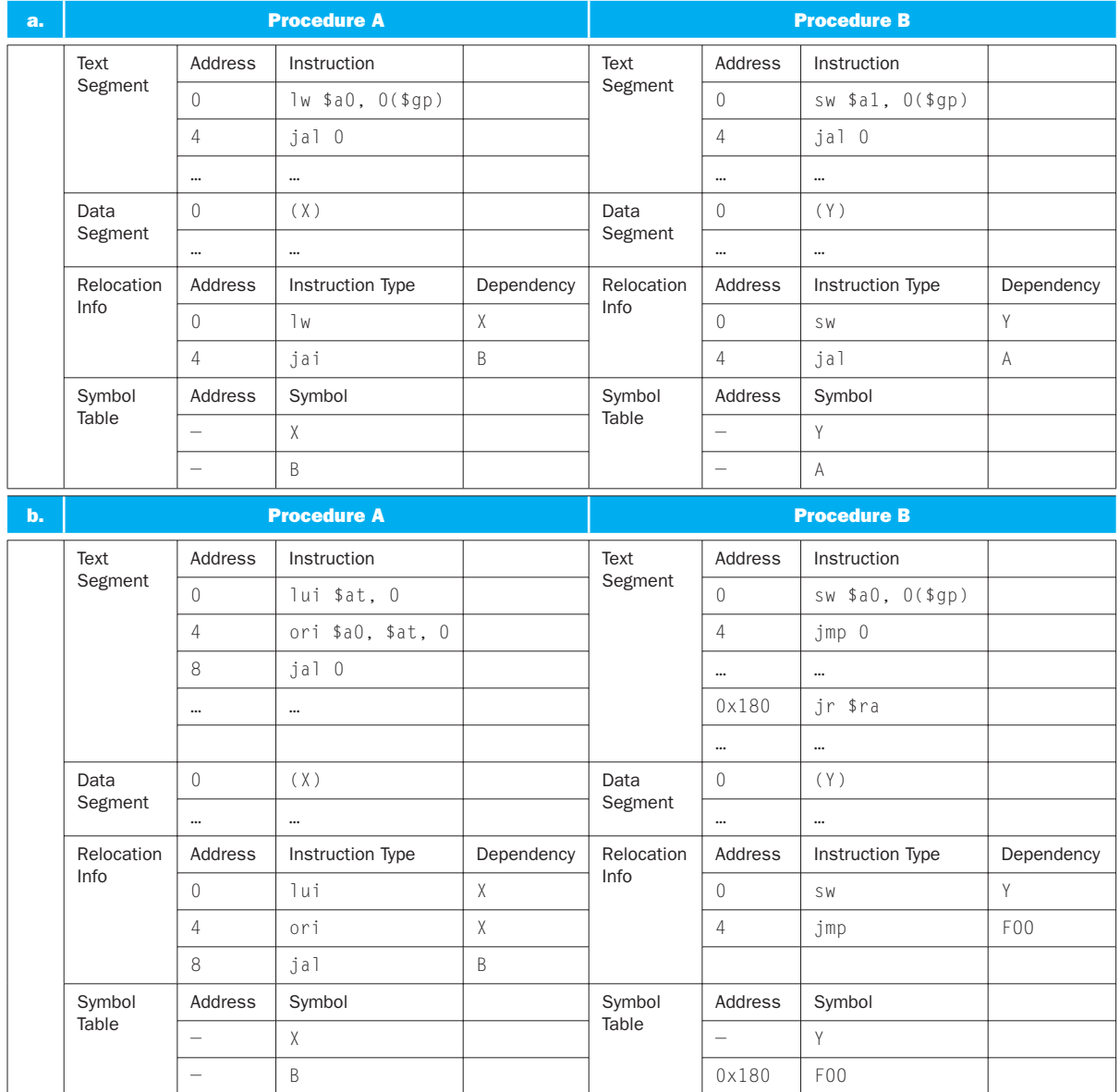

 $\bigoplus$ 

 $\bigoplus$ 

**2.31.1** [5]  $\langle 2.12 \rangle$  Link the object files above to form the executable file header. Assume that Procedure A has a text size of 0x140, data size of 0x40 and Procedure B has a text size of 0x300 and data size of 0x50. Also assume the memory allocation strategy as shown in Figure 2.13.

⊕

**2.31.2** [5]  $\langle 2.12 \rangle$  What limitations, if any, are there on the size of an executable?

**2.31.3** [5] <2.12> Given your understanding of the limitations of branch and jump instructions, why might an assembler have problems directly implementing branch and jump instructions in an object file?

# Exercise 2.32

The first three problems in this exercise assume that function swap, instead of the code in Figure 2.24, is defined in  $C$  as follows:

```
a. void swap(int v[], int k, int j){
       int temp;
       temp=v[k];
       v[k]=v[j];
       v[j]=temp; 
    }
b. void swap(int *p){
       int temp;
       temp=*p;
      *_{p=*(p+1)};
      *(p+1)=kp;}
```
**2.32.1** [10] <2.13> Translate this function into MIPS assembler code.

**2.32.2** [5]  $\langle 2.13 \rangle$  What needs to change in the sort function?

**2.32.3** [5]  $\langle 2.13 \rangle$  If we were sorting 8-bit bytes, not 32-bit words, how would your MIPS code for swap in 2.32.1 change?

For the remaining three problems in this exercise, we assume that the sort function from Figure 2.27 is changed in the following way:

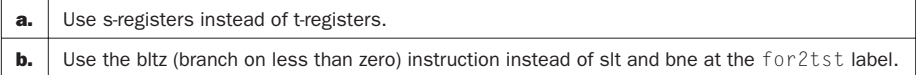

**2.32.4** [5]  $\langle 2.13 \rangle$  Does this change affect the code for saving and restoring registers in Figure 2.27?

⊕

↔

**2.32.5** [10] <2.13> When sorting a 10-element array that was already sorted, how many more (or fewer) instructions are executed as a result of this change?

**2.32.6** [10] <2.13> When sorting a 10-element array that was sorted in descending order (opposite of the order that sort() creates), how many more (or fewer) instructions are executed as a result of this change?

## Exercise 2.33

The problems in this exercise refer to the following function, given as array code:

```
a. int find(int a[], int n, int x){
       int i; 
      for(i=0;i!=n;i++) if(a[i]==x) 
           return i; 
       return –1;
    }
b. int count(int a[], int n, int x){
       int res=0;
       int i;
      for(i=0; i != n; i++)if(a[i]=x) res=res+1;
       return res;
    }
```
**2.33.1** [10] <2.14> Translate this function into MIPS assembly.

**2.33.2** [10] <2.14> Convert this function into pointer-based code (in C).

**2.33.3** [10]  $\langle 2.14 \rangle$  Translate your pointer-based C code from 2.33.2 into MIPS assembly.

**2.33.4** [5] <2.14> Compare the worst-case number of executed instructions per nonlast loop iteration in your array-based code from 2.33.1 and your pointer-based code from 2.33.3. Note: the worst-case occurs when branch conditions are such that the longest path through the code is taken, i.e., if there is an if statement, the result of the condition check is such that the path with more instructions is taken. However, if the result of the condition check would cause the loop to exit, then we assume that the path that keeps us in the loop is taken.

**2.33.5** [5]  $\langle 2.14 \rangle$  Compare the number of temporary registers (t-registers) needed for your array-based code from 2.33.1 and for your pointer-based code from 2.33.3.

↔

2.33.6 [5] <2.14> What would change in your answer from 2.33.4 if registers \$t0-\$t7 and \$a0-\$a3 in the MIPS calling convention were all callee-saved, just like \$s0-\$s7?

⊕

## Exercise 2.34

The table below contains ARM assembly code. In the following problems, you will translate ARM assembly code to MIPS.

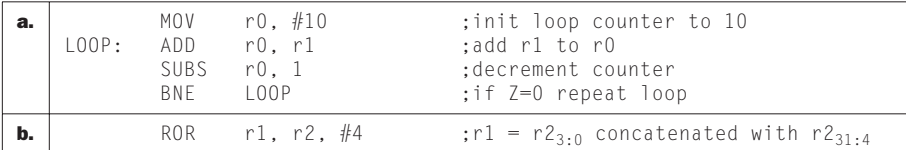

**2.34.1** [5] <2.16> For the table above, translate this ARM assembly code to MIPS assembly code. Assume that ARM registers r0, r1, and r2 hold the same values as MIPS registers \$s0, \$s1, and \$s2, respectively. Use MIPS temporary registers (\$t0, etc.) where necessary.

**2.34.2** [5]  $\langle 2.16 \rangle$  For the ARM assembly instructions in the table above, show the bit fields that represent the ARM instructions.

The table below contains MIPS assembly code. In the following problems, you will translate MIPS assembly code to ARM.

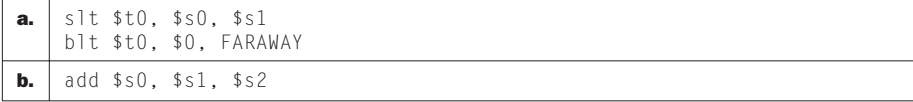

**2.34.3** [5]  $\langle 2.16 \rangle$  For the table above, find the ARM assembly code that corresponds to the sequence of MIPS assembly code.

**2.34.4** [5]  $\langle 2.16 \rangle$  Show the bit fields that represent the ARM assembly code.

# Exercise 2.35

The ARM processor has a few different addressing modes that are not supported in MIPS. The following problems explore these new addressing modes.

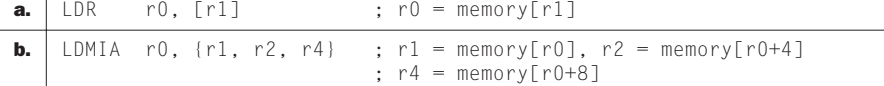

⊕

**2.35.1** [5] <2.16> Identify the type of addressing mode of the ARM assembly instructions in the table above.

**2.35.2** [5]  $\langle 2.16 \rangle$  For the ARM assembly instructions above, write a sequence of MIPS assembly instructions to accomplish the same data transfer.

In the following problems, you will compare code written using the ARM and MIPS instruction sets. The following table shows code written in the ARM instruction set.

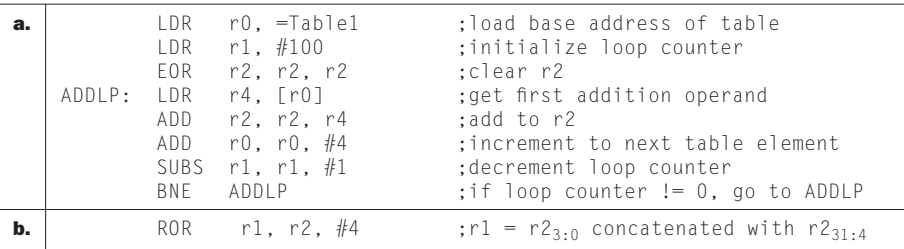

**2.35.3** [10] <2.16> For the ARM assembly code above, write an equivalent MIPS assembly code routine.

**2.35.4** [5] <2.16> What is the total number of ARM assembly instructions required to execute the code? What is the total number of MIPS assembly instructions required to execute the code?

**2.35.5** [5] <2.16> Assuming that the average CPI of the MIPS assembly routine is the same as the average CPI of the ARM assembly routine, and the MIPS processor has an operation frequency that is 1.5 times the ARM processor, how much faster is the ARM processor than the MIPS processor?

### Exercise 2.36

The ARM processor has an interesting way of supporting immediate constants. This exercise investigates those differences. The following table contains ARM instructions.

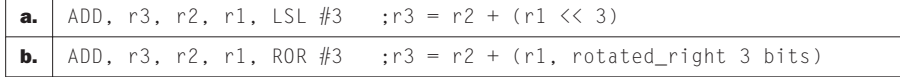

**2.36.1** [5] <2.16> Write the equivalent MIPS code for the ARM assembly code above.

⊕

**2.36.2** [5]  $\langle 2.16 \rangle$  If the register R1 had the constant value of 8, rewrite your MIPS code to minimize the number of MIPS assembly instructions needed.

⊕

**2.36.3** [5] <2.16> If the register R1 had the constant value of 0x06000000, rewrite your MIPS code to minimize the number of MIPS assembly instructions needed.

The following table contains MIPS instructions.

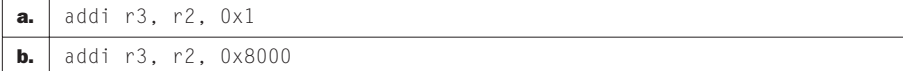

**2.36.4** [5]  $\langle 2.16 \rangle$  For the MIPS assembly code above, write the equivalent ARM assembly code.

## Exercise 2.37

This exercise explores the differences between the MIPS and x86 instruction sets. The following table contains x86 assembly code.

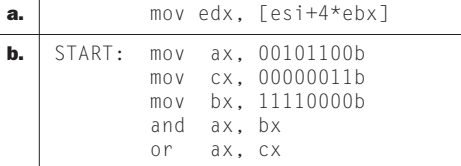

**2.37.1** [10] <2.17> Write pseudo code for the given routine.

**2.37.2** [10]  $\langle 2.17 \rangle$  What is the equivalent MIPS for the given routine?

The following table contains x86 assembly instructions.

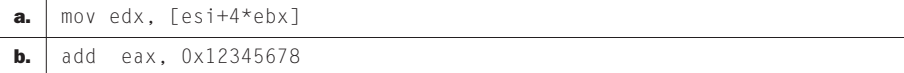

**2.37.3** [5]  $\langle 2.17 \rangle$  For each assembly instruction, show the size of each of the bit fields that represent the instruction. Treat the label MY\_FUNCTION as a 32-bit constant.

**2.37.4** [10] <2.17> Write equivalent MIPS assembly statements.

#### Exercise 2.38

The x86 instruction set includes the REP prefix that causes the instruction to be repeated a given number of times or until a condition is satisfied. The first three problems in this exercise refer to the following x86 instruction:

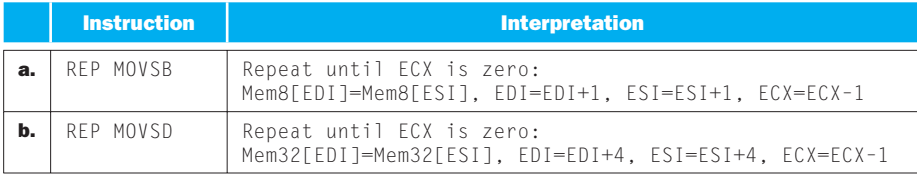

**2.38.1** [5]  $\langle 2.17 \rangle$  What would be a typical use for this instruction?

**2.38.2** [5] <2.17> Write MIPS code that performs the same operation, assuming that \$a0 corresponds to ECX, \$a1 to EDI, \$a2 to ESI, and \$a3 to EAX.

**2.38.3** [5]  $\langle 2.17 \rangle$  If the x86 instruction takes one cycle to read memory, one cycle to write memory, and one cycle for each register update, and if MIPS takes one cycle per instruction, what is the speed-up of using this x86 instruction instead of the equivalent MIPS code when ECX is very large? Assume that the clock cycle time for x86 and MIPS is the same.

The remaining three problems in this exercise refer to the following function, given in both C and x86 assembly. For each x86 instruction, we also show its length in the x86 variable-length instruction format and the interpretation (what the instruction does). Note that the x86 architecture has very few registers compared to MIPS, and as a result the x86 calling convention is to push all arguments onto the stack. The return value of an x86 function is passed back to the caller in the EAX register.

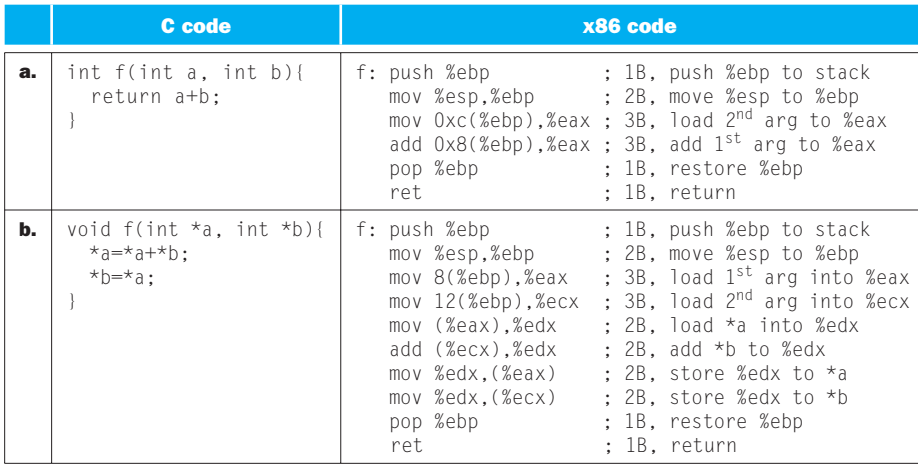

↔

**2.38.4** [5] <2.17> Translate this function into MIPS assembly. Compare the size (how many bytes of instruction memory are needed) for this x86 code and for your MIPS code.

⊕

**2.38.5** [5] <2.17> If the processor can execute two instructions per cycle, it must at least be able to read two consecutive instructions in each cycle. Explain how it would be done in MIPS and how it would be done in x86.

**2.38.6** [5]  $\langle 2.17 \rangle$  If each MIPS instruction takes one cycle, and if each x86 instruction takes one cycle plus a cycle for each memory read or write it has to perform, what is the speed-up of using x86 instead of MIPS? Assume that the clock cycle time is the same in both x86 and MIPS, and that the execution takes the shortest possible path through the function (i.e., every loop is exited immediately and every if statement takes the direction that leads toward the return from the function). Note that x86 ret instruction reads the return address from the stack.

## Exercise 2.39

The CPI of the different instruction types is given in the following table.

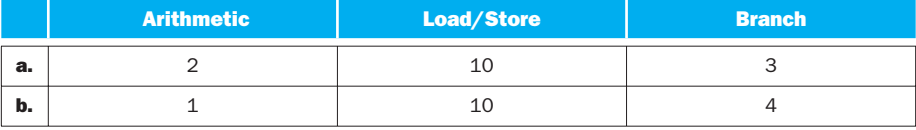

**2.39.1** [5] <2.18> Assume the following instruction breakdown given for executing a given program:

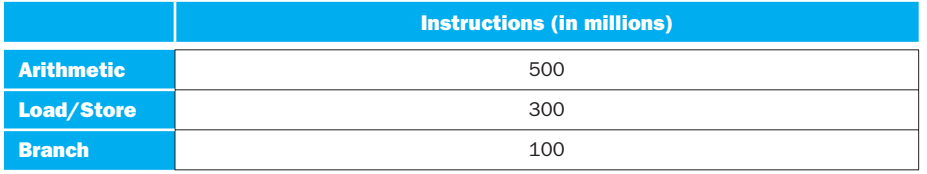

What is the execution time for the processor if the operation frequency is 5 GHz?

**2.39.2** [5]  $\leq$ 2.18 $>$  Suppose that new, more powerful arithmetic instructions are added to the instruction set. On average, through the use of these more powerful arithmetic instructions, we can reduce the number of arithmetic instructions needed to execute a program by 25%, and the cost of increasing the clock cycle time by only 10%. Is this a good design choice? Why?
⊕

**2.39.3** [5]  $\langle 2.18 \rangle$  Suppose that we find a way to double the performance of arithmetic instructions? What is the overall speed-up of our machine? What if we find a way to improve the performance of arithmetic instructions by 10 times!?

The following table shows the proportions of instruction execution for the different instruction types.

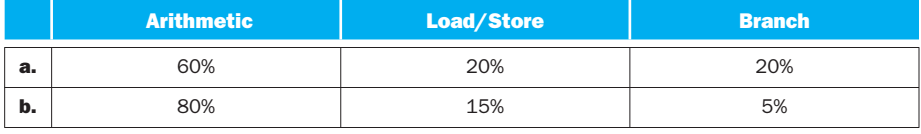

**2.39.4** [5]  $\langle 2.18 \rangle$  Given the instruction mix above and the assumption that an arithmetic instruction requires 2 cycles, a load/store instruction takes 6 cycles, and a branch instruction takes 3 cycles, find the average CPI.

**2.39.5** [5]  $\langle 2.18 \rangle$  For a 25% improvement in performance, how many cycles, on average, may an arithmetic instruction take if load/store and branch instructions are not improved at all?

**2.39.6** [5]  $\langle 2.18 \rangle$  For a 50% improvement in performance, how many cycles, on average, may an arithmetic instruction take if load/store and branch instructions are not improved at all?

## Exercise 2.40

The first three problems in this exercise refer to the following function, given in MIPS assembly. Unfortunately, the programmer of this function has fallen prey to the pitfall of assuming that MIPS is a word-addressed machine, but in fact MIPS is byte addressed.

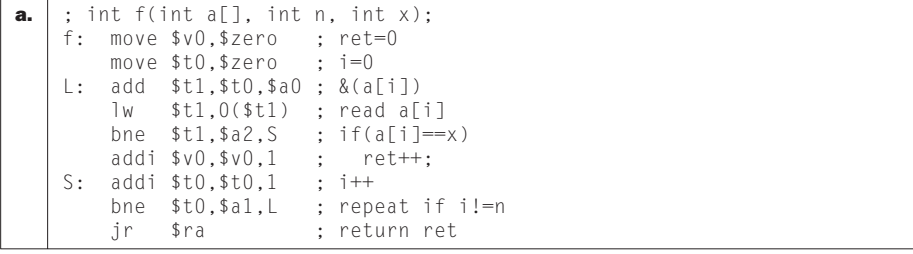

↔

↔

```
b. ; void f(int *a, int *b, int n);f: move $t0,$a0 ; p=a
      move $t1, $a1 ; q=b add $t2,$a2,$a0 ; &(a[n])
   L: \frac{1}{1}w $t3,0($t0) ; read *p
       lw $t4,0($t1) ; read *q
       add $t3,$t3,$t4 ; *p+*q
       sw $t3,0($t0) ; *p=*p+*q
       addi $t0,$t0,1 ; p=p+1
       addi $t1,$t1,1 ; q=q+1
       bne $t0,$t2,L ; repeat if p!=&(a[n])
       jr $ra ; return
```
Note that in MIPS assembly the ";" character denotes that the remainder of the line is a comment.

⊕

**2.40.1** [5]  $\langle 2.18 \rangle$  The MIPS architecture requires word-sized accesses (lw and sw) to be word-aligned, i.e. the lowermost 2 bits of the address must both be zero. If an address is not word-aligned, the processor raises a "bus error" exception. Explain how this alignment requirement affects the execution of this function.

**2.40.2** [5]  $\langle 2.18 \rangle$  If "a" was a pointer to the beginning of an array of one-byte elements, and if we replaced lw and sw with lb (load byte) and sb (store byte), respectively, would this function be correct? Note: lb reads a byte from memory, sign-extends it, and places it into the destination register, while sb stores the leastsignificant byte of the register into memory.

**2.40.3** [5]  $\langle 2.18 \rangle$  Change this code to make it correct for 32-bit integers.

The remaining three problems in this exercise refer to a program that allocates memory for an array, fills the array with some numbers, calls the sort function from Figure 2.27, and then prints out the array. The main function of the program is as follows (given as both C and MIPS code):

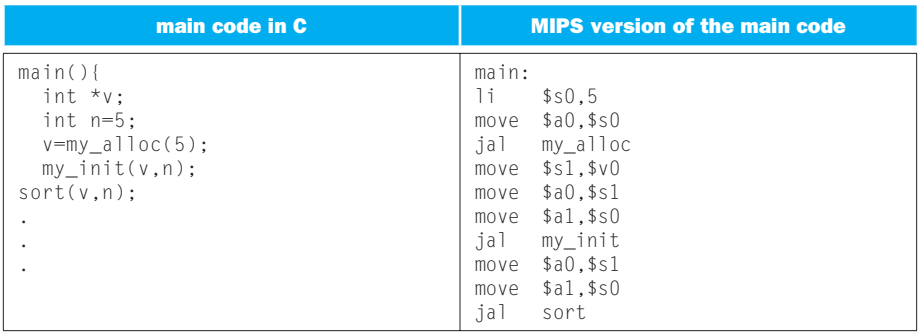

↔

⊕

⊕

The my\_alloc function is defined as follows (given as both C and MIPS code). Note that the programmer of this function has fallen prey to the pitfall of using a pointer to an automatic variable arr outside the function in which it is defined.

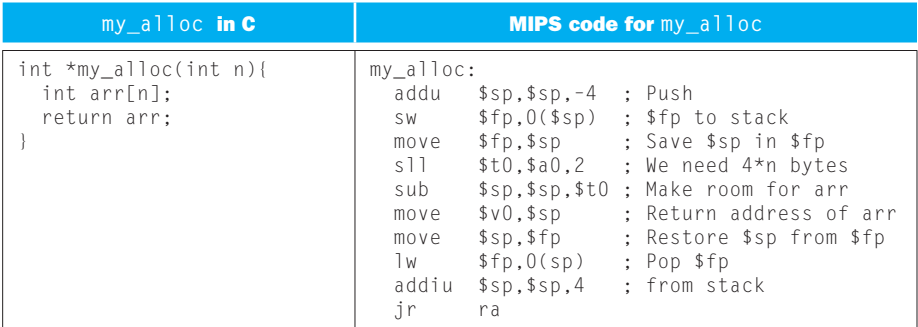

The my\_init function is defined as follows (MIPS code):

```
my_init:
a.
               $t0,$zero
       move
                              ; i=0$t1, $a0move
               $zero, 0($t1) ; v[i]=0
    L: SW
       addiu $t1, $t1, 4
       addiu $t0,$t0,1
                              ; i=i+1$t0, $a1, L; until i==n
       bne
       jr
               s<sub>ra</sub>my\_init:b.
       move
               $t0,$zero
                              \div i=0
       move
               $t1, $a0L: sub
               $t2, $a1, $t0$t2,0($t1); a[i]=n-i
       SW
       addiu $t1, $t1, 4
       addiu $t0,$t0,1
                              ; i=i+1;bne
               $t0, $a1, L; until i==n
       jr
               s<sub>na</sub>
```
**2.40.4** [5] <2.18> What are the contents (values of all five elements) of array  $\vee$ right before the "jal sort" instruction in the main code is executed?

**2.40.5** [15] <2.18, 2.13> What are the contents of array  $\vee$  right before the sont function enters its outer loop for the first time? Assume that registers  $\S$ sp,  $\S$ s $\zeta$ ,  $\S$ s $\zeta$ , \$s2, and \$s3 have values of 0x1000, 20, 40, 7, and 1, respectively, at the beginning of the main code (right before "1 i \$ s 0, 5" is executed).

**2.40.6**  $[10] < 2.18, 2.13$  What are the contents of the 5-element array pointed by v right after "jal sort" returns to the main code?

↔

↔

⊕

§2.2, page 80: MIPS, C, Java

§2.3, page 87: 2) Very slow

§2.4, page 93: 3)  $-8_{ten}$ 

§2.5, page 101: 4) sub \$s2, \$s0, \$s1

§2.6, page 104: Both. AND with a mask pattern of 1s will leaves 0s everywhere but the desired field. Shifting left by the right amount removes the bits from the left of the field. Shifting right by the appropriate amount puts the field into the rightmost bits of the word, with 0s in the rest of the word. Note that AND leaves the field where it was originally, and the shift pair moves the field into the rightmost part of the word.

⊕

§2.7, page 111: I. All are true. II. 1).

§2.8, page 122: Both are true.

§2.9, page 127: I. 2) II. 3)

§2.10, page 136: I. 4) +-128K. II. 6) a block of 256M. III. 4) sll

§2.11, page 139: Both are true.

§2.12, page 148: 4) Machine independence.

⊕

⊕